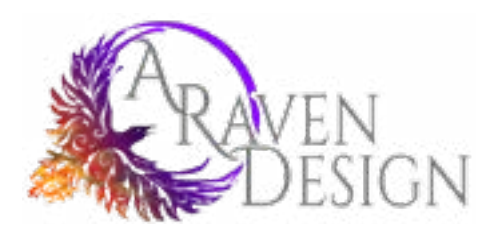

BOOK FORMATTING OPTION GUIDE This Guide is designed to step you through the eight major styles available for formatting your ebook and paperback. Under each style, you will find different options for items such as chapter headings, first paragraph stylizing, and ornamental breaks.

Some options are unique to individual styles and may only apply to ebooks or paperbacks. These items will be noted in the descriptions as much as possible, but if you find something styled differently than you expected in your final format please double check with A Raven Design.

There are descriptions on each styles as well as notes on what genres might look good. Note though these are only opinions. If you find a style you love and you think fits your work, please select it. All styles are professional drafted and will look GREAT across all reading platforms no matter if you are publishing an ebook or a paperback.

Plus, we will keep your files stored so updates as you write new books and need to add to your front matter or spot a missed type are easy.

## How to Use This Guide

There are a lot of things to decide when formatting your book. This Guide is designed to step you through all the needed elements. First, we'll cover the contents of your manuscript such as things to include in the front and back matter. After that, you need to select a style: there are eight to choose from!

Once you have a style selected, there are options that fall under that style guide such as chapter headers, first paragraph style, ornamental breaks, paragraphs after breaks, block quote styles, photo frames, and paperback headers and footers. There are options to include custom images in chapter headers or as ornamental breaks as well.

Select the options you want and write them on the order form on the next to last page of this guide. Where possible, include any formatting notes such as block quotes that are located within a chapter. This will help to make sure we catch everything we can on the first round of formatting.

Send the completed style order form to A Raven Design along with your manuscript, including all front and back matter as outlined in this guide and we will get to work creating your book!

Once your first formatted draft is complete, look through it for any errors. Items to check are italicized sentences, block quotes, and links as well as the obvious things such as headers and chapters. Let us know of any changes that need to be made. When those are done, your book will be ready to be uploaded and published!

## TABLE OF CONTENTS

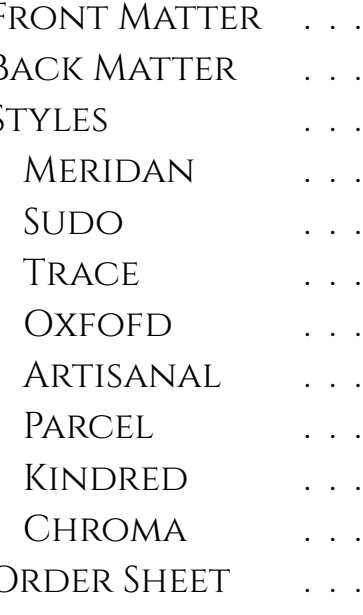

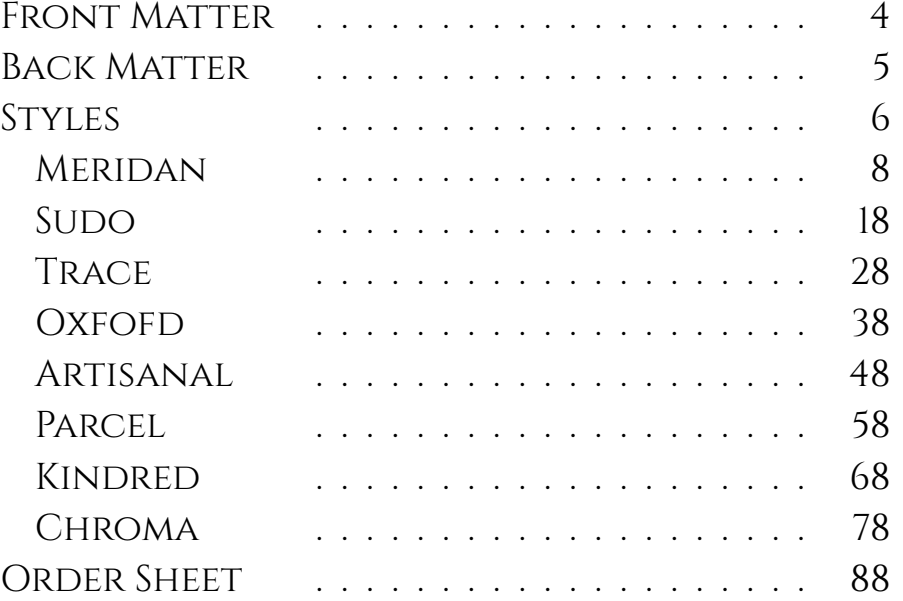

## FRONT MATTER

Front matter is the part of your manuscript that includes everything before the actual content of the story. There are quite a few things to include in this section, including:

- **• Title page**: which will include the book title, author name, and any other notable contributors such as cover artist or editor.
- **• Copyright**: something that says this book is not to be copied and/or is or is not based on anything real
- **• Also by**: other books you have written and links on where to find them (note Apple requires that there are no links to other retailers so it is best to use your website or have a specially formatted Apple version). Some authors prefer this section at the end.
- **• Maps:** if you are writing a fantasy or sci-fi based story and would like to include a map
- **• Dedication**: if you wish to acknowledge someone who has been important in the creation and development of your story and you wish to highlight them.
- **• Forward**: a section, often written by a third party, that talks about the importance of the book or how the idea for the story came to be (if written by the author)
- **Preface:** a section that typically outlines the scope, aim, or subject of the book
- **•• Introduction:** An explanatory section. It could relate to the story, the writing of the novel, a larger version of the blurb, etc.
- **• Prologue**: a section that often is written in a similar tone and POV to the story that tells of events prior to the novel's beginning. It could also refer to events that happened in previous novels if the book is part of a series.
- **• Free Offer**: if you are offering a download or sign-up that goes along with the book it is often placed prior to the book's first chapter.
- **• Table of Contents**: Anything after the TOC will be numbered in a paperback book. Most often, the TOC is placed right after the Copyright or other books written by the author.

Not all books include all elements of the front matter - and they don't need to! Decide which elements you'd like to include in your book and add them into your manuscript before you send it for formatting. Each element should be on a separate page.

• **Also by:** other books you have written and links on where to find them (note Apple requires that there are no links to other retailers so it is best to use your website or have a specially formatted Apple version). Some

NOTE: The TOC will generate automatically as we format the book, so if you haven't created one there is no need to go through this additional step.

Back matter is the part of your manuscript that includes everything after the actual content of the story. There are quite a few things to include in this section, including:

**• Excerpt**: if you are writing a new book or have a sequel to the current book, a few chapters of the next book are a fantastic item to include along with a link to where people can buy or sign-up to be notified of the

**• Free Offer**: if you are offering a download or sign-up that goes along with the book it is often placed A SECOND TIME in the back matter. If it is related to the excerpt, it can be included with it.

**• Epilogue:** if you want to sum up any points of the book or add extra details that are beyond the scope of the

**• Afterward:** if this is the only or last book in the series and you want to wrap up any parts of the story line that don't fit the chapters due to something like a large time gap or length, an afterward is often used.

**• Endnotes:** if you have any references in text they will be hyperlinked to individual endnotes.

**• Acknowledgments**: if there is anyone who you wish to acknowledge in the creation of the story or book, you

• **About the Author**: this includes an author bio, usually an image as well, and I like to include a brief

- book's release.
- 
- book, you should include them in an epilogue.
- 
- 
- can include them in an acknowledgment section instead of a dedication.
- paragraph noting how important reviews are to authors and requesting one.
- in a separate section.
- to let you know what you think of the book. Don't forget to monitor for the hashtags!
- authors prefer this section at the beginning.

**• Social Connections**: if you have links where readers can follow you, you can include them with your bio or

**• Social Share Hashtags**: NEW! I highly recommend creating a few hashtags for yourself as an author, for your book, and/or your series and then including them in the back matter of your book while asking readers

Just like with front matter, not all books include all elements of the back matter. Decide which elements you'd like to include in your book and add them into your manuscript before you send it for formatting. Each element should be on a separate page.

If there is something else you'd like to include that isn't listed in the front or back matter, just include it and add a note on the order sheet. There are "uncategorized" formatting options for formatting, which means if you want it to be a part of your book we can find a way to make that happen.

## BACK MATTER

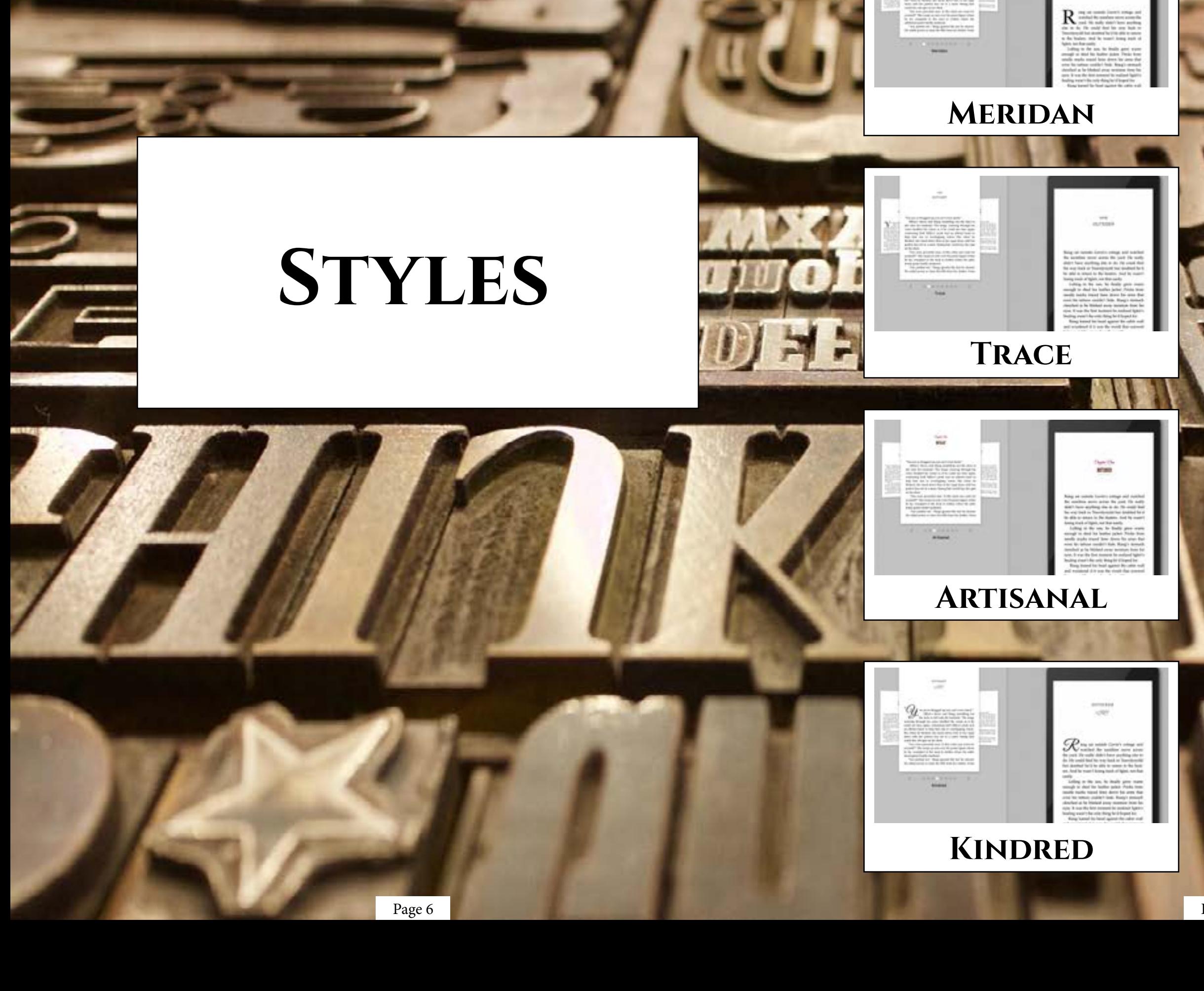

## SUDO

 $\omega$ 

**OXFORD** 

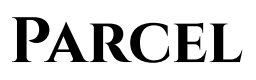

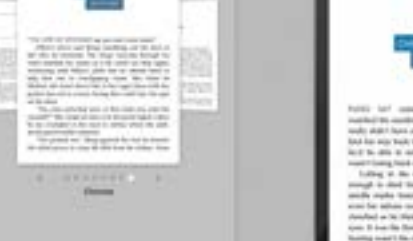

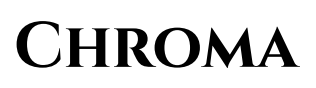

# **Meridan**

Meridan is a very clean and attractive style for any book genre. With plenty of options from heading styles, ornamental breaks, to fonts, this flexible format creates beautiful ebooks and paperbacks.

## Meridan TABLE OF CONTENTS

CHAPTER HEADINGS FIRST PARAGRAPH PARAGRAPH AFTER A BREA ORNAMENTAL BREAK BLOCK QUOTATIONS Image Borders Paperback headers & FOOTERS FONTS & SPACING

Page 8 **Page 9** Page 9

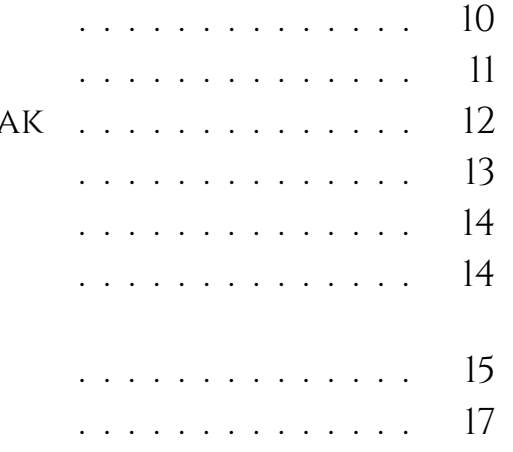

## **Chapter Headings**

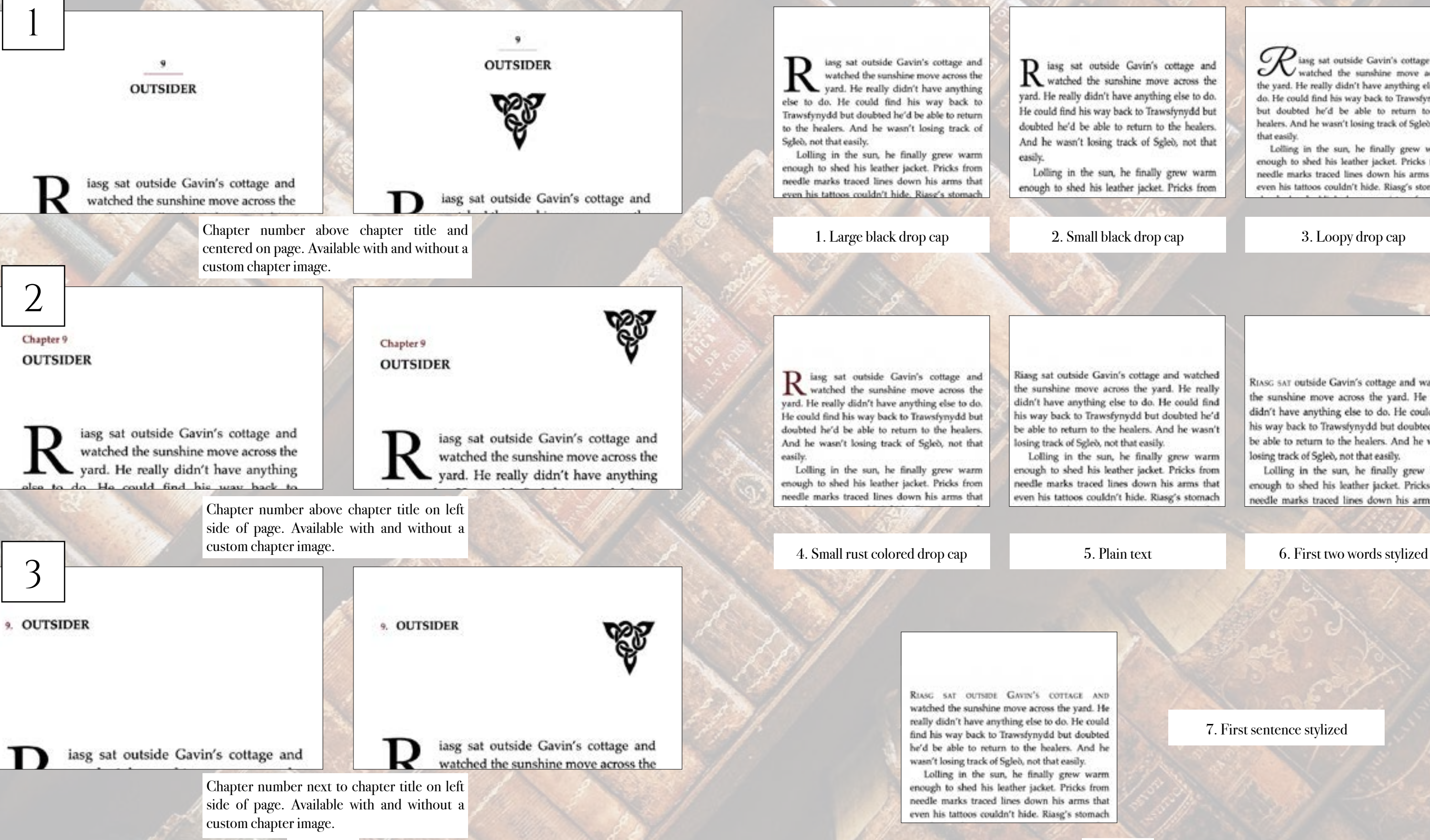

Page 10 Page 11

## **First Paragraph**

1 iasg sat outside Gavin's cottage and watched the sunshine move across the yard. He really didn't have anything else to do. He could find his way back to Trawsfynydd but doubted he'd be able to return to the healers. And he wasn't losing track of Sgleò, not that

Lolling in the sun, he finally grew warm enough to shed his leather jacket. Pricks from

iasg sat outside Gavin's cottage and watched the sunshine move across the yard. He really didn't have anything else to do. He could find his way back to Trawsfynydd but doubted he'd be able to return to the healers. And he wasn't losing track of Sgleò, not that easily.

Lolling in the sun, he finally grew warm enough to shed his leather jacket. Pricks from needle marks traced lines down his arms that even his tattoos couldn't hide. Riasg's stomach

Riasg sat outside Gavin's cottage and watched the sunshine move across the yard. He really didn't have anything else to do. He could find his way back to Trawsfynydd but doubted he'd be able to return to the healers. And he wasn't losing track of Sgleò, not that easily.

Lolling in the sun, he finally grew warm enough to shed his leather jacket. Pricks from needle marks traced lines down his arms that even his tattoos couldn't hide. Riasg's stomach

RIASG SAT outside Gavin's cottage and watched the sunshine move across the vard. He really didn't have anything else to do. He could find his way back to Trawsfynydd but doubted he'd be able to return to the healers. And he wasn't losing track of Sgleb, not that easily.

Lolling in the sun, he finally grew warm enough to shed his leather jacket. Pricks from needle marks traced lines down his arms that

7. First sentence stylized

## **Paragraph After a Break**

brownie might just side with the dark fae and

not the light before he scampered to the massive

boulder. "You must listen close ..."

brownie might just side with the dark fae and not the light before he scampered to the massive boulder. "You must listen close ..."

ithout Sgleò to haul along, and after a day of rest, even if not food, Riasg gladly walked through the night. No matter that it was the lost time for his people and that magic had faded to a whisper when once it had ruled, the night still belonged to the fae. Even without moonlight, he could see in the dark. What little power he had flowed ound him like a silent breeze. Tamine the

W ithout Sgleb to haul along, and after a<br>day of rest, even if not food, Riasg gladly walked through the night. No matter that it was the lost time for his people and that magic had faded to a whisper when once it had ruled, the night still belonged to the fae. Even without moonlight, he could see in the dark. What little power he had flowed around him like a silent

### 1. Large black drop cap 2. Small black drop cap 3. Loopy drop cap

brownie might just side with the dark fae and not the light before he scampered to the massive boulder. "You must listen close ..."

ithout Sgleb to haul along, and after a day of rest, even if not food, Riasg gladly walked through the night. No matter that it was the lost time for his people and that magic had faded to a whisper when once it had ruled, the night still belonged to the fae. Even without moonlight, he could see in the dark. What little power he had flowed around.

brownie might just side with the dark fae and not the light before he scampered to the massive boulder. "You must listen close ..."

W ithout Sgleò to haul along, and after a<br>day of rest, even if not food, Riasg gladly walked through the night. No matter that it was the lost time for his people and that magic had faded to a whisper when once it had ruled, the night still belonged to the fae. Even without moonlight, he could see in the dark. What little power he had flowed around him like a silent one. Taming the maming trees of the wood

### 4. Small rust colored drop cap 5. Plain text 6. First several words stylized

brownie might just side with the dark fae and not the light before he scampered to the massive boulder. "You must listen close ...."

Without Sgleb to haul along, and after a day of rest, even if not food, Riasg gladly walked through the night. No matter that it was the lost time for his people and that magic had faded to a whisper when once it had ruled, the night still belonged to the fae. Even without moonlight, he could see in the dark. What little power he had flowed around him like a silent breeze. Taming

boulder. "You must listen close ..." WITHOUT SCLEO TO HAUL ALONG, and after a day of rest, even if not food, Riasg gladly walked

brownie might just side with the dark fae and

not the light before he scampered to the massive

through the night. No matter that it was the lost time for his people and that magic had faded to a whisper when once it had ruled, the night still belonged to the fae. Even without moonlight, he could see in the dark. What little power he had flowed around him like a silent breeze. Taming

brownie might just side with the dark fae and not the light before he scampered to the massive boulder. "You must listen close ..."

### $\approx$

WITHOUT SGLED TO HAUL ALONG, AND AFTER A day of rest, even if not food, Riasg gladly walked through the night. No matter that it was the lost time for his people and that magic had faded to a whisper when once it had ruled, the night still belonged to the fae. Even without moonlight, he could see in the dark. What little power he had flowed around him like a silent

7. First sentence stylized

## **Ornamental Break**

that was enough to make Riasg think the little brownie might just side with the dark fae and not the light before he scampered to the massive boulder. "You must listen close ..."

### $...$

Without Sgleò to haul along, and after a day of rest, even if not food, Riasg gladly walked through the night. No matter that it was the lost time for his people and that magic had faded to a whisper when once it had ruled, the night still belonged to the fae. Even without moonlight, he

### 1. Three astericks 2. Flourish 3. Straight line

that was enough to make Riasg think the little brownie might just side with the dark fae and not the light before he scampered to the massive boulder. "You must listen close ..."

Without Sgleb to haul along, and after a day of rest, even if not food, Riasg gladly walked through the night. No matter that it was the lost time for his people and that magic had faded to a whisper when once it had ruled, the night still belonged to the fae. Even without moonlight, he ould see in the dark. What little power he had

### 4. Fading line 5. Snowflake 6. Leaf

Without Sgleb to haul along, and after a day of rest, even if not food, Riasg gladly walked through the night. No matter that it was the lost time for his people and that magic had faded to a whisper when once it had ruled, the night still belonged to the fae. Even without moonlight, he the shot shorts. At how that is

### that was enough to make Riasg think the little brownie might just side with the dark fae and not the light before he scampered to the massive boulder. "You must listen close ..."

Without Sgleò to haul along, and after a day of rest, even if not food. Riasg gladly walked through the night. No matter that it was the lost time for his people and that magic had faded to a whisper when once it had ruled, the night still belonged to the fae. Even without moonlight, he artif and in this dust: When thethe possesse has had

that was enough to make Riasg think the little brownie might just side with the dark fae and not the light before he scampered to the massive boulder. "You must listen close ..."

Without Sgleb to haul along, and after a day of rest, even if not food, Riasg gladly walked through the night. No matter that it was the lost time for his people and that magic had faded to a whisper when once it had ruled, the night still belonged to the fae. Even without moonlight, he

that was enough to make Riasg think the little brownie might just side with the dark fae and not the light before he scampered to the massive boulder. "You must listen close ..."

Without Sgleb to haul along, and after a day of rest, even if not food. Riasg gladly walked through the night. No matter that it was the lost time for his people and that magic had faded to a whisper when once it had ruled, the night still belonged to the fae. Even without moonlight, he

that was enough to make Riasg think the little brownie might just side with the dark fae and not the light before he scampered to the massive boulder. "You must listen close ..."

that was enough to make Riasg think the little brownie might just side with the dark fae and not the light before he scampered to the massive boulder. "You must listen close ..."

Without Sgleò to haul along, and after a day of rest, even if not food, Riasg gladly walked through the night. No matter that it was the lost time for his people and that magic had faded to a whisper when once it had ruled, the night still belonged to the fae. Even without moonlight, he

that was enough to make Riasg think the little brownie might just side with the dark fae and not the light before he scampered to the massive boulder. "You must listen close ..."

Without Sgleò to haul along, and after a day of rest, even if not food, Riasg gladly walked through the night. No matter that it was the lost time for his people and that magic had faded to a whisper when once it had ruled, the night still belonged to the fae. Even without moonlight, he could see in the dark. What little now-

### 7. Shell 8. Custom (provide any image)

 $\frac{1}{2}$  Page numbers on outside edge of page with author name top center on left page and book title top center on right page. No footer.

The Light in the Darkness | 105

bargain but a fair one. "We go now." Bramble picked up the tiny leather

## **Paperback Headers & Footers**

The Light in the Darkness

105

bargain but a fair one. "We go now." Bramble picked up the tiny leather

2 **Page numbers on outside edge of page with author name separated by** a line on left page and book title top separated by a line on right page.

The Light in the Darkness

Riasg's mind throbbed. Reasons to tell her pulsed with reasons not to. Finally, he rose to shaking knees and

## **BLOCK QUOTATIONS**

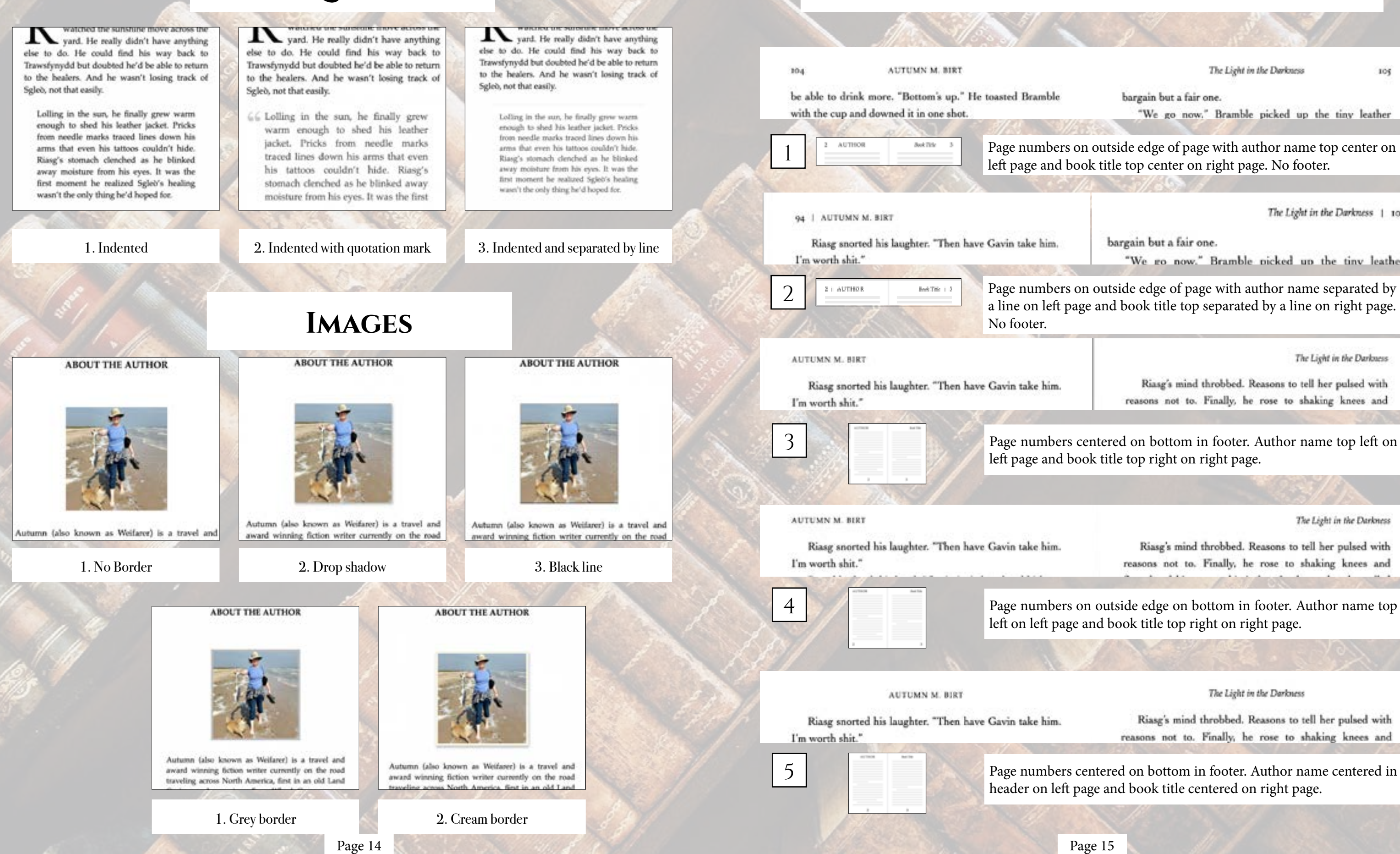

left page and book title top right on right page.

The Light in the Darkness

Riasg's mind throbbed. Reasons to tell her pulsed with reasons not to. Finally, he rose to shaking knees and

left on left page and book title top right on right page.

The Light in the Darkness

Riasg's mind throbbed. Reasons to tell her pulsed with reasons not to. Finally, he rose to shaking knees and

header on left page and book title centered on right page.

## **PAPERBACK HEADERS & FOOTERS CONTINUED**

### THE LIGHT IN THE DARKNESS.  $94.$

Riasg snorted his laughter. "Then have Gavin take him. I'm worth shit."

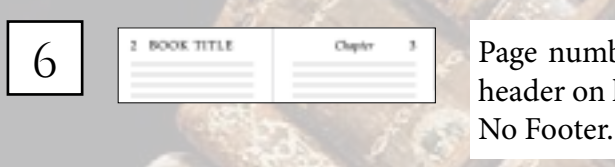

Page numbers on outside edge in header with book title centered in header on left page and chapter number or title centered on right page.

**The Hunter** 

reasons not to. Finally, he rose to shaking knees and

Riasg's mind throbbed. Reasons to tell her pulsed with

Riasg's mind throbbed. Reasons to tell her pulsed with

reasons not to. Finally, he rose to shaking knees and

The Hunter 1 95

94 | THE LIGHT IN THE DARKNESS

Riasg snorted his laughter. "Then have Gavin take him. I'm worth shit."

page. No Footer.

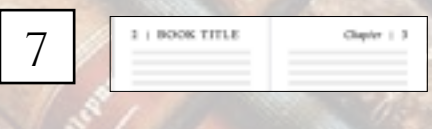

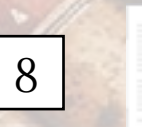

No header. Page numbers centered on bottom in footer.

He looked at his this bands. He couldn't consistent the last time he'd loft the room, small less showered. "I'll past time

"I will get Gasia to wake you appointed." Brookly scampered around the table and par his tiny branches of fragers on top of Riaug's hand. "You'll be all right."

Ring was too choked up to reply, so he couldn't sell. Brantle that there was no way in hell that seemed possible. "Til be back assn." The beyonis hesitated. "But you sight want to ... car samething

"You mean map taking this abit."

Brazilia anicked before according off the table. His prison clarked as he shaffed across the floor and bound on to the windowall. He wasnd once below disappracing issue the right.

Ring set is the dark alone as banger raisted inside of bim. If he stood up, he would pull apart the room to find where Allish hall her als. So he not there, staring at the many while wondering if he should tell her when she rearned. She had to where to go. She could come too.

Ring's mind thrubbad. Reasons to tell her pulsed with one not to. Finally, he may to shaking know and finandood his way to his jacket. In the profers, he pulled out his rane bag. He was too high: his magic gent Divisation probably weekly work.

But he concentrated the best for rould before he reached in the bag. He held the rane he pulled in his climed for for a munest before uncloseling his fingers. Friendship reversed by across his palm.

9

Page numbers on outside edge in header with book separated by a line

on left page and chapter number or title separated by a line on right

No header. Page numbers on outside edge on bottom in footer.

He baded at his this hands. He couldn't remember the last time by'd left the range, much low showered. "I'll seed the

"I will get Gavin to make you associate," Brankle assessed around the table and pat his tity branches of fogers on top of Ring's band. "You'll be all right." Ring was too choked up to reply up by couldn't tell

Brankle that there was no way in bell that account possible. "I'll be back noon." The brewnis bestrayed. "But you might want to ... sat annothing."

You mean step taking this slist."

Branisla unirked before accapiting off the sable. His spines clacked as he shaffled across the finar and bugad apso the windowell. He wassed once before disappearing into the sight.

Ring set in the dark about as hunger twisted inside of him. If he stood up, he would pull apair the room to find where Alish had her ola. So he sat there, staring at the manp while washering if he should sell her when she tied. She had nowhere to go. She could come too.

Ring's send throbbed. Reasons to rell her pulsed with means not in. Finally, he year to shaking known and floorshout his way to his jacket. In the pecket, he pulled out his case bag. He was too high his magic green Divination probably wouldn't work.

But he concernsted the best he could before he mached in the bag. He held the runs he pulled in his closed for for a mmest before anchrading his fagors. Friendship reversed by across his palm

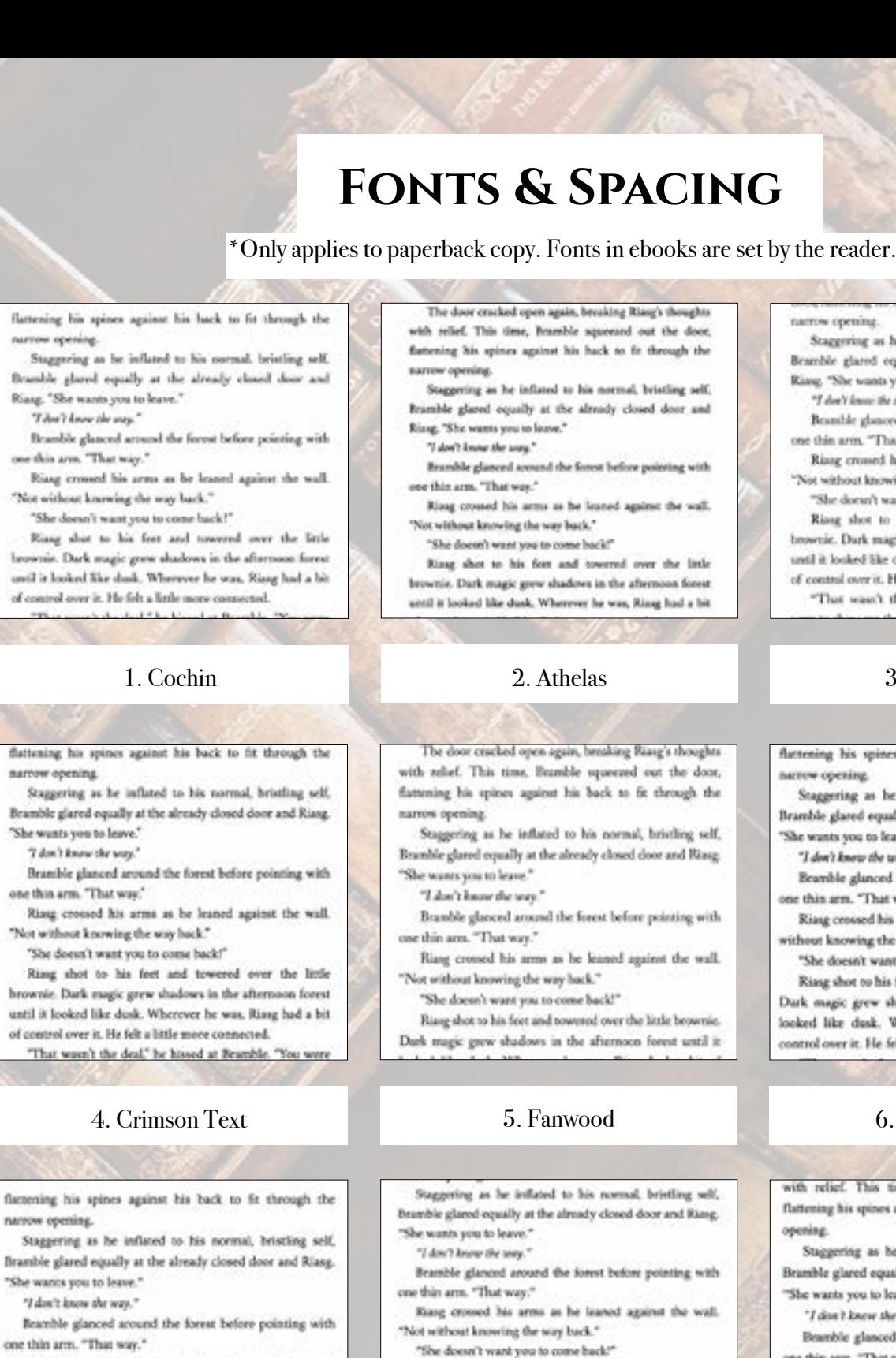

Risse crossed his arms as he leaned against the wall. "Not without knowing the way back." "She doesn't want you to come back!" Riasg shot to his feet and towered over the little

brownie. Dark magic grew shadows in the afternoon forest until it looked like dusk. Wherever he was, Riasg had a bit of control over it. He felt a little more connect

7. Iowan Old Style

Paragraphs can be indicated by indents (as shown) or by line breaks (extra blank space between paragraphs).

The door cracked open again, breaking Rizeg's thoughts with relief. This time, Bramble aqueezed out the door, flattening his spines against his hack to fit through the

Staggering as he inflated to his normal, bristling self, Bramble glassd equally at the almady closed door and

Brandtle glanced around the forest before pointing with

Risag crossed his arms as he leaned against the wall.

brownie. Dark magic grew shadows in the afternoon forest until it looked like dusk. Wherever he was, Ring had a bit

The door cracked open again, breaking Riasg's thoughts with solief. This time. Bramble squeezed out the door, flattening his spines against his back to fit through the

Staggering as he inflated to his normal, bristling self, Bramble glared equally at the already closed door and Riasg.

Branble glanced around the forest before pointing with

Riang crossed his arms as he leaned against the wall.

Dark magic grew shadows in the afternoon forest until it

Staggering as he inflated to his normal, briefling self, Bramble glared equally at the already closed door and Riang.

Bramble glanced around the forest before pointing with

Riang crossed his arms as he leaned against the wall.

Stasg shot to his feet and towered over the little brownie. Dark magic grew shadows in the afternoon forest until it. looked like dusk. Wherever he was, Riasg had a bit of control over it. He felt a little more connected.

"That wasn't the deal," he himed at Bramble. "You were to show me the way. She's stolen him."

Brantle hesitated. He opened the little slit of his mouth

## 8. Palatino

names coming

Staggering as he inflated to his normal, briefing self. Bramble glared equally at the already closed door and Riang, "She wants you to leave."

"I don't know the som."

Beamble glunced around the forest before pointing with one thin arm. "That was."

Rizag crossed his arms as he leaned against the wall. "Not without knowing the way back."

"She doesn't want you to come back?"

Riang shot to his feet and towered over the linkbrownie. Dark magic grew shadows in the afternoon forest until it looked like dask. Wherever he was, Riasg had a bit of control over it. He felt a little more connected.

"That wasn't the deal," he bined at Bramble. "You

## 3. Baskerville

lattening his spines against his back to fit through the arrow coesing

Staggering as he inflated to his normal, bristling self, Bramble glased equally at the already closed door and Rissa She wants you to leave."

"I don't know the way."

Beamble glanced around the forest before pointing with one this arm. "That way."

Riaug crossed his arms as he leaned against the wall. "Not without knowing the way back."

"She doesn't want you to come back?"

Ring shot to his feet and towered over the little brownie. Dark magic grew shadows in the afternoon forest until it looked like dusk. Wherever he was, Riasg had a bit of satuol over it. He felt a little more connected.

## 6. Hoefler Text

with relief. This time, Bramble scueezed out the door flattening his spines against his back to fit through the narrow opening

Staggering as he inflated to his normal, bristling self, Bramble glared equally at the already closed door and Riasg. "She wants you to leave."

"I don't know the year.

Beamble glanced around the forest before pointing with one thin arm. "That way."

Riasg crossed his arms as he leaned against the wall. "Not without knowing the way back."

"She doesn't want you to come back?"

Riang shot to his feet and towered over the little brownie Dark magic grew shadows in the athenseen forest until in looked like dusk. Wherever he was, Riasg had a bit of contr

### 9. Times New Roman

Page 17

With its san-serif title lines, Sudo is a fitting style for science fiction, cyber thrillers, or something based on screenplays, which its font resembles. Options from heading styles, ornamental breaks, to fonts, adds to this simple format to create beautiful ebooks and paperbacks.

## SUDO TABLE OF CONTENTS

CHAPTER HEADINGS FIRST PARAGRAPH PARAGRAPH AFTER A BREA ORNAMENTAL BREAK **BLOCK QUOTATIONS** IMAGE BORDERS Paperback headers & FOOTERS FONTS & SPACING

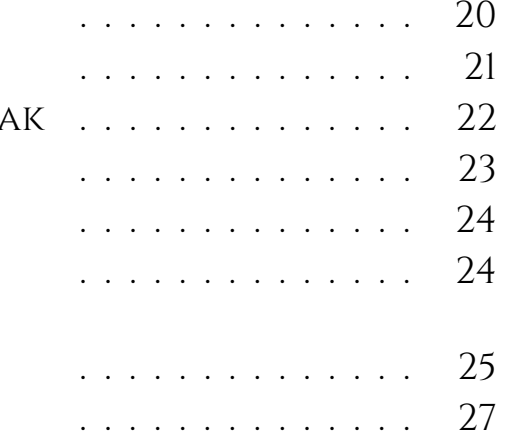

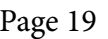

**SUDO** 

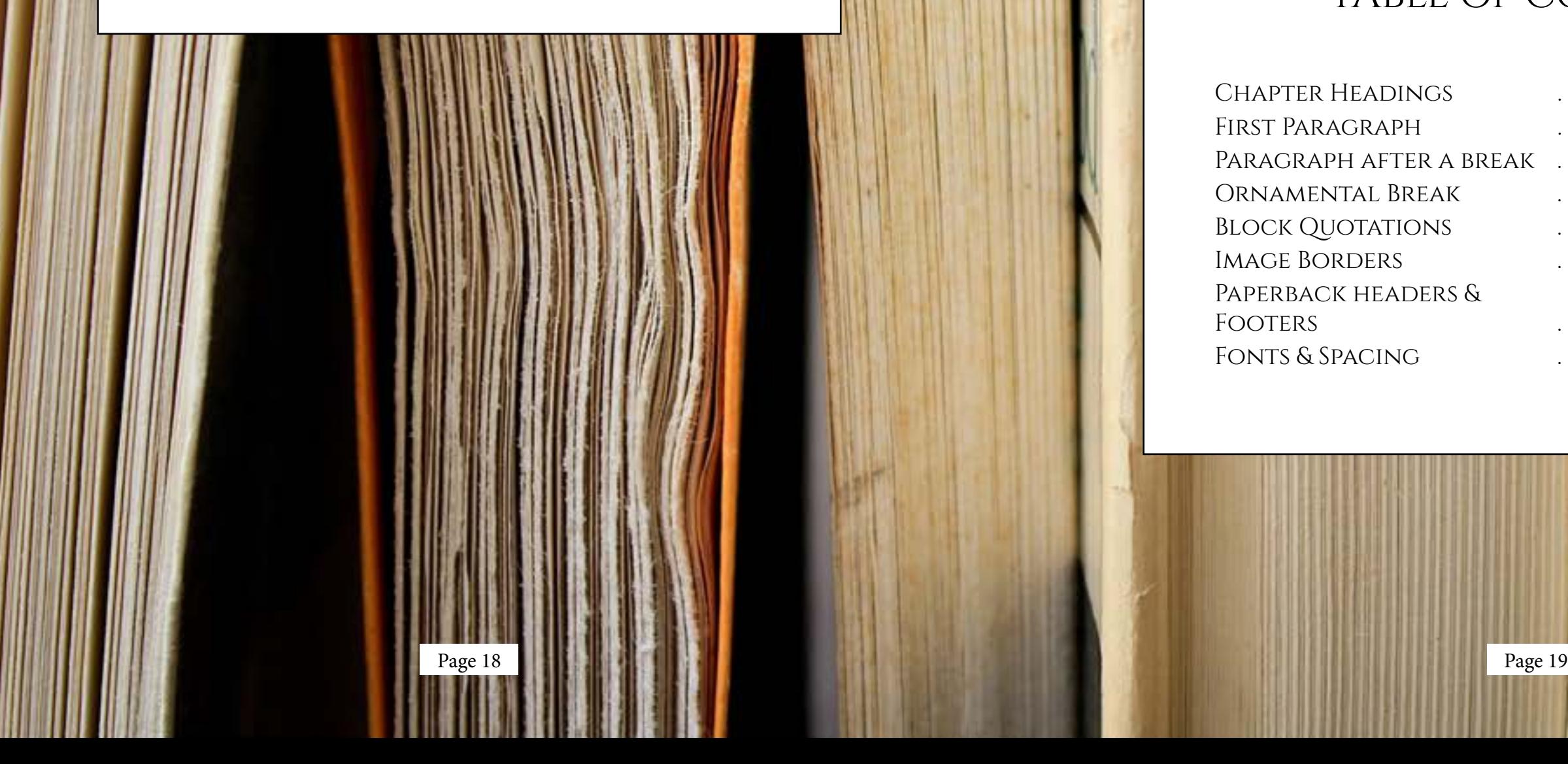

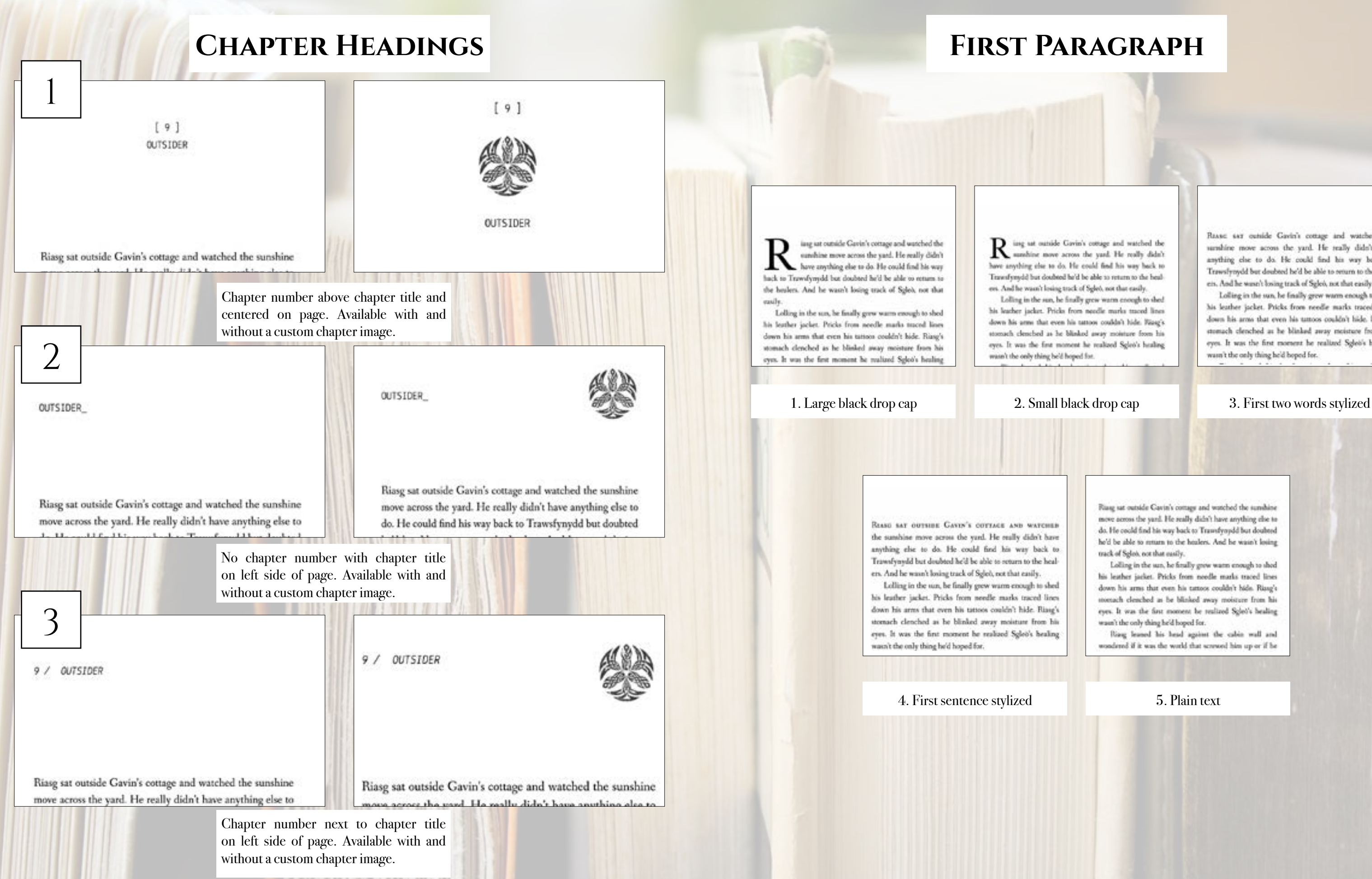

## **First Paragraph**

ing ut outside Gavin's cottage and watched the sumhine move across the yard. He really didn't have anything else to do. He could find his way back to Travesfrendal but doubted he'd be able to return to the healers. And he wasn't losing track of Sgleb, not that easily.

his learber jacket. Pricks from needle marks traced lines down his arms that even his tattoot couldn't hide. Rizag's stomach clenched as he blinked away moisture from his eyes. It was the first moment he realized Sglev's healing

REASE 647 outside Gavin's cottage and watched the unshire move across the yard. He really didn't have anything che to do. He could find his way back to Trawsfynydd but doubted he'd be able to onturn to the healers. And he wasn't losing track of Sglei, not that easily.

Lolling in the sun, he finally grew warm enough to shed his leather jacket. Pricks from needle marks traced lines down his arms that even his tuttoos couldn't hide. Riasg's stomach clenched as he blinked away moisture from his eyes. It was the first moment he realized Sgleis's healing wasn't the only thing he'd boped for.

Riasg sat outside Cavin's comage and watched the summise move across the yard. He really didn't have anything else to do. He could find his way back to Travefyoydd but doubted he'd be able to muan to the healers. And he wasn't losing track of Splo), not that maily.

Lolling in the sun, he fitully grow warm enough to shed his leather jacket. Pricks from noedle marks traced lines down his arms that even his tattoos couldn't hide. Riasg's monach cleached as he blinked away moisture from his eyes. It was the first moment be realized Splet's healing wasn't the only thing he'd hoped for.

Ring leased his head against the cabin wall and wondered if it was the world that screwed him up or if he

## **Paragraph After a Break**

4. First several words stylized 5. First sentence stylized

brownie might just side with the dark fae and not the light before he scampered to the massive boulder. "You must listen close ..."

Without Sgleb to haul along, and after a day of rest, even if not food, Riasg gladly walked through the night. No matter that it was the lost time for his people and that magic had faded to a whisper when once it had ruled, the night still belonged to the fae. Even without moonlight, he could see in the dark. What little power he had flowed around him like a silent breeze. Taming

that was enough to make Riasg think the little brownie might just side with the dark fae and not the light before he scampered to the massive boulder. "You must listen close ..."

 $***$ 

Without Sgleò to haul along, and after a day of rest, even if not food, Riasg gladly walked through the night. No matter that it was the lost time for his people and that magic had faded to a whisper when once it had ruled, the night still belonged to the fae. Even without moonlight, he

### 1. Three astericks 2. Flourish 3. Straight line

that was enough to make Riasg think the little brownie might just side with the dark fae and not the light before he scampered to the massive boulder. "You must listen close ..."

Without Sgleb to haul along, and after a day of rest, even if not food, Riasg gladly walked through the night. No matter that it was the lost time for his people and that magic had faded to a whisper when once it had ruled, the night still belonged to the fae. Even without moonlight, he ould see in the dark. What little power he had

4. Fading line 5. Snowflake 6. Block

that was enough to make Riasg think the little brownie might just side with the dark fae and not the light before he scampered to the massive boulder. "You must listen close ..."

Without Sgleb to haul along, and after a day of rest, even if not food, Riasg gladly walked through the night. No matter that it was the lost time for his people and that magic had faded to a whisper when once it had ruled, the night still belonged to the fae. Even without moonlight, he in the dark. What little

that was enough to make Riasg think the little brownie might just side with the dark fae and not the light before he scampered to the massive boulder. "You must listen close ..."

Without Sgleò to haul along, and after a day of rest, even if not food, Riasg gladly walked through the night. No matter that it was the lost time for his people and that magic had faded to a whisper when once it had ruled, the night still belonged to the fae. Even without moonlight, he could see in the dark. What little power he had

that was enough to make Riasg think the little brownie might just side with the dark fae and not the light before he scampered to the massive boulder. "You must listen close ..."

Without Sgleb to haul along, and after a day of rest, even if not food, Riasg gladly walked through the night. No matter that it was the lost time for his people and that magic had faded to a whisper when once it had ruled, the night still belonged to the fae. Even without moonlight, he

## **Ornamental Break**

brownie might just side with the dark fae and not the light before he scampered to the massive boulder. "You must listen close ..."

ithout Sgleò to haul along, and after a day of rest, even if not food, Riasg gladly walked through the night. No matter that it was the lost time for his people and that magic had faded to a whisper when once it had ruled, the night still belonged to the fae. Even without moonlight, he could see in the dark. What little power he had flowed and him like a silent heaven Tam

brownie might just side with the dark fae and not the light before he scampered to the massive boulder. "You must listen close ..."

W ithout Sgleb to haul along, and after a<br>day of rest, even if not food, Riasg gladly walked through the night. No matter that it was the lost time for his people and that magic had faded to a whisper when once it had ruled, the night still belonged to the fae. Even without moonlight, he could see in the dark. What little power he had flowed around him like a silent

1. Large black drop cap 2. Small black drop cap 3. Plain text

brownie might just side with the dark fae and not the light before he scampered to the massive boulder. "You must listen close ..."

WITHOUT SCLEO TO HAUL ALONG, and after a day of rest, even if not food, Riasg gladly walked through the night. No matter that it was the lost time for his people and that magic had faded to a whisper when once it had ruled, the night still belonged to the fae. Even without moonlight, he could see in the dark. What little power he had flowed around him like a silent breeze. Taming

brownie might just side with the dark fae and not the light before he scampered to the massive boulder. "You must listen close ..."

 $\sim$ 

WITHOUT SGLED TO HAUL ALONG, AND AFTER A day of rest, even if not food, Riasg gladly walked through the night. No matter that it was the lost time for his people and that magic had faded to a whisper when once it had ruled, the night still belonged to the fae. Even without moonlight, he could see in the dark. What little power he had flowed around him like a silent

## 7. Custom (provide any image)

Page 22 Page 23

that was enough to make Riasg think the little brownie might just side with the dark fae and not the light before he scampered to the massive boulder. "You must listen close ..."

Without Sgleb to haul along, and after a day of rest, even if not food, Riasg gladly walked through the night. No matter that it was the lost time for his people and that magic had faded to a whisper when once it had ruled, the night still belonged to the fae. Even without moonlight, he

brownie might just side with the dark fae and not the light before he scampered to the massive boulder. "You must listen close ..."

 $\sim$ 

Without Sgleò to haul along, and after a day of rest, even if not food, Riasg gladly walked through the night. No matter that it was the lost time for his people and that magic had faded to a whisper when once it had ruled, the night still belonged to the fac. Even without moonlight, he could see in the dark. What little power he had lowed around him like a silent breeze. Tam

**1 Page numbers on outside edge of page with author name top center** on left page and book title top center on right page. No footer.

THE LIGHT IN THE DARKNESS / B9

sure it was you, especially when you got here in Wales. The lev lines running through here distort the magic imbued in

## **Paperback Headers & Footers**

THE LIGHT IN THE DARKNESS

sure it was you, especially when you got here in Wales. The ley lines running through here distort the magic imbued in

2 Page numbers on outside edge of page with author name separated by a line on left page and book title top separated by a line on right page.

THE LIGHT IN THE DARKNESS

sure it was you, especially when you got here in Wales. The ley lines running through here distort the magic imbued in

## **BLOCK QUOTATIONS**

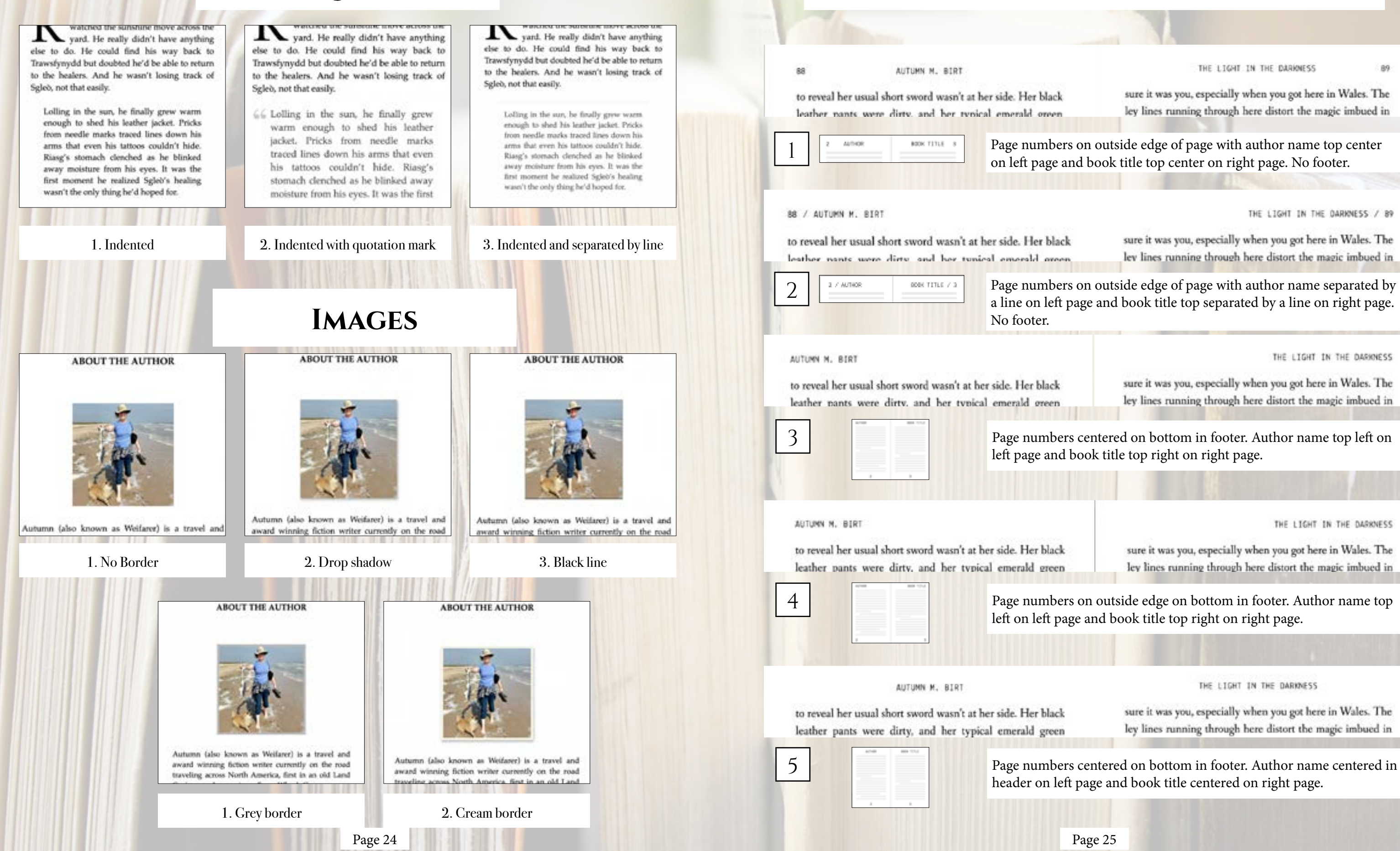

left page and book title top right on right page.

THE LIGHT IN THE DARKNESS

sure it was you, especially when you got here in Wales. The ley lines running through here distort the magic imbued in

left on left page and book title top right on right page.

THE LIGHT IN THE DARKNESS

sure it was you, especially when you got here in Wales. The ley lines running through here distort the magic imbued in

header on left page and book title centered on right page.

## **PAPERBACK HEADERS & FOOTERS CONTINUED**

### 88

### THE LIGHT IN THE DARKNESS

THE HUNTER

to reveal her usual short sword wasn't at her side. Her black leather nants were dirty, and her tynical emerald oreen

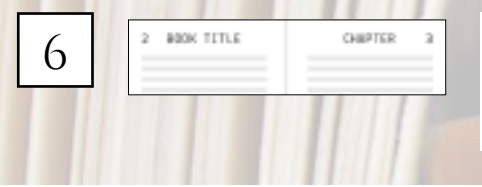

BR / THE LIGHT IN THE DARKNESS

to reveal her usual short sword wasn't at her side. Her black leather pants were dirty, and her typical emerald green

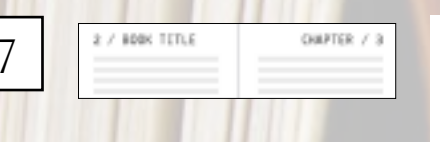

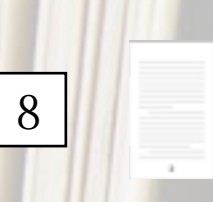

No header. Page numbers centered on bottom in footer.

leather pasts now dory, and her typical entered groot fuller boked like she'd dept in it ... in a mod poddle. Allth unitied. A hit of spirk senated to her eye, giving

bet a mal look with the wide papels and reagical glean He'd never sent the controlled warrier out of control like the was now. Fixed's tight chest smed with a released broath. She redded to his zem. "The knotwork that marks you

as belonging to the Dark Court can be used to track," Ring unated his tea. Adids longbod at his coughing for

and as he megged up sprayed in and soot. His nose burned like held socreed ola, which was something held only tried own and thought he'd melted his begis. Finally able on breathe again, he sat across from Albth and crushed.

"It isn't just yea." Allth wiped the term caused by laughter from her cheeks. She showed the tattoe on her arm that marched his. "It just seen a ... location, not who," She gove him a unductron' smile. "And there weren't see more dark for leaving Scotland at a fast paint a week ago."

Fing leased into the rigid back of his chair and regarded his guest. "And you are the quest's bureress." "I sm" Allth gloom! before sighing. "I was" She

refuel ion her chair while crafting her nos. She wared into the exp as if the could scry the future from the leaves. "It want mes, reportably with ... She genused to her arm where a few sell pricks marked her tenned drin. "I wear's not it was pas, repectedly when you get here in Wales. The sure it was you, especially when you got here in Wales. The ley lines running through here distort the magic imbued in

Page numbers on outside edge in header with book title centered in header on left page and chapter number or title centered on right page. No Footer.

### THE HUNTER / RP

ŘÖ

sure it was you, especially when you got here in Wales. The ley lines running through here distort the magic imbued in

Page numbers on outside edge in header with book separated by a line on left page and chapter number or title separated by a line on right page. No Footer.

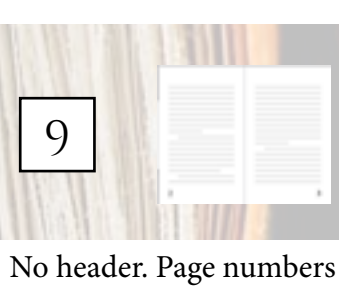

on outside edge on bottom in footer.

leather parm were dirty, and her repical entered grows haber lasked like she'd slept in it ... in a read puddle. Allth emisked. A hit of spark synamid to hit vys, giving her a mad look with the wide pupils and magical gloss He'd never uses the costrolled warrier out of control like the was now. Riesg's right short terms with a released broads.

She realded to his zen. "The Interested that marks you as belonging to the Dark Court can be used to track." Rosg seared his tea. Alith leaghed at his coughing in and as he mapped up sprayed tea and soot. His some burs

like held second six, which was speeching beld only tried once and thought held outted his beats. Finally able to bourler again, he sat across from Ailith and croshed. What

"It not just yea" Afrik wiped the man caused by lengteer from her cheeks. She showed the tuitou on her arm that matched his. "It just says a ... location, not who." She gave him a seductoral undle. "And there weren't not more dark for leaving Scotland at a fare party a work age."

Ring leased into the rigid back of his chair and regarded his guest. "And you are the guests's business."

"I am" After glund before sigling "I was" She subol isn be chair while enaling her on. She stood issu the cup as if the could say the future from the leases. "In wan's say, equality with ..." She genered to be are where a few out pricks marked her taxond skin. "I wouth non it was you, especially when you get here in Wales. The

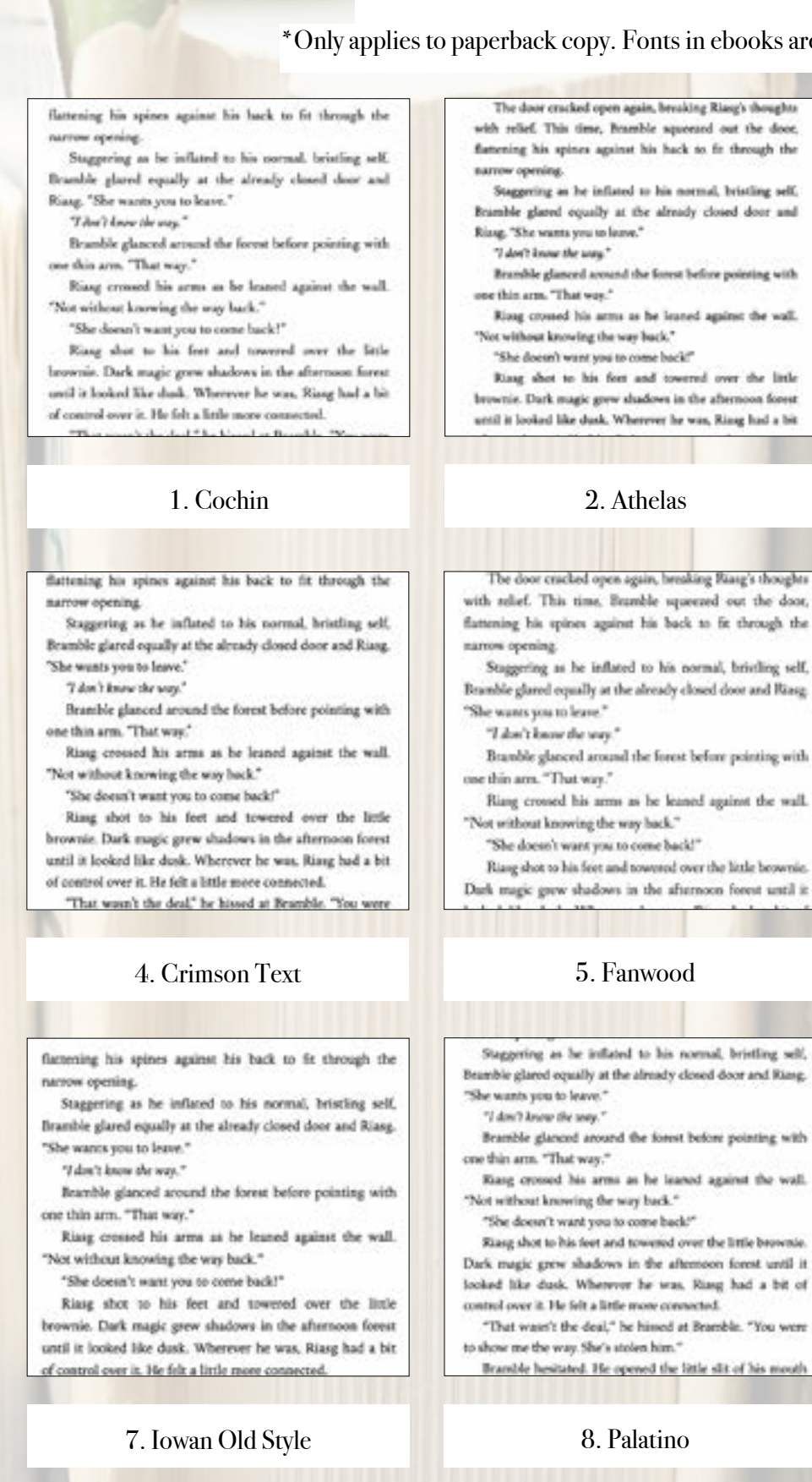

Paragraphs can be indicated by indents (as shown) or by line breaks (extra blank space between paragraphs).

## **FONTS & SPACING**

### \*Only applies to paperback copy. Fonts in ebooks are set by the reader.

The door cracked open again, breaking Riasy's thoughts with relief. This time, Bramble aqueezed out the door, flattening his spines against his hack to fit through the

Staggering as he inflated to his normal, bristling self, Bramble glassd equally at the almady closed door and

Brandtle glanced around the forest before pointing with

Risag crossed his arms as he leaned against the wall.

"She doesn't want you to come back!"

Risar shot to his fort and towered over the little brownie. Dark magic grew shadows in the afternoon forest until it looked like dusk. Wherever he was, Ring had a bit

### 2. Athelas

The door criscked open again, breaking Biasg's thought with solief. This time. Bramble squeezed out the door, flattening his spines against his back to fit through the

Staggering as he inflated to his normal, bristling self, Bramble glared equally at the already closed door and Riasg.

Branble glanced around the forest before pointing with

Riang crossed his arms as he leaned against the wall.

"She doesn't want you to come back!"

Riang shot to his feet and towered over the little brownie.

### 5. Fanwood

Steggering as he inflated to his normal, briefing self, Beamble glared equally at the already closed door and Riang.

Bramble glanced around the forest before pointing with

Riang crossed his arms as he leaned against the wall.

"She doesn't want you to come back?"

Riasg shot to his feet and towered over the little brownie. Dark magic grew shadows in the afternoon forest until it. looked like dusk. Wherever he was. Ring had a bit of control over it. He felt a little more connected.

"That wasn't the deal," he himed at Bramble. "You were

Bramble hesitated. He opened the little slit of his me

## 8. Palatino

names coming

Staggering as he inflated to his zormal, briefing self, Bramble glared equally at the already closed door and Riang, "She wants you to leave."

"I don't loops the som."

Beamble glunced around the forest before pointing with one thin arm. "That was."

Riasg crossed his arms as he leaned against the wall. "Not without knowing the way back."

"She doesn't want was to come back?"

Riang shot to his feet and towered over the linkbrownie. Durk marie evew shadows in the afternoon forest until it looked like dask. Wherever he was, Riasg had a bit of control over it. He felt a little more connected.

"That wasn't the deal," he bined at Brandde. "You

## 3. Baskerville

factening his spines against his back to fit through th arrow coesing

Staggering as he inflated to his normal, bristling self, Bramble glased equally at the already closed door and Rissa She wants you to leave."

"I don't know the way."

Beamble glanced around the forest before pointing with one this arm. "That way."

Riaug crossed his arms as he leaned against the wall. "Not without knowing the way back."

"She doesn't want you to come back?

Ring shot to his feet and towered over the little brownie. Dark magic grew shadows in the afternoon forest until it looked like dusk. Wherever he was, Riasg had a bit of antrol over it. He felt a little more connected.

## 6. Hoefler Text

with relief. This time, Bramble squeezed out the door. flattening his spines against his back to fit through the narrow opening

Staggering as he inflated to his normal, bristling self, Bramble glared equally at the already closed door and Riasg. "She wants you to leave."

"I don't know the year.

Beamble glanced around the forest before pointing with one thin arm. "That way."

Riasg crossed his arms as he leaned against the wall. "Not without knowing the way back."

"She doesn't want you to come back?"

Riasg shot to his feet and towered over the little brownie Dark magic grew shadows in the athenseen forest until in looked like dusk. Wherever he was, Riaig had a bit of contr

9. Times New Roman

Page 27

**Trace**

Page 28 **Page 29** Page 29

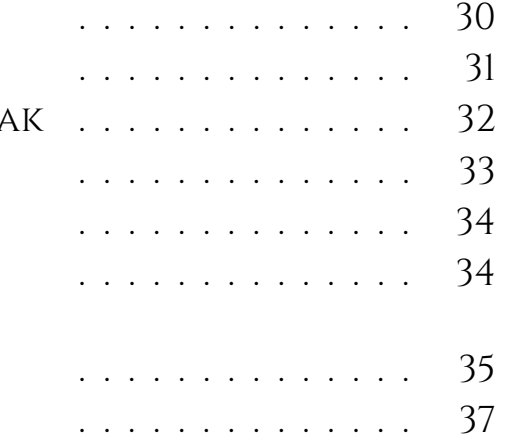

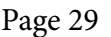

With its sleek san-serif title lines, Trace evokes clean contemporary lines for genres from non-fiction to modern dramas. Options from heading styles, ornamental breaks, to fonts, adds to this simple format to create beautiful ebooks and paperbacks.

## **TRACE** TABLE OF CONTENTS

CHAPTER HEADINGS FIRST PARAGRAPH PARAGRAPH AFTER A BREA ORNAMENTAL BREAK **BLOCK QUOTATIONS IMAGE BORDERS** Paperback headers & FOOTERS FONTS & SPACING

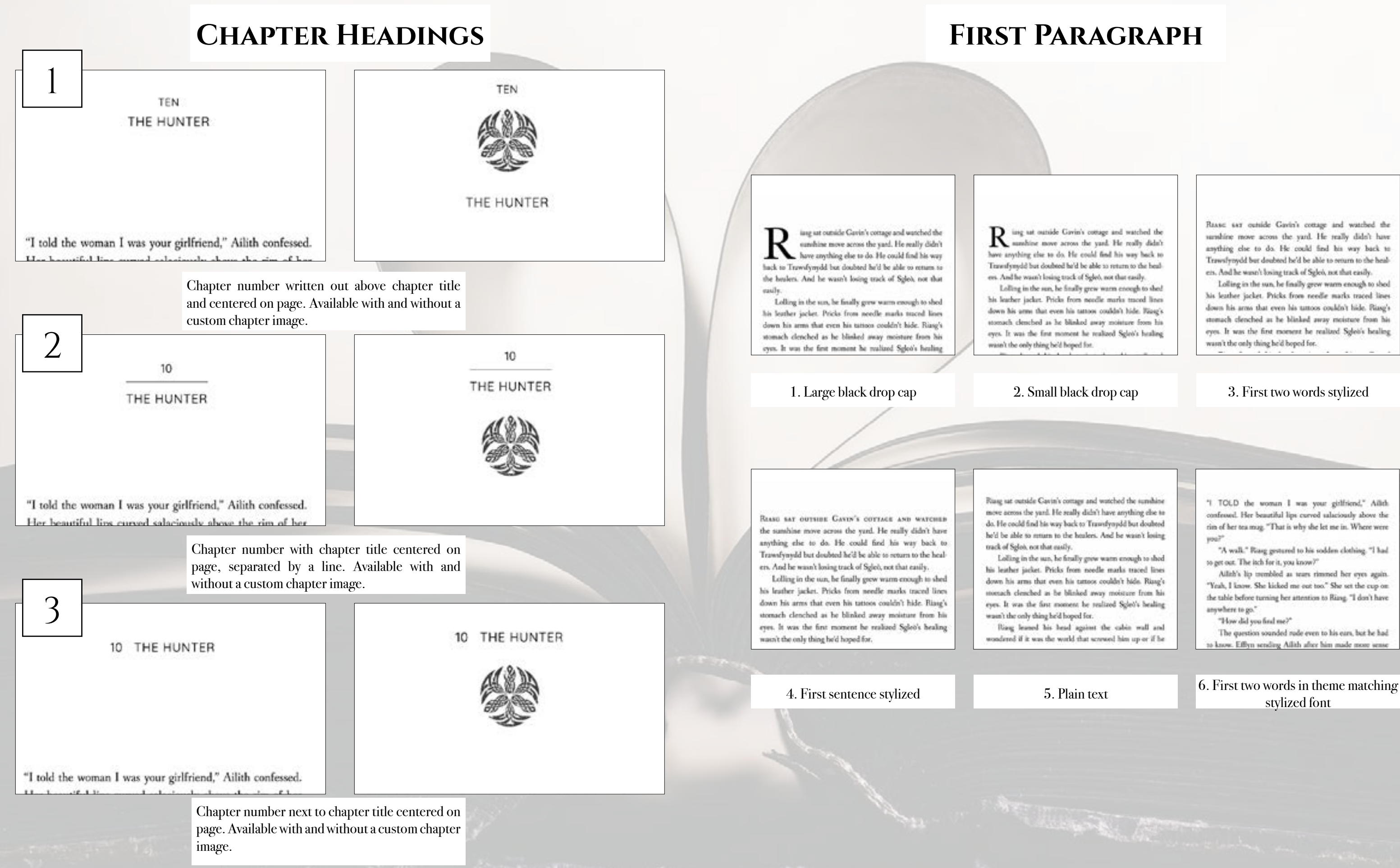

Page 30 Page 31

## **First Paragraph**

 $\mathbf R$  issg set outside Gavin's cottage and watched the sampling move across the yard. He really didn't have anything else to do. He could find his way hack to Travesfyreydd but doubted he'd be able to return to the healers. And he wasn't losing track of Sgleb, not that easily.

Lolling in the sun, he finally grew warm enough to shed his leather jacket. Pricks from needle marks traced lines down his arms that even his tattoot couldn't hide. Rizag's stomach clenched as he blinked away moisture from his eyes. It was the first moment he realized Sgleo's healing

Rasse say outside Gavin's cottage and watched the unshire move across the yard. He really didn't have anything che to do. He could find his way back to Trawsfynydd but doubted he'd be able to onturn to the healers. And he wasn't losing track of Sglob, not that easily.

Lolling in the sun, he finally grew warm enough to shed his leather jacket. Pricks from needle marks traced lines down his arms that even his tattoos couldn't hide. Ring's stomach clenched as he blinked away moisture from his eyes. It was the first moment he realized Sglet's healing wasn't the only thing he'd boped for.

Riasg sat outside Gavin's comage and watched the sunshine move across the yard. He really didn't have anything else to do. He could find his way back to Transfyoudd but doubted he'd be able to return to the healers. And he wasn't losing

Lolling in the sun, he fitully grew warm enough to shed his leather jacket. Pricks from noedle marks traced lines down his arms that even his tattoos couldn't hide. Riasg's monach cleached as he blinked away moisture from his eyes. It was the first moment be realized Sglet's healing

Ring leased his head against the cabin wall and wondered if it was the world that screwed him up or if he

"I TOLD the woman I was your girlfriend," Allth. confessed. Her beautiful lips curved salaciously above the rin of her tea mug. "That is why she let me in. Where were ini

"A walk." Rasg gestured to his sodden clothing. "I had to get out. The itch for it, you know?"

Allth's lip trembled as tears rimmed her eves again. "Yeah, I know. She kicked me out too." She set the cup on the table before turning her attention to Riang. "I don't have anywhere to go."

"How did you find me?"

The question sounded rude even to his ears, but he had to know. Efflyn sending Ailith after him made more sen

## stylized font

## **Paragraph After a Break**

### 4. First several words stylized 5. First sentence stylized

WITHOUT SGLED TO HAUL ALONG, AND AFTER A day of rest, even if not food, Riasg gladly walked through the night. No matter that it was the lost time for his people and that magic had faded to a whisper when once it had ruled, the night still belonged to the fae. Even without moonlight, he could see in the dark. What little

power he had flowed around him like a silent

enough to make Rizzg think the little bownie might just side with the dark fae and not the light before he scampered

ts the massive boolder. "You must listen close ..."

brownie might just side with the dark fae and

not the light before he scampered to the massive

Without Sgleb to haul along, and after a day of

rest, even if not food, Riasg gladly walked

through the night. No matter that it was the lost

time for his people and that magic had faded to

a whisper when once it had ruled, the night still

belonged to the fae. Even without moonlight, he

could see in the dark. What little power he had

flowed around him like a silent breeze. Taming

boulder. "You must listen close ..."

WITHOUT SGLEO TO HAUL ALONG, and after a day of rest, even if not food, Riang gladly walked through the night. No matter that it was the lost time for his people and that magic had faded to a whisper when once it had ruled, the night still belonged to the far. Even without mounlight, be could see in the dark. What little power he had flowed around him like a silent breeze. Taming the roaming trees of the wood gate came the first try. Bramble too seemed more at easy. He didn't have to hide

## **Ornamental Break**

brownie might just side with the dark fae and not the light before he scampered to the massive boulder. "You must listen close ..."

ithout Sgleb to haul along, and after a day of rest, even if not food, Riasg gladly walked through the night. No matter that it was the lost time for his people and that magic had faded to a whisper when once it had ruled, the night still belonged to the fae. Even without moonlight, he could see in the dark. What little power he had flowed wind him like a silent beams. Taming the

### 1. Large black drop cap 2. Small black drop cap 3. Plain text

brownie might just side with the dark fae and not the light before he scampered to the massive boulder. "You must listen close ..."

W ithout Sgleb to haul along, and after a<br>day of rest, even if not food, Riasg gladly walked through the night. No matter that it was the lost time for his people and that magic had faded to a whisper when once it had ruled, the night still belonged to the fae. Even without moonlight, he could see in the dark. What little power he had flowed around him like a silent

brownie might just side with the dark fae and

not the light before he scampered to the massive

 $\sim$ 

boulder. "You must listen close ..."

brownie might just side with the dark fae and not the light before he scampered to the massive boulder. "You must listen close ..."

WITHOUT SCLEO TO HAUL ALONG, and after a day of rest, even if not food, Riasg gladly walked through the night. No matter that it was the lost time for his people and that magic had faded to a whisper when once it had ruled, the night still belonged to the fae. Even without moonlight, he could see in the dark. What little power he had flowed around him like a silent breeze. Taming

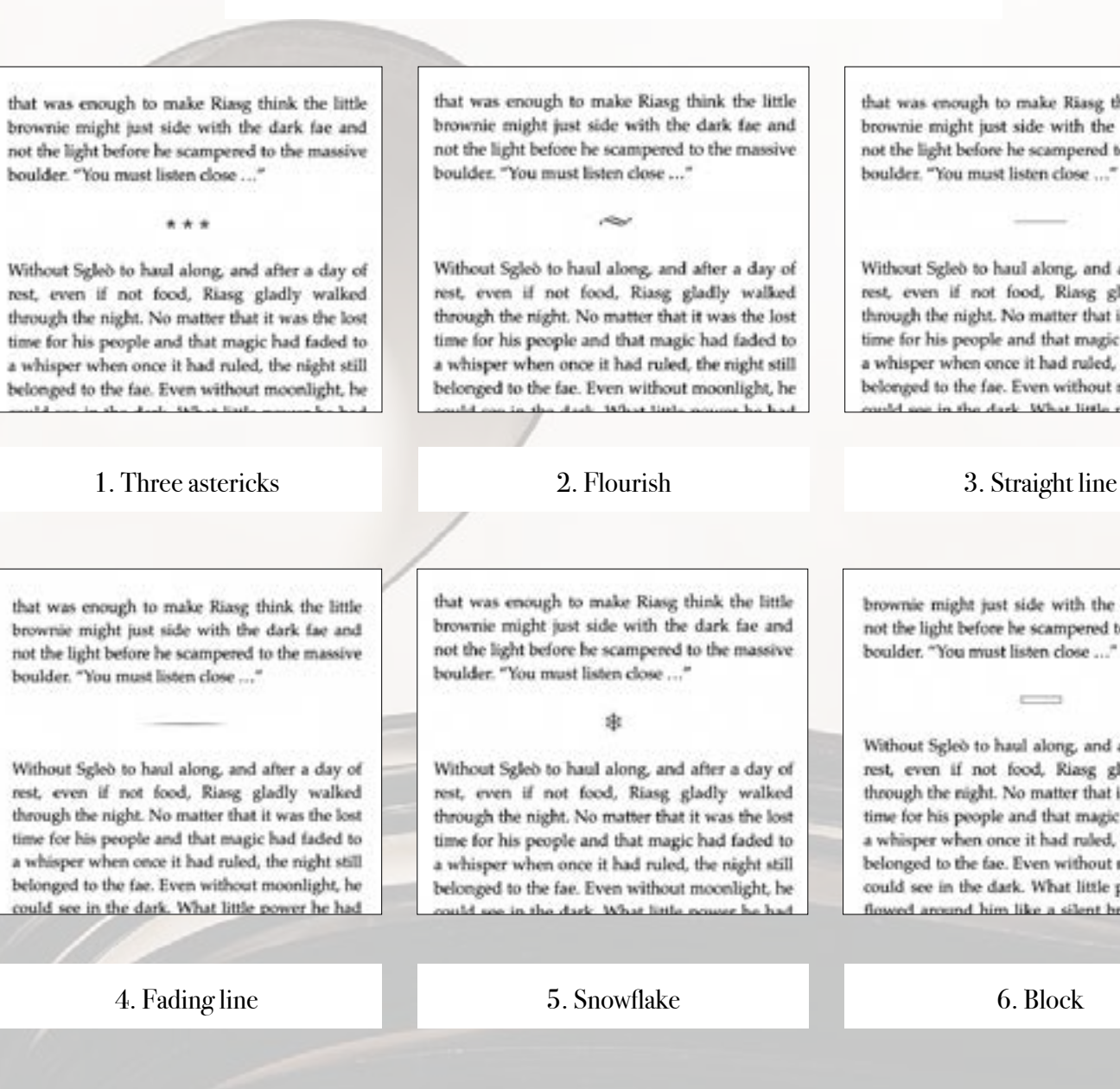

that was enough to make Riasg think the little brownie might just side with the dark fae and not the light before he scampered to the massive boulder. "You must listen close ...."

Without Sgleò to haul along, and after a day of rest, even if not food, Riasg gladly walked through the night. No matter that it was the lost time for his people and that magic had faded to a whisper when once it had ruled, the night still belonged to the fae. Even without moonlight, he ould see in the dark. What little power he had

that was enough to make Riasg think the little brownie might just side with the dark fae and not the light before he scampered to the massive

Without Sgleò to haul along, and after a day of rest, even if not food, Riasg gladly walked through the night. No matter that it was the lost time for his people and that magic had faded to a whisper when once it had ruled, the night still belonged to the fae. Even without moonlight, he that was enough to make Riasg think the little brownie might just side with the dark fae and not the light before he scampered to the massive boulder. "You must listen close ..."

Without Sgleb to haul along, and after a day of rest, even if not food, Riasg gladly walked through the night. No matter that it was the lost time for his people and that magic had faded to a whisper when once it had ruled, the night still belonged to the fae. Even without moonlight, he Adjacents the character Differentiation of

that was enough to make Riasg think the little brownie might just side with the dark fae and not the light before he scampered to the massive

Without Sgleb to haul along, and after a day of rest, even if not food, Riasg gladly walked through the night. No matter that it was the lost time for his people and that magic had faded to a whisper when once it had ruled, the night still belonged to the fae. Even without moonlight, he

### 7. Custom (provide any image)

6. First part of sentence in theme matching stylized font

Page 32 Page 33

brownie might just side with the dark fae and not the light before he scampered to the massive boulder. "You must listen close ..."

 $\overline{\phantom{a}}$ 

Without Sgleò to haul along, and after a day of rest, even if not food, Riasg gladly walked through the night. No matter that it was the lost time for his people and that magic had faded to a whisper when once it had ruled, the night still belonged to the fae. Even without moonlight, he could see in the dark. What little power he had lowed around him like a silent breeze. Tan

AUTHOR BOOK TITLE 3 Page numbers on outside edge of page with author name top center on left page and book title top center on right page. No footer.

THE LIGHT IN THE DARKNESS 89

89

wasn't easy, especially with ..." She gestured to her arm where a few red pricks marked her tanned skin. "I wasn't

## **Paperback Headers & Footers**

THE LIGHT IN THE DARKNESS

wasn't easy, especially with ..." She gestured to her arm the contract with a state of the contract different and

4 **Page numbers on outside edge on bottom in footer. Author name top** left on left page and book title top right on right page.

THE LIGHT IN THE DARKNESS

wasn't easy, especially with ..." She gestured to her arm where a few red pricks marked her tanned skin. "I wasn't

a space on left page and book title top separated by a space on right

THE LIGHT IN THE DARKNESS

wasn't easy, especially with ..." She gestured to her arm where a few red pricks marked her tanned skin. "I wasn't

## **BLOCK QUOTATIONS**

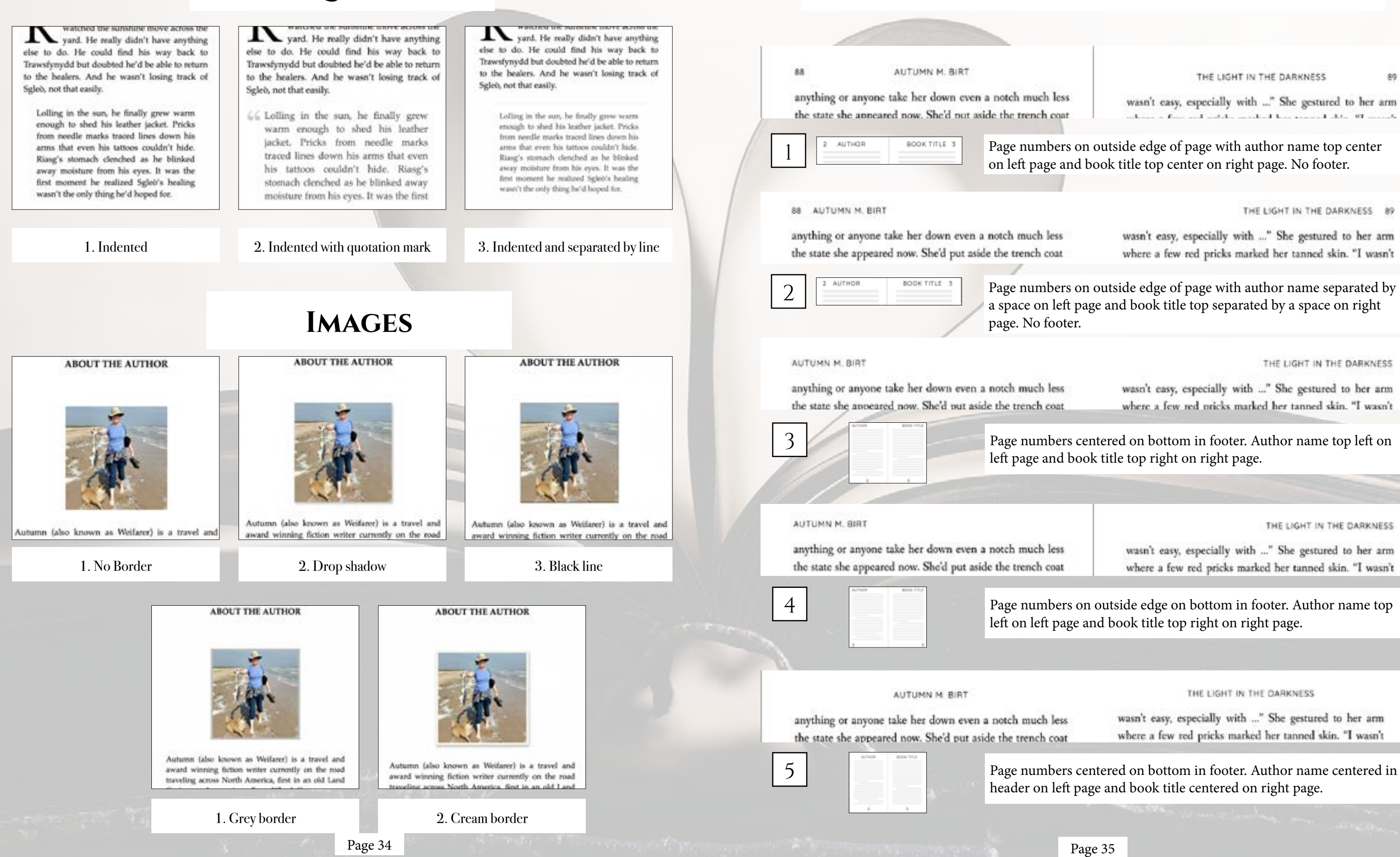

left page and book title top right on right page.

THE LIGHT IN THE DARKNESS.

wasn't easy, especially with ..." She gestured to her arm where a few red pricks marked her tanned skin. "I wasn't

header on left page and book title centered on right page.

## **PAPERBACK HEADERS & FOOTERS CONTINUED**

### THE HUNTER  $90$ 88 THE LIGHT IN THE DARKNESS flattening his spines against his back to fit through the wasn't easy, especially with ..." She gestured to her arm nurrow opening anything or anyone take her down even a notch much less Staggering as he inflated to his normal, bristing self. where a few red pricks marked her tanned skin. "I wasn't the state she appeared now. She'd put aside the trench coat Bramble glared equally at the already closed door and Riang, "She wants you to leave." "That's know the way." BOOK TITLE CHAPTER Page numbers on outside edge in header with book title centered in Bramble glanced around the forest before pointing with  $\sigma$ one thin arm. "That way." header on left page and chapter number or title centered on right Riang crossed his zeros as he leased against the wall. page. No Footer. "Not without knowing the way back." "She doesn't want you to come back?" Ring shot to his feet and towered over the little brownis. Dark magic grew shadows in the afternoon forest antil it looked like dusk. Wherever he was, Rissg had a bit THE HUNTER B9 88 THE LIGHT IN THE DARKNESS of control over it. He felt a little more connected. death of the Mount of Br wasn't easy, especially with ..." She gestured to her arm anything or anyone take her down even a notch much less where a few red pricks marked her tanned skin. "I wasn't the state she appeared now. She'd put aside the trench coat 1. Cochin Page numbers on outside edge in header with book separated by a BOOK TITLE CHAPTER 3 space on left page and chapter number or title separated by a space on flattening his spines against his back to fit through the right page. No Footer. narrow opening Staggering as he inflated to his normal, bristling self, Bramble glared equally at the already closed door and Riasg. "She wonty you to leave." "I don't know the word" 8  $\overline{Q}$ Bransble glanced around the forest before pointing with one thin arm. "That was." Risag crossed his arms as he leaned against the wall. "Not without knowing the way back." "She doesn't want you to come back?" Ring shot to his feet and towered over the little No header. Page numbers No header. Page numbers brownie. Dark magic grew shadows in the afternoon forest centered on bottom in on outside edge on bottom until it looked like dusk. Wherever he was, Riang had a bit of control over it. He felt a little more connected. in footer. footer. "That woun't the deal," he hissed at Bramble. "You we 4. Crimson Text sure it was you, especially when you get hose in Wales. The sure it was you, especially when you got bent in Wales. The by loss running though here doesn the magic imband in ley here running through here distort the magic induced in the tattors. for service." Bing heinard, his oyes on the marks abring her arm." Rose bestoned, his eyes on the marks denting her arm. "Why? Why now would you ... You've seen what it does no "Why? Why now weald you ... You've seen what it does no flattening his spines against his back to fit through the sur lied." narrow opening. Adish slammed her cup some the table, skulsing the last Allah duminal har cap into the table, shahing the last for of legal over the rim. The seen what this forking model Staggering as he inflated to his normal, bristling self, to of legal over the rim. The sore what this facility, would dues to nor people." She consed her arms and looked away. does to our people." She crossed her area and boded away. Bramble glared equally at the already closed door and Riasg. Her gass full on the window and the gray day nutside. "I just Her gust full on the window and the gray day metals. "I just "She wants you to leave." didn't want to find hopeless for a bit, you know? I just didn't want to feel hopeless for a bit, you know? I just "I don't know the way." accord to remember what Elphanus was like." She looked warred to reportfor what Elphane was like" She looked hick at him with team awtraming in her dark eyes. "She back at him with team extraming in her dark eyes. "She Bramble glanced around the forest before pointing with dale's bave to kick me out and ... didn't have to hick our out and ... one thin arm. "That way." Alith shock as the tears fell. Plang caught her and held. Allth shock as the team full. Ring raught her and held Riasg crossed his arms as he leaned against the wall. herajis "Yak Time." hornje. "Too), Hoow." As the which has benefits book at him, she permute has lips As she wheel her bead to both at him, she pressed her lips "Not without knowing the way back." to for. The surprise of it was almost as theology as the sletto his. The surprise of it was alreest as shocking as the slee "She doesn't want you to come back!" tric bear. He hadn't walked here alsee he falt smithe taxed. tric heat. He hadn't realized how alone he felt until he taxed Riasg shot to his feet and towered over the little but warrants. When he slid, he shifted many to stop has accords. When he did he didn't want to stop brownie. Dark magic grew shadows in the afternoon forest First pulled her against him as he most. Their tengues Ring pulled het against him as he sexed. Their tongue entwised as he kined her deeply. Adds wants day about annotized as he kined her deeply. All th wood't the about until it looked like dusk. Wherever he was, Riasg had a bit when the wassed orber. She pulled at his-damp-clothing like what she wassad sither. She pulled at his damp doching like of control over it. He felt a little more connecte der would sip show from him. Perservation of his only the world my them from him. Preservation of his only chakes backed him off recough to take off his chiat. When clothes backed him off enough to take off his shirt. When Allth shanned out of her balter top and untipped her Alith denoted not of her befor top and unstyped her pares, he realized be didn't care if she shoulded his clothes. pann, he stalized he didn't care if the chemiskel his chehen. 7. Iowan Old Style  $\mathbf{m}$

Paragraphs can be indicated by indents (as shown) or by line breaks (extra blank space between paragraphs).

## **FONTS & SPACING**

### \*Only applies to paperback copy. Fonts in ebooks are set by the reader.

The door cracked open again, breaking Rizeg's thoughts with relief. This time, Bramble aqueezed out the door, flattening his spines against his hack to fit through the

Staggering as he inflated to his normal, bristling self, Bramble glassd equally at the almady closed door and Ring, "She wants you to large."

"I don't know the way."

narrow opening.

narrow opening

Brandtle glanced around the forest before pointing with one thin arm. "That way."

Risag crossed his arms as he leaned against the wall. "Not without knowing the way back."

"She doesn't want you to come back!"

Risar shot to his fort and towered over the little brownie. Dark magic grew shadows in the afternoon forest until it looked like dusk. Wherever he was, Ring had a bit

### 2. Athelas

The door criscked open again, breaking Riasg's thoughts with solief. This time. Bramble squeezed out the door, flattening his spines against his back to fit through the

Staggering as he inflated to his normal, bristling self, Bramble glared equally at the already closed door and Riasg. "She wants you to leave."

"Liber's beautiful way."

Branble glanced around the forest before pointing with one thin arm. "That way."

Riang crossed his arms as he leaned against the wall. "Not without knowing the way back."

"She doesn't want you to come back!"

Riang shot to his feet and towered over the little brownie. Dark magic grew shadows in the afternoon forest until it

### 5. Fanwood

Staggering as he inflated to his normal, briefling self, Beamble glared equally at the already closed door and Riang. "She wants you to leave."

"I don't know the way."

Bramble glanced around the forest before pointing with one thin arm. "That way."

Riang crossed his arms as he leaned against the wall. "Not without knowing the way back."

"She doesn't want you to come back?"

Riasg shot to his feet and towered over the little brownie. Dark magic grew shadows in the afternoon forest until it. looked like dusk. Wherever he was. Ring had a bit of control over it. He felt a little more connected.

"That wasn't the deal," he himed at Bramble. "You were to show me the way. She's stolen him."

Brantle hesitated. He opened the little slit of his mouth

## 8. Palatino

narrow opening.

Staggering as he inflated to his zormal, briefing self, Bramble glared equally at the already closed door and Riang, "She wants you to leave."

"I don't loops the som."

Beamble glunced around the forest before pointing with one thin arm. "That was."

Riasg crossed his arms as he leaned against the wall. "Not without knowing the way back."

"She doesn't want was to come back?"

Riang shot to his feet and towered over the linkbrownie. Dark magic grew shadows in the afternoon forest until it looked like dask. Wherever he was, Riasg had a bit of control over it. He felt a little more connected.

"That wasn't the deal," he bined at Bramble. "You

## 3. Baskerville

flattening his spines against his back to fit through the arrow opening.

Staggering as he inflated to his normal, bristling self, Bramble glared equally at the already closed door and Riasg She wants you to leave."

"I don't know the way."

Beamble glanced around the forest before pointing with one this arm. "That way."

Riaug crossed his arms as he leaned against the wall. "Not without knowing the way back."

"She doesn't want you to come back?

Ring shot to his feet and towered over the little brownie. Dark magic grew shadows in the afternoon forest until it looked like dusk. Wherever he was, Riasg had a bit of satuol over it. He felt a little more connected.

## 6. Hoefler Text

with relief. This time, Bramble squeezed out the door flattening his spines against his back to fit through the narrow opening

Staggering as he inflated to his normal, bristling self, Bramble glared equally at the already closed door and Riasg. "She wants you to leave."

"I don't know the year.

Beamble glanced around the forest before pointing with one thin arm. "That way."

Riasg crossed his arms as he leaned against the wall. "Not without knowing the way back."

"She doesn't want you to come back?"

Riang shot to his feet and towered over the little brownie Dark magic grew shadows in the athenseen forest until in looked like dusk. Wherever he was, Riasg had a bit of contri

## 9. Times New Roman

Page 37

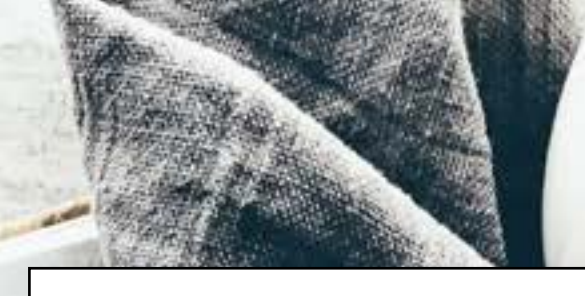

Oxford has a classic feel like you are reading a book from the era of printing presses and vast libraries. Options from heading styles, ornamental breaks, to fonts, adds to this simple format to create beautiful ebooks and paperbacks.

# **OXFORD**

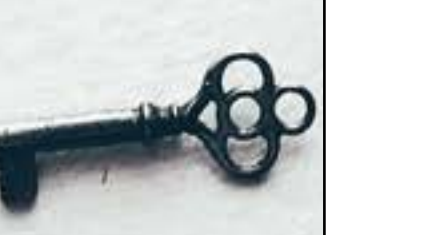

## **OXFORD** TABLE OF CONTENTS

CHAPTER HEADINGS FIRST PARAGRAPH PARAGRAPH AFTER A BREA ORNAMENTAL BREAK BLOCK QUOTATIONS **IMAGE BORDERS** Paperback headers & FOOTERS FONTS & SPACING

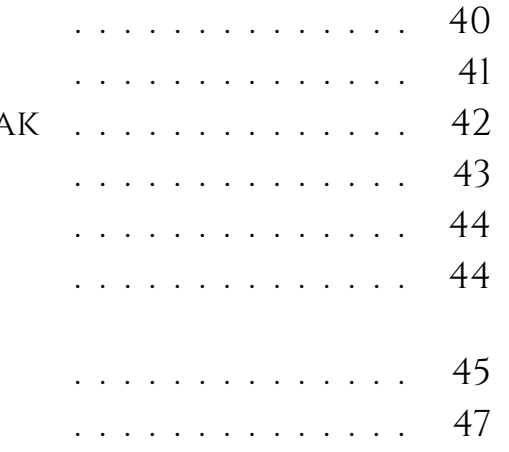

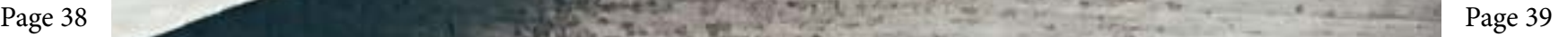

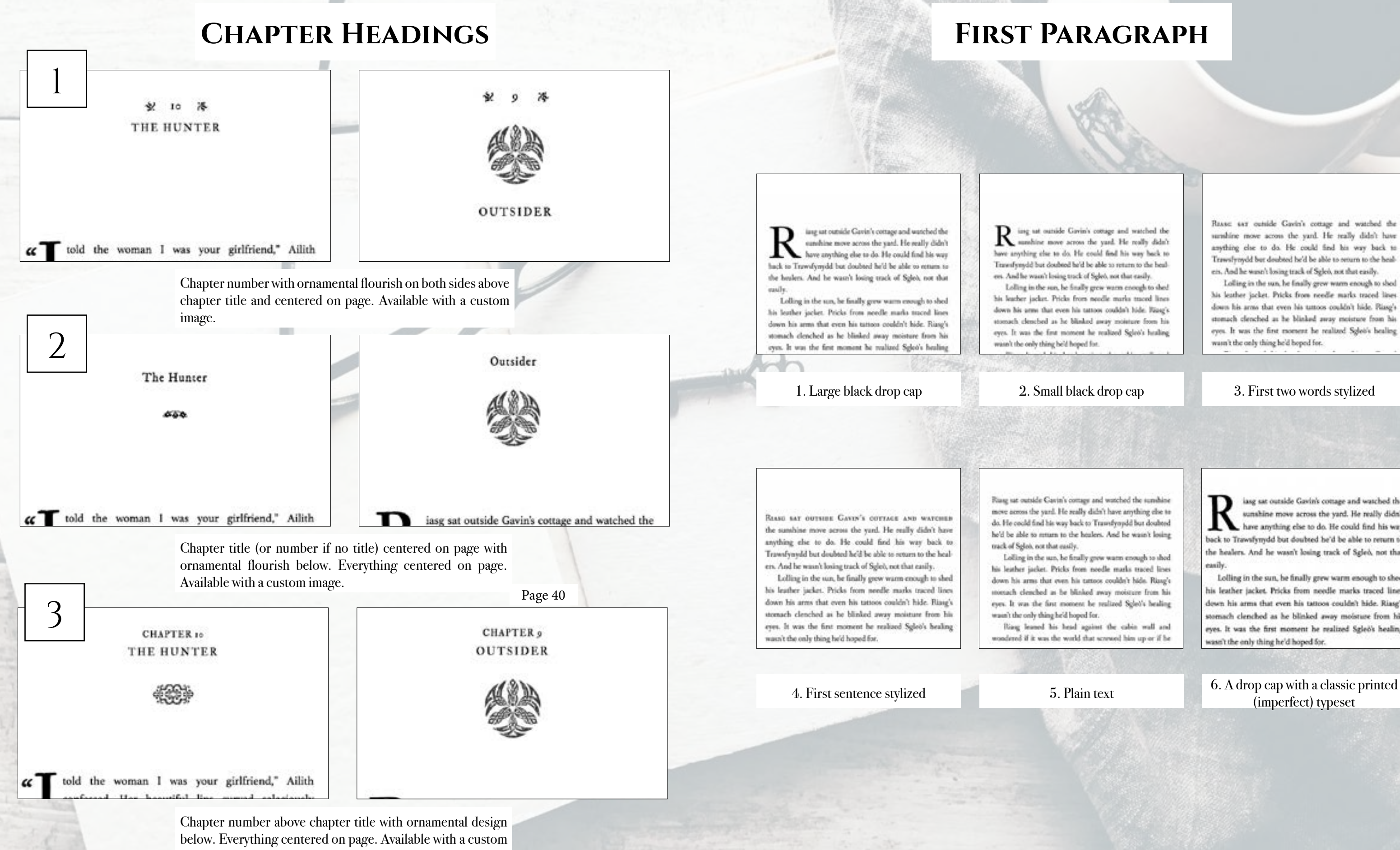

image.

## **First Paragraph**

 $\mathbf R$  issg ust outside Gavin's comage and watched the sampling move across the yard. He really didn't have anything else to do. He could find his way back to Travesfyrodd but doubted he'd be able to return to the healers. And he wasn't losing track of Sgleb, not that easily.

his leather jacket. Pricks from needle marks traced lines down his arms that even his tattoos couldn't hide. Rizag's stomach clenched as he blinked away moisture from his eyes. It was the first moment he realized Sgleo's healing

Rasse say outside Gavin's cottage and watched the unshire move across the yard. He really didn't have anything clos to do. He could find his way back to Trawslynydd but doubted he'd be able to orturn to the healers. And he wasn't losing track of Sglei, not that easily.

Lolling in the sun, he finally grew warm enough to shed his leather jacket. Pricks from needle marks traced lines down his arms that even his tuttoos couldn't hide. Riasg's stomach clenched as he blinked away moisture from his eyes. It was the first moment he realized Sglet's healing wasn't the only thing he'd boped for.

Riasg sat outside Cavin's comage and watched the sunshine move across the yard. He scally didn't have anything else to do. He could find his way back to Transfyoudd but doubted he'd be able to notarn to the healers. And he wasn't losing

Lolling in the sun, he fitully grow warm enough to shed his leather jacket. Pricks from noedle marks traced lines down his arms that even his tattoos couldn't hide. Riasg's monach cleached as he blinked away moisture from his eyes. It was the first moment be realized Sglet's healing

Ring leased his bead against the cabin wall and wondered if it was the world that screwed him up or if he

iasg sat outside Gavin's cottage and watched the sunshine move across the yard. He really didn't have anything else to do. He could find his way back to Trawsfynydd but doubted he'd be able to return to the healers. And he wasn't losing track of Sgleo, not that

Lolling in the sun, he finally grew warm enough to shed his leather jacket. Pricks from needle marks traced lines down his arms that even his tattoos couldn't hide. Riasg's tomach clenched as he blinked away moisture from his eyes. It was the first moment he realized Sgleö's healing easn't the only thing he'd hoped for.

(imperfect) typeset

Page 40

## **Paragraph After a Break**

brownie might just side with the dark fae and not the light before he scampered to the massive boulder. "You must listen close ..."

ithout Sgleb to haul along, and after a day of rest, even if not food, Riasg gladly walked through the night. No matter that it was the lost time for his people and that magic had faded to a whisper when once it had ruled, the night still belonged to the fae. Even without moonlight, he could see in the dark. What little power he had flowed and him like a silent heavy. Teming the

### 1. Large black drop cap 2. Small black drop cap 3. Plain text

brownie might just side with the dark fae and not the light before he scampered to the massive boulder. "You must listen close ..."

WITHOUT SCLEO TO HAUL ALONG, and after a day of rest, even if not food, Riasg gladly walked through the night. No matter that it was the lost time for his people and that magic had faded to a whisper when once it had ruled, the night still belonged to the fae. Even without moonlight, he could see in the dark. What little power he had flowed around him like a silent breeze. Taming

### 4. First several words stylized 5. First sentence stylized

brownie might just side with the dark fae and not the light before he scampered to the massive boulder. "You must listen close ..."

W ithout Sgleb to haul along, and after a<br>day of rest, even if not food, Riasg gladly walked through the night. No matter that it was the lost time for his people and that magic had faded to a whisper when once it had ruled. the night still belonged to the fae. Even without moonlight, he could see in the dark. What little power he had flowed around him like a silent Traction the recorders tonig of the a

brownie might just side with the dark fae and not the light before he scampered to the massive boulder. "You must listen close ..." in.

WITHOUT SGLED TO HAUL ALONG, AND AFTER A day of rest, even if not food. Riasg gladly walked through the night. No matter that it was the lost time for his people and that magic had faded to a whisper when once it had ruled, the night still belonged to the fae. Even without moonlight, he could see in the dark. What little power he had flowed around him like a silent

brownie might just side with the dark fae and not the light before he scampered to the massive boulder. "You must listen close ..."

Without Sgleb to haul along, and after a day of rest, even if not food, Riasg gladly walked through the night. No matter that it was the lost time for his people and that magic had faded to a whisper when once it had ruled, the night still belonged to the fae. Even without moonlight, he could see in the dark. What little power he had flowed around him like a silent breeze. Taming

enough to make Riasg think the little brownie might just side with the dark far and not the light before he scampered to the massive boulder. "You must listen close ...."

T ithout Sgled to haul along, and after a day of rest, even if not food, Riasg gladly walked through the night. No matter that it was the lost time for his people and that magic had faded to a whisper when once it had ruled, the night still belonged to the fae. Even without moonlight, he could see in the dark. What little power he had flowed around him like a silent brown. Taming the roaming trees of the wood gate came the first try

## **Ornamental Break**

that was enough to make Riasg think the little brownie might just side with the dark fae and not the light before he scampered to the massive boulder. "You must listen close ..."

Without Sgleb to haul along, and after a day of rest, even if not food, Riasg gladly walked through the night. No matter that it was the lost time for his people and that magic had faded to a whisper when once it had ruled, the night still belonged to the fae. Even without moonlight, he to the study 19th is trails a

### 6323

that was enough to make Riasg think the little brownie might just side with the dark fae and not the light before he scampered to the massive boulder. "You must listen close ..."

Ja.

Without Sgleò to haul along, and after a day of rest, even if not food, Riasg gladly walked through the night. No matter that it was the lost time for his people and that magic had faded to a whisper when once it had ruled, the night still belonged to the fae. Even without moonlight, he

## 8. Ornamental design 9. Custom (provide any image)

6. A drop cap with a classic printed (imperfect) typeset

that was enough to make Riasg think the little brownie might just side with the dark fae and not the light before he scampered to the massive boulder. "You must listen close ..."

 $* * *$ 

Without Sgleò to haul along, and after a day of rest, even if not food, Riasg gladly walked through the night. No matter that it was the lost time for his people and that magic had faded to a whisper when once it had ruled, the night still belonged to the fae. Even without moonlight, he

### 1. Three astericks 2. Flourish 3. Straight line

that was enough to make Riasg think the little brownie might just side with the dark fae and not the light before he scampered to the massive boulder. "You must listen close ..."

Without Sgleb to haul along, and after a day of rest, even if not food, Riasg gladly walked through the night. No matter that it was the lost time for his people and that magic had faded to a whisper when once it had ruled, the night still belonged to the fae. Even without moonlight, he uld see in the dark. What little power he had

4. Fading line 5. Snowflake

### that was enough to make Riasg think the little brownie might just side with the dark fae and not the light before he scampered to the massive boulder. "You must listen close ..."

Without Sgleò to haul along, and after a day of rest, even if not food, Riasg gladly walked through the night. No matter that it was the lost time for his people and that magic had faded to a whisper when once it had ruled, the night still belonged to the fae. Even without moonlight, he and the second after the Arthur State and at each hitter

that was enough to make Riasg think the little brownie might just side with the dark fae and not the light before he scampered to the massive boulder. "You must listen close ..."

Without Sgleò to haul along, and after a day of rest, even if not food, Riasg gladly walked through the night. No matter that it was the lost time for his people and that magic had faded to a whisper when once it had ruled, the night still belonged to the fae. Even without moonlight, he

that was enough to make Riasg think the little brownie might just side with the dark fae and not the light before he scampered to the massive boulder. "You must listen close ..."

Without Sgleb to haul along, and after a day of rest, even if not food, Riasg gladly walked through the night. No matter that it was the lost time for his people and that magic had faded to a whisper when once it had ruled, the night still belonged to the fae. Even without moonlight, he

brownie might just side with the dark fae and not the light before he scampered to the massive boulder. "You must listen close ..."

Without Sgleò to haul along, and after a day of rest, even if not food, Riasg gladly walked through the night. No matter that it was the lost time for his people and that magic had faded to a whisper when once it had ruled, the night still belonged to the fae. Even without moonlight, he could see in the dark. What little power he had **Council account later lifes a client b** 

### 6. Leaf

that was enough to make Riasg think the little brownie might just side with the dark fae and not the light before he scampered to the massive boulder. "You must listen close ..."

Without Sgleò to haul along, and after a day of rest, even if not food, Riasg gladly walked through the night. No matter that it was the lost time for his people and that magic had faded to a whisper when once it had ruled, the night still belonged to the fae. Even without moonlight, he could see in the dark. What little power he had

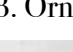

**10 Page numbers on outside edge of page with author name top center** on left page and book title top center on right page. No footer.

THE LIGHT IN THE DARKNESS 85

Śc

healing reversed scribbled in chalk. It was the sign for ola. He could find it here if he looked. And so when he rose

## **Paperback Headers & Footers**

### THE LIGHT IN THE DARKNESS

healing reversed scribbled in chalk. It was the sign for ola. He could find it here if he looked. And so when he rose

a space on left page and book title top separated by a space on right

THE LIGHT IN THE DARKNESS.

healing reversed scribbled in chalk. It was the sign for ola. He could find it here if he looked. And so when he rose

## **BLOCK QUOTATIONS**

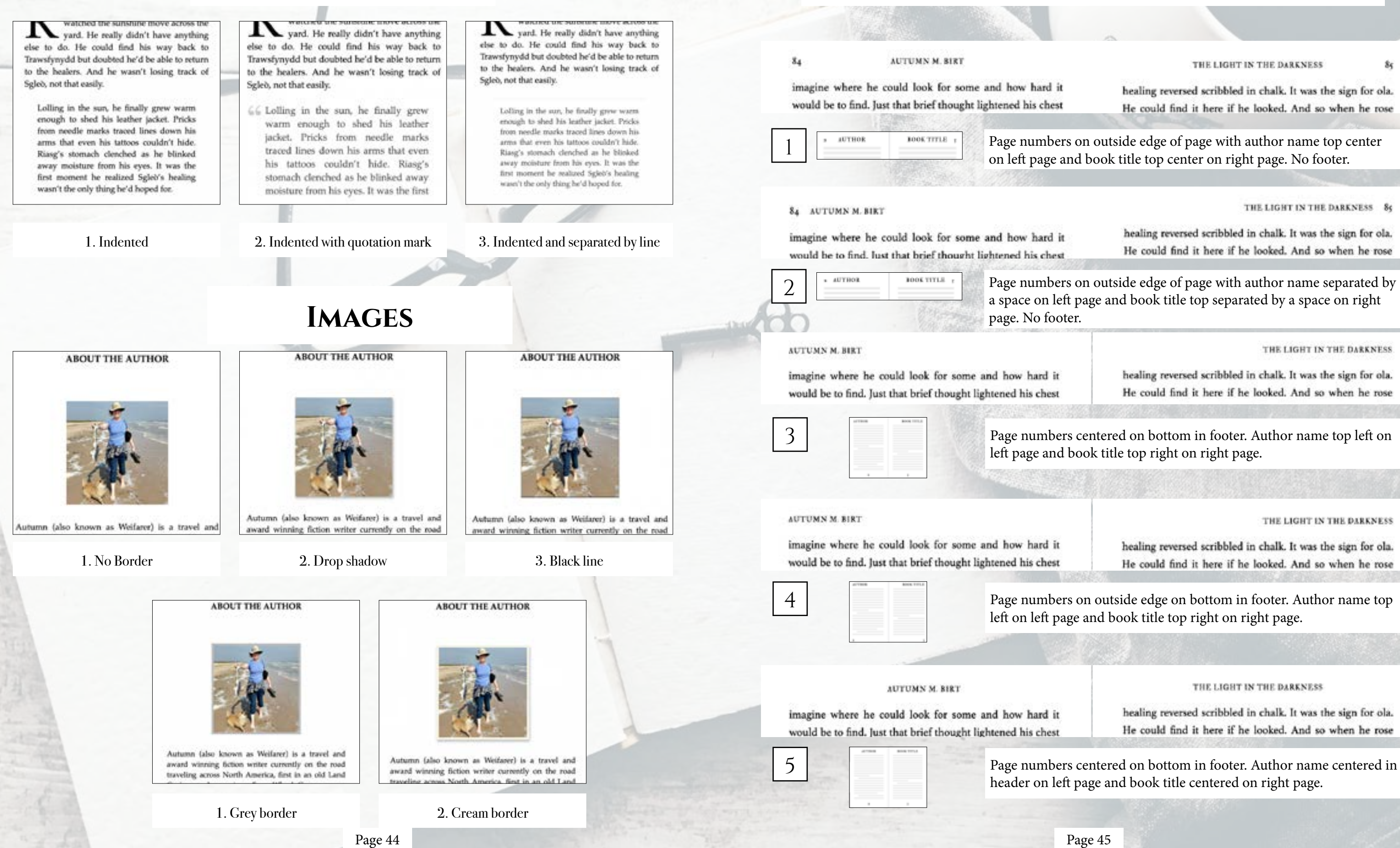

left page and book title top right on right page.

THE LIGHT IN THE DARKNESS

healing reversed scribbled in chalk. It was the sign for ola. He could find it here if he looked. And so when he rose

left on left page and book title top right on right page.

### THE LIGHT IN THE DARKNESS

healing reversed scribbled in chalk. It was the sign for ola. He could find it here if he looked. And so when he rose

header on left page and book title centered on right page.

## **PAPERBACK HEADERS & FOOTERS CONTINUED**

 $84$ THE LIGHT IN THE DARKNESS

imagine where he could look for some and how hard it would be to find. Just that brief thought lightened his chest

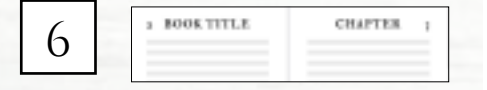

84 THE LIGHT IN THE DARKNESS

imagine where he could look for some and how hard it would be to find. Just that brief thought lightened his chest

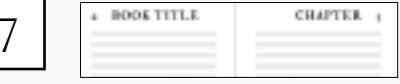

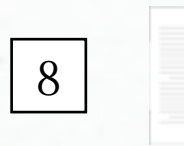

### No header. Page numbers centered on bottom in footer.

Ring pinched the bridge of his mose as Sglet crossed his arms in a baff.

Ring minised Gavin and Beautiful and tried not to anche that both signed on capital crosss. It had been a while since for'd done any good, and for'd forgotten its simple pleasure. But it didn't change one worry.

Ring nodded toward Sglob. To be doing any better Gards shrugged. "He's swake. He was trapped a long time, it will take time to under it."

Ring sighed as he nodded. TH he hack in a few days then.

Receiple debt) wells with him beyond the enchannel forest. Alone as a drenching sain swept the folloide, Riang tried to focus on the fact he'd found his way to Gante's house and had not learn betted. Spled was alies. Riseg. ware't alone in the world. But he felt alundoned, and his hand jimmed with a craving he couldn't shake when he opened the doot to the lodging house. The matten glared at him as he dripped on the front mat. Unable to help himself, for gate her a first undle that sent her scumpering into the

Maildy and angry, he took the stake to his room. His door was opened. Alert as he should have been when he'd walked into uses, much less this house, he felt the air for magic as he looked for runsa. Nothing but his internal merrings pricked at him. He continuely pushed the door some fully.

fillnessened against the far windows, a woman stood in a

healing reversed scribbled in chalk. It was the sign for ola.

**OUTSIDER** 

He could find it here if he looked. And so when he rose

Page numbers on outside edge in header with book title centered in header on left page and chapter number or title centered on right page. No Footer.

### OUTSIDER 89

healing reversed scribbled in chalk. It was the sign for ola. He could find it here if he looked. And so when he rose

Page numbers on outside edge in header with book separated by a space on left page and chapter number or title separated by a space on right page. No Footer.

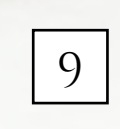

### No header. Page numbers on outside edge on bottom in footer.

Ring pinched the bridge of his noor as Splet crossed his aren'n a half. Ring rejoined Gaste and Brandtle and tried not to until that hath algorithm may of execes. It had been a while situat he'd done any good, and he'd forgonon its simple pleasure. But it didn't change one worry

Ring nodded toward Splei. To be doing any better? Gain shrugged. This works. He was trapped a long tions, it will take time to under it."

Ring sighed as he mobied. TH he hack in a few days

Roughly didn't walk with him beyond the inchannel fissor, Alone as a deserbing rain swept the billaids. Ringtried to focus on the fact be'd found his way to Gavin's lance and had not been harred. Splet was also, fling wast's alone in the world. But he felt abondomed, and his band jimmed with a craving he couldn't shake when he spened the door to the lodging house. The macron gland at him as he dripped on the front mar, Unable to help bimoelf. be gain her a final stude that sent her accessoring time the

Muddy and angry, he took the soats to his resus. His door was special. Also: as he should have been when by'd walked into uners, much law this bouse, he felt the air for magic as he looked for runse. Nothing list his internal warnings pricked at him. He cautiously pushed the door opes fully.

Silboard against the far windows, a women stood in a

## **FONTS & SPACING**

flattening his spines against his back to fit through the nurrow opening Staggering as he inflated to his normal, bristling self. narrow opening. Bramble glared equally at the already closed door and Riang, "She wants you to leave." "That's know the way." Ring, "She wants you to lares." Bramble glanced around the forest before pointing with "I don't know the way." one thin arm. "That way." Riang crossed his zeros as he leased against the wall. one thin arm. "That was." "Not without knowing the way back." "She doesn't want you to come back?" Ring shot to his feet and towered over the little brownis. Dark magic grew shadows in the afternoon forest antil it looked like dusk. Wherever he was, Rissg had a bit of control over it. He felt a little more connected. start the Mount of Ba 1. Cochin flattening his spines against his back to fit through the narrow opening Staggering as he inflated to his normal, bristling self, Bramble glared equally at the already closed door and Riasg. narrow opening "She wonts you to leave." "I don't know the word" Bransble glanced around the forest before pointing with "She wants you to leave." one thin arm. "That was." "Liber's lower the way." Risag crossed his arms as he leaned against the wall. "Not without knowing the way back." one thin arm. "That way." "She doesn't want you to come back?" Ring shot to his feet and towered over the little "Not without knowing the way back." brownie. Dark magic grew shadows in the afternoon forest until it looked like dusk. Wherever he was, Riang had a bit of control over it. He felt a little more connected. Dark magic grew shadows in the afternoon forest until it "That woun't the deal," he hissed at Bramble. "You we 4. Crimson Text flattening his spines against his back to fit through the narrow opening. "She wants you to leave." Staggering as he inflated to his normal, bristling self, "I don't know the way." Bramble glared equally at the already closed door and Riasg. "She wants you to leave." one thin arm. "That way." "I don't know the way." Bramble glanced around the forest before pointing with "Not without knowing the way back." one thin arm. "That way." Rissg crossed his arms as he leaned against the wall. "Not without knowing the way back." "She doesn't want you to come back!" Riasg shot to his feet and towered over the little brownie. Dark magic grew shadows in the afternoon forest until it looked like dusk. Wherever he was, Riasg had a bit to show me the way. She's stolen him." of control over it. He felt a little more connecte 7. Iowan Old Style

### \*Only applies to paperback copy. Fonts in ebooks are set by the reader.

The door cracked open again, breaking Rizeg's thoughts with relief. This time, Bramble aqueezed out the door, flattening his spines against his hack to fit through the

Staggering as he inflated to his normal, bristling self, Bramble gland equally at the already closed door and

Brandtle glanced around the forest before pointing with

Risag crossed his arms as he leaned against the wall. "Not without knowing the way back."

"She doesn't want you to come back!"

Risar shot to his fort and towered over the little brownie. Dark magic grew shadows in the afternoon forest until it looked like dusk. Whenever he was, Ring lod a bit

### 2. Athelas

The door criscked open again, breaking Biasg's thoughts with solief. This time. Bramble squeezed out the door, flattening his spines against his back to fit through the

Staggering as he inflated to his normal, bristling self, Bramble glared equally at the already closed door and Riasg:

Branble glanced around the forest before pointing with

Riang crossed his arms as he leaned against the wall.

"She doesn't want you to come back!"

Riang shot to his feet and towered over the little brownie.

### 5. Fanwood

Staggering as he inflated to his normal, bristling self, Beamble glared equally at the already closed door and Riang.

Bramble glanced around the forest before pointing with

Riang crossed his arms as he leaned against the wall.

"She doesn't want you to come back?"

Riasg shot to his feet and towered over the little brownie. Dark magic grew shadows in the afternoon forest until it. looked like dusk. Wherever he was. Ring had a bit of control over it. He felt a little more connected.

"That wasn't the deal," he himed at Bramble. "You were

Brantle hesitated. He opened the little slit of his me

## 8. Palatino

narrow opening

Staggering as he inflated to his zormal, briefing self, Bramble glared equally at the already closed door and Riang, "She wants you to leave."

"I don't loops the som."

Beamble glunced around the forest before pointing with one thin arm. "That was."

Riasg crossed his arms as he leaned against the wall. "Not without knowing the way back."

"She doesn't want was to come back?"

Riang shot to his feet and towered over the linkbrownie. Dark magic grew shadows in the afternoon forest until it looked like dask. Wherever he was, Riasg had a bit of control over it. He felt a little more connected.

"That wasn't the deal," he bined at Bramble. "You

## 3. Baskerville

factening his spines against his back to fit through the arrow coesing

Staggering as he inflated to his normal, bristling self, Bramble glared equally at the already closed door and Riasg She wants you to leave."

"I don't know the way."

Beamble glanced around the forest before pointing with one this arm. "That way."

Riaug crossed his arms as he leaned against the wall. "Not without knowing the way back."

"She doesn't want you to come back?

Ring shot to his feet and towered over the little brownie. Dark magic grew shadows in the afternoon forest until it looked like dusk. Wherever he was, Riasg had a bit of antrol over it. He felt a little more connected.

## 6. Hoefler Text

with relief. This time, Bramble squeezed out the door flattening his spines against his back to fit through the narrow opening

Staggering as he inflated to his normal, bristling self, Bramble glared equally at the already closed door and Riasg. "She wants you to leave."

"I don't know the year.

Beamble glanced around the forest before pointing with one thin arm. "That way."

Riasg crossed his arms as he leaned against the wall. "Not without knowing the way back."

"She doesn't want you to come back?"

Riang shot to his feet and towered over the little brownie Dark magic grew shadows in the athresson forest until it looked like dusk. Wherever he was, Ring had a bit of contr

### 9. Times New Roman

Paragraphs can be indicated by indents (as shown) or by line breaks (extra blank space between paragraphs).

Page 47

# **Artisanal**

With headings full of flourishes to simple fonts set in impactful lines, Artisanal creates drama for a bit of romance to modern dramas and thrillers. Options from heading styles, ornamental breaks, to fonts, adds to this simple format to create beautiful ebooks and paperbacks.

## Artisanal TABLE OF CONTENTS

CHAPTER HEADINGS FIRST PARAGRAPH PARAGRAPH AFTER A BREA ORNAMENTAL BREAK **BLOCK QUOTATIONS** IMAGE BORDERS Paperback headers & FOOTERS FONTS & SPACING

**STATE** 

Page 48 Page 49 Page 49

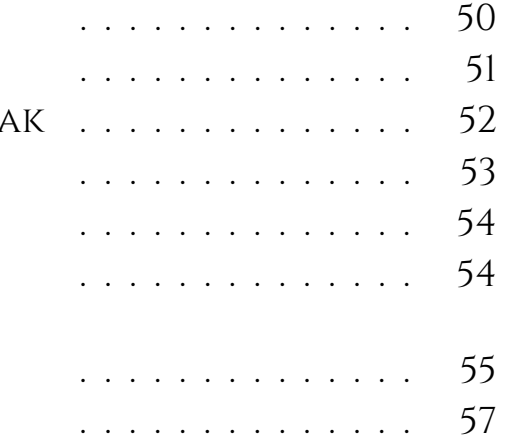

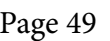

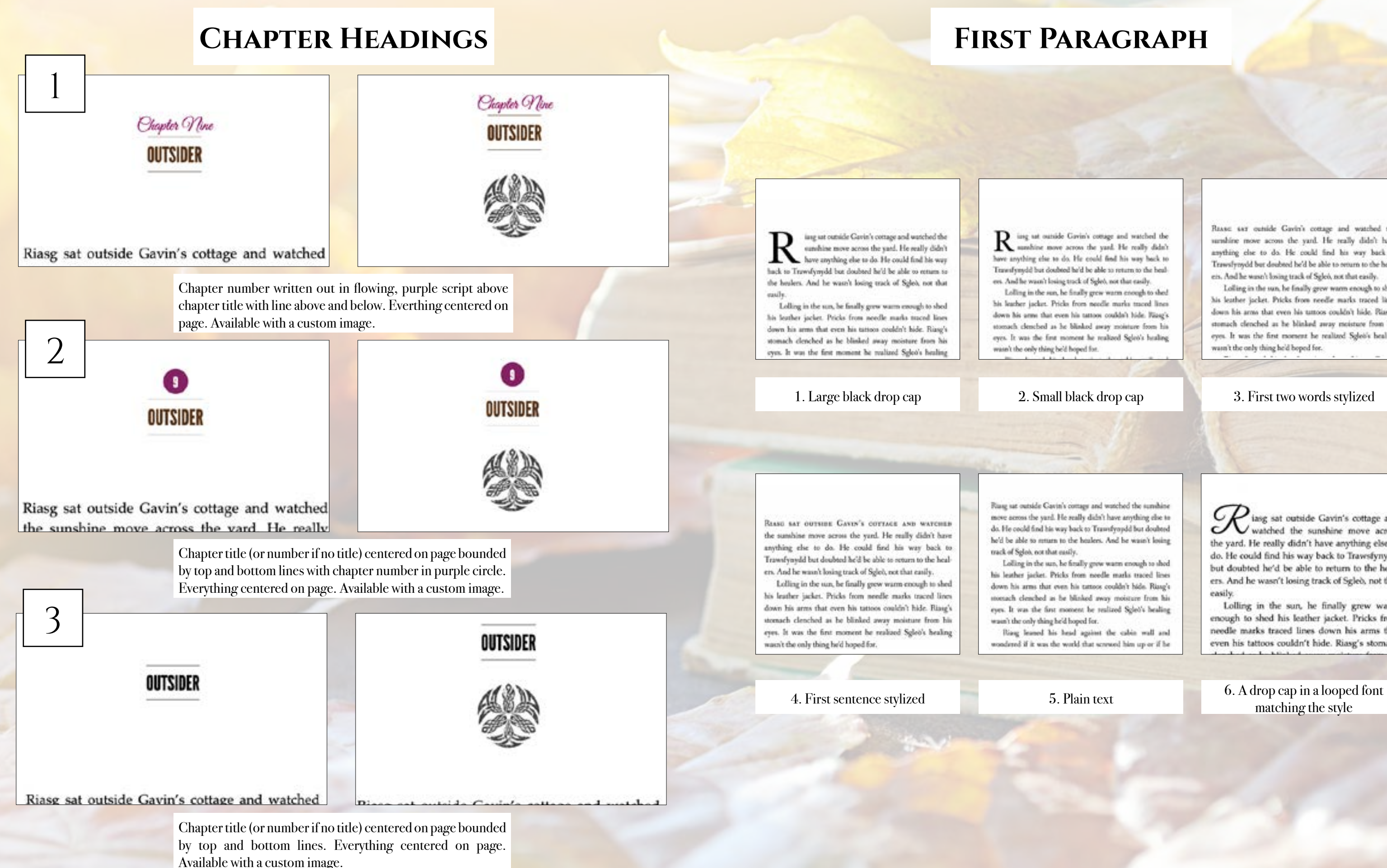

## **First Paragraph**

R ing at sunide Gavin's comage and watched the<br>sunshine move across the yard. He really didn't have anything else to do. He could find his way hack to Travesfyroydd but doubted he'd be able to return to the healers. And he wasn't losing track of SgleA not that easily.

Lolling in the sun, he finally grew warm enough to shed his learber jacket. Pricks from needle marks traced lines down his arms that even his tattoot couldn't hide. Rizag's stomach clenched as he blinked away moisture from his eyes. It was the first moment he realized Sgleo's healing

REASE SAT outside Gavin's comage and watched the sundine move across the yard. He really didn't have anything che to do. He could find his way back to Trawsfynydd bur doubted he'd be able to orturn to the healers. And he wasn't losing track of Sgleò, not that easily.

Lolling in the sun, he finally grew warm enough to shed his leather jacket. Pricks from needle marks traced lines down his arms that even his tattoos couldn't hide. Plasg's stomach clenched as he blinked away moisture from his eyes. It was the first moment he realized Splet's healing wasn't the only thing he'd boped for.

Riasg sat outside Gavin's comage and watched the sunshine move across the yard. He scally didn't have anything else to do. He could find his way back to Transfroudd but doubted he'd be able to mman to the healers. And he wasn't losing

Lolling in the sun, he fitully grew warm enough to shed his leather jacket. Pricks from noedle marks traced lines down his arms that even his tattoos couldn't hide. Riasg's monach cleached as he blinked away moisture from his eyes. It was the first moment be realized Sglet's healing

Riag leased his head against the cabin wall and wondered if it was the world that screwed him up or if he

iasg sat outside Gavin's cottage and watched the sunshine move across the yard. He really didn't have anything else to do. He could find his way back to Trawsfynydd but doubted he'd be able to return to the healers. And he wasn't losing track of Sgleò, not that easily.

Lolling in the sun, he finally grew warm enough to shed his leather jacket. Pricks from needle marks traced lines down his arms that even his tattoos couldn't hide. Riasg's stomach

matching the style

## **Paragraph After a Break**

## **Ornamental Break**

brownie might just side with the dark fae and not the light before he scampered to the massive boulder. "You must listen close ..."

ithout Sgleb to haul along, and after a day of rest, even if not food, Riasg gladly walked through the night. No matter that it was the lost time for his people and that magic had faded to a whisper when once it had ruled, the night still belonged to the fae. Even without moonlight, he could see in the dark. What little power he had flowed mund him like a silent heavy. Taming the

### 1. Large black drop cap 2. Small black drop cap 3. Plain text

brownie might just side with the dark fae and not the light before he scampered to the massive boulder. "You must listen close ..."

W ithout Sgleb to haul along, and after a<br>day of rest, even if not food, Riasg gladly walked through the night. No matter that it was the lost time for his people and that magic had faded to a whisper when once it had ruled, the night still belonged to the fae. Even without moonlight, he could see in the dark. What little power he had flowed around him like a silent

brownie might just side with the dark fae and not the light before he scampered to the massive boulder. "You must listen close ...."

WITHOUT SCLEO TO HAUL ALONG, and after a day of rest, even if not food, Riasg gladly walked through the night. No matter that it was the lost time for his people and that magic had faded to a whisper when once it had ruled, the night still belonged to the fae. Even without moonlight, he could see in the dark. What little power he had flowed around him like a silent breeze. Taming

4. First several words stylized 5. First sentence stylized

brownie might just side with the dark fae and not the light before he scampered to the massive boulder. "You must listen close ..."

WITHOUT SGLED TO HAUL ALONG, AND AFTER A day of rest, even if not food. Riasg gladly walked through the night. No matter that it was the lost time for his people and that magic had faded to a whisper when once it had ruled, the night still belonged to the fae. Even without moonlight, he could see in the dark. What little power he had flowed around him like a silent

brownie might just side with the dark fae and

not the light before he scampered to the massive

Without Sgleb to haul along, and after a day of

rest, even if not food, Riasg gladly walked

through the night. No matter that it was the lost

time for his people and that magic had faded to

a whisper when once it had ruled, the night still

belonged to the fae. Even without moonlight, he

could see in the dark. What little power he had

flowed around him like a silent breeze. Taming

boulder. "You must listen close ..."

brownie might just side with the dark fae and not the light before he scampered to the massive boulder. "You must listen close ..."

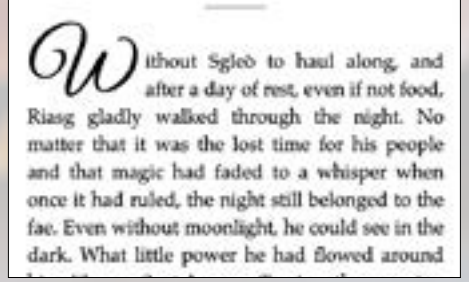

## 8. Custom (provide any image)

6. A drop cap in a looped font matching the style

that was enough to make Riasg think the little brownie might just side with the dark fae and not the light before he scampered to the massive boulder. "You must listen close ..."

### $......$

Without Sgleò to haul along, and after a day of rest, even if not food, Riasg gladly walked through the night. No matter that it was the lost time for his people and that magic had faded to a whisper when once it had ruled, the night still belonged to the fae. Even without moonlight, he

### 1. Three astericks 2. Flourish 3. Straight line

that was enough to make Riasg think the little brownie might just side with the dark fae and not the light before he scampered to the massive boulder. "You must listen close ..."

Without Sgleb to haul along, and after a day of rest, even if not food, Riasg gladly walked through the night. No matter that it was the lost time for his people and that magic had faded to a whisper when once it had ruled, the night still belonged to the fae. Even without moonlight, he could see in the dark. What little power he had

## 4. Fading line 5. Snowflake

that was enough to make Riasg think the little brownie might just side with the dark fae and not the light before he scampered to the massive boulder. "You must listen close ..."

Without Sgleò to haul along, and after a day of rest, even if not food, Riasg gladly walked through the night. No matter that it was the lost time for his people and that magic had faded to a whisper when once it had ruled, the night still belonged to the fae. Even without moonlight, he turl as in the dark. What little remove he had

## 6. Leaf

that was enough to make Riasg think the little brownie might just side with the dark fae and not the light before he scampered to the massive boulder. "You must listen close ..." v

Without Sgleò to haul along, and after a day of rest, even if not food, Riasg gladly walked through the night. No matter that it was the lost time for his people and that magic had faded to a whisper when once it had ruled, the night still belonged to the fae. Even without moonlight, he could see in the dark. What little power he had

that was enough to make Riasg think the little brownie might just side with the dark fae and not the light before he scampered to the massive boulder. "You must listen close ..."

Without Sgleb to haul along, and after a day of rest, even if not food, Riasg gladly walked through the night. No matter that it was the lost time for his people and that magic had faded to a whisper when once it had ruled, the night still belonged to the fae. Even without moonlight, he

that was enough to make Riasg think the little brownie might just side with the dark fae and not the light before he scampered to the massive boulder. "You must listen close ..."

Without Sgleb to haul along, and after a day of rest, even if not food, Riasg gladly walked through the night. No matter that it was the lost time for his people and that magic had faded to a whisper when once it had ruled, the night still belonged to the fae. Even without moonlight, he has don't tack as trusts

### that was enough to make Riasg think the little brownie might just side with the dark fae and not the light before he scampered to the massive boulder. "You must listen close ..."

Without Sgleb to haul along, and after a day of rest, even if not food, Riasg gladly walked through the night. No matter that it was the lost time for his people and that magic had faded to a whisper when once it had ruled, the night still belonged to the fae. Even without moonlight, he the shot shorts. At how that is

that was enough to make Riasg think the little brownie might just side with the dark fae and not the light before he scampered to the massive boulder. "You must listen close ..."

Without Sgleò to haul along, and after a day of rest, even if not food, Riasg gladly walked through the night. No matter that it was the lost time for his people and that magic had faded to a whisper when once it had ruled, the night still belonged to the fae. Even without moonlight, he

**1 Page numbers on outside edge of page with author name top center** on left page and book title top center on right page. No footer.

### THE LIGHT IN THE DARKNESS - 85

85

Riasg hesitated, his eyes on the marks dotting her arm. "Why? Why now would you ... You've seen what it does to

## **BLOCK QUOTATIONS**

## **Paperback Headers & Footers**

a dot on left page and book title top separated by a dot on right page.

### THE LIGHT IN THE DARKNESS

Riasg hesitated, his eyes on the marks dotting her arm. "Why? Why now would you ... You've seen what it does to

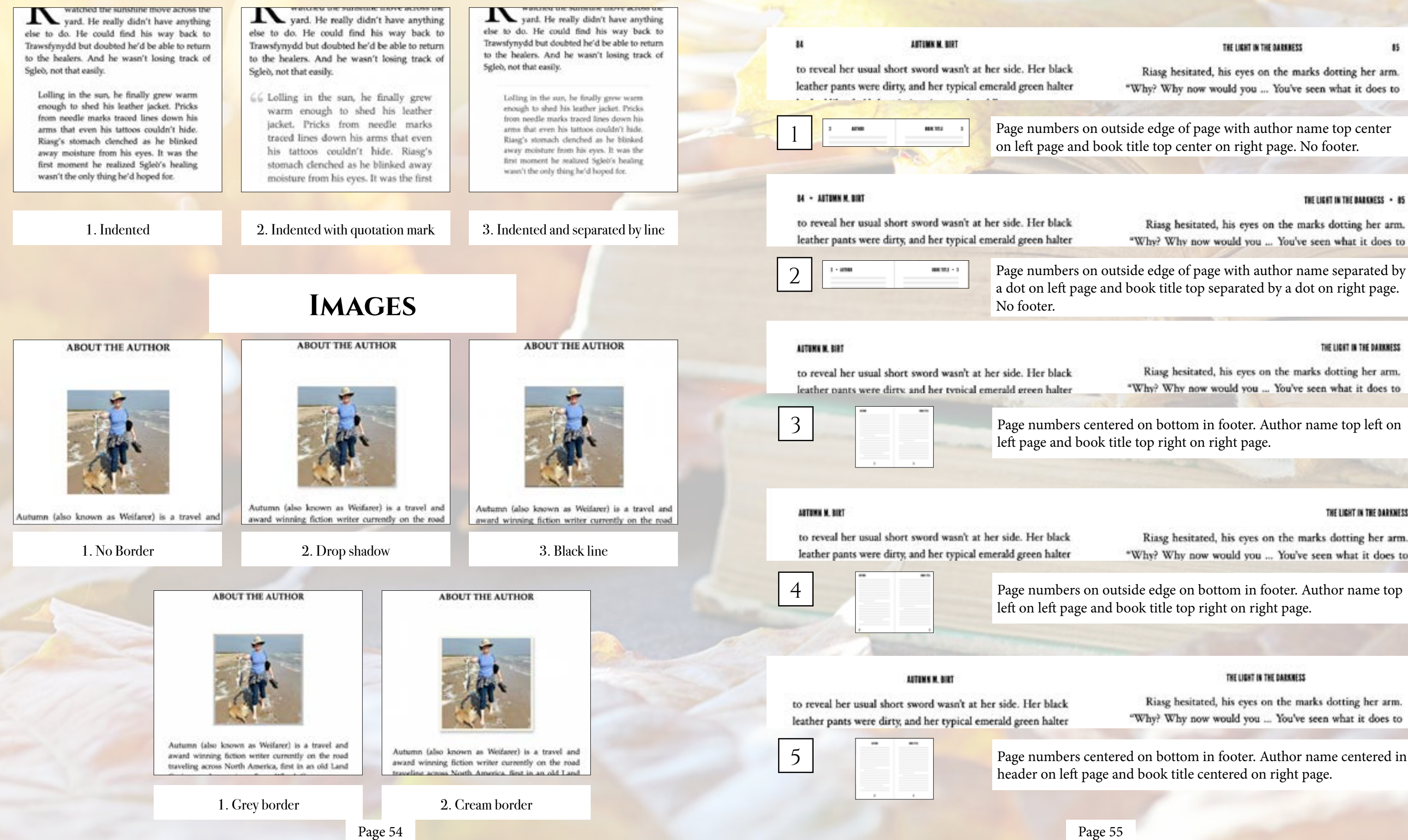

### THE LIGHT IN THE DARKNESS

Riasg hesitated, his eyes on the marks dotting her arm. "Why? Why now would you ... You've seen what it does to

left page and book title top right on right page.

### THE LIGHT IN THE DARKNESS

Riasg hesitated, his eyes on the marks dotting her arm. "Why? Why now would you ... You've seen what it does to

left on left page and book title top right on right page.

### THE LIGHT IN THE DARKNESS

Riasg hesitated, his eyes on the marks dotting her arm. "Why? Why now would you ... You've seen what it does to

header on left page and book title centered on right page.

## **PAPERBACK HEADERS & FOOTERS CONTINUED**

page. No Footer.

## **FONTS & SPACING**

### \*Only applies to paperback copy. Fonts in ebooks are set by the reader.

## leather pants were dirty, and her typical emerald green halter 88.13 **CARTIE**  $\sigma$ **84 · THE LIGHT IN THE DARKNESS**

 $\mathbf{u}$ 

to reveal her usual short sword wasn't at her side. Her black leather pants were dirty, and her typical emerald green halter

THE LIGHT IN THE DARKNESS

to reveal her usual short sword wasn't at her side. Her black

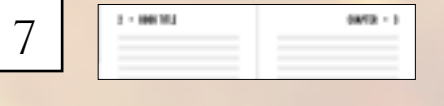

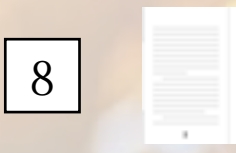

No header. Page numbers centered on bottom in footer.

to reveal her usual short sword water at her side. Her black leather pasts were dony, and her repiral resented green balwer looked like she'd deep in it ... in a must making

Alleh unitked. A hit of spark returned to her eye, giving for a mail look with the wide pupils and magical glean. He'd never seen the controlled warrior out of control like the way. sow Ring's right chest raised with a released broath.

She midded to be zero. "The knowersk that marks you as belonging to the Dark Court can be used to truck."

Ring second his sea. After leagued at his coughing fit and as he mapped up sprayed to a and next. His nose burned like he'd snorted six, which was something he'd only tried. once and thought he'd maked his brain. Finally glas to breaths again, he sat across from Adith and credited. **What** 

"It sell just you." Aileh wiped the tears caused by laughter from her checks. She showed the turnor on her ures that matched his. "It just jave a ... location, not who." She gave him a seductored unde. 'And there weren't may many diels the leaving Scotland at a fast pare a week ago."

Ring leased into the rigid back of his chair and regarded his goest. 'And you are the queen's humores.' "I am." After pleased before sighing: "I was." She melted

into her char while couling her top. She stated into the cup as if the could step the future from the leaves. "It woun't easy, reportelly with ..." She gentured to her arm where a few real pricks marked her tansed skin. "I want's not it was you. especially when you got here in Wales. The key loves running through here discort the magic imbaed in the tattoo."

THE HONTER . BY

85

Riasg hesitated, his eyes on the marks dotting her arm. "Why? Why now would you ... You've seen what it does to

THE HONTER

"Why? Why now would you ... You've seen what it does to

Riasg hesitated, his eyes on the marks dotting her arm.

Page numbers on outside edge in header with book separated by a dot on left page and chapter number or title separated by a dot on right page. No Footer.

Page numbers on outside edge in header with book title centered in

header on left page and chapter number or title centered on right

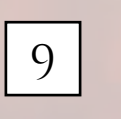

### No header. Page numbers on outside edge on bottom in footer.

to reveal her usual short oweed wors't at her side. Her black leather parts were dirty, and her typical essential green balter looked like she'd slept in it ... in a mud puddle.

Adob smided. A hit of spark returned to her eye, giving ber a mad look with the wide pupils and magical gleam. He'd nover seen the controlled waytor out of control like she was new King's tight chest tourd with a released browls.

She nodded to his arm. "The knownsk that marks you as belonging to the Dark Court can be sood to track,"

Eing morred his tea. Ailah lingbod at his coughing fit and as he mopped up sprayed to a and anot. His most banned like he'd steamed six, which was something he'd only tried once and thought he'd melted his brain. Finally able to breaths again, he sat across from Ailith and crosked, "What?

"It set just you." Alich wiped the team caused by laughter from her checks. She showed the nation on her arm that matched his. "It just says a ... location, not who." She goe hin a solutional seds. "And there weren't too many that for leaving Scotland at a fast pace a week ago."

Ring based into the rigid back of his cluin and regarded his guest. "And you are the queen's huntress."

"I am." Ailith gloated before sighing. "I was." She includ ians her chair while crafting her one. She stared into the cup as if she could say the future from the leaves. "It want's rang represely with ... " She gentured to her arm where a few red pricks marked her tassed skin. "I want't sure it was you, especially when you get bore in Wales. The ley lears running through how distret the magic induced in the tutton."

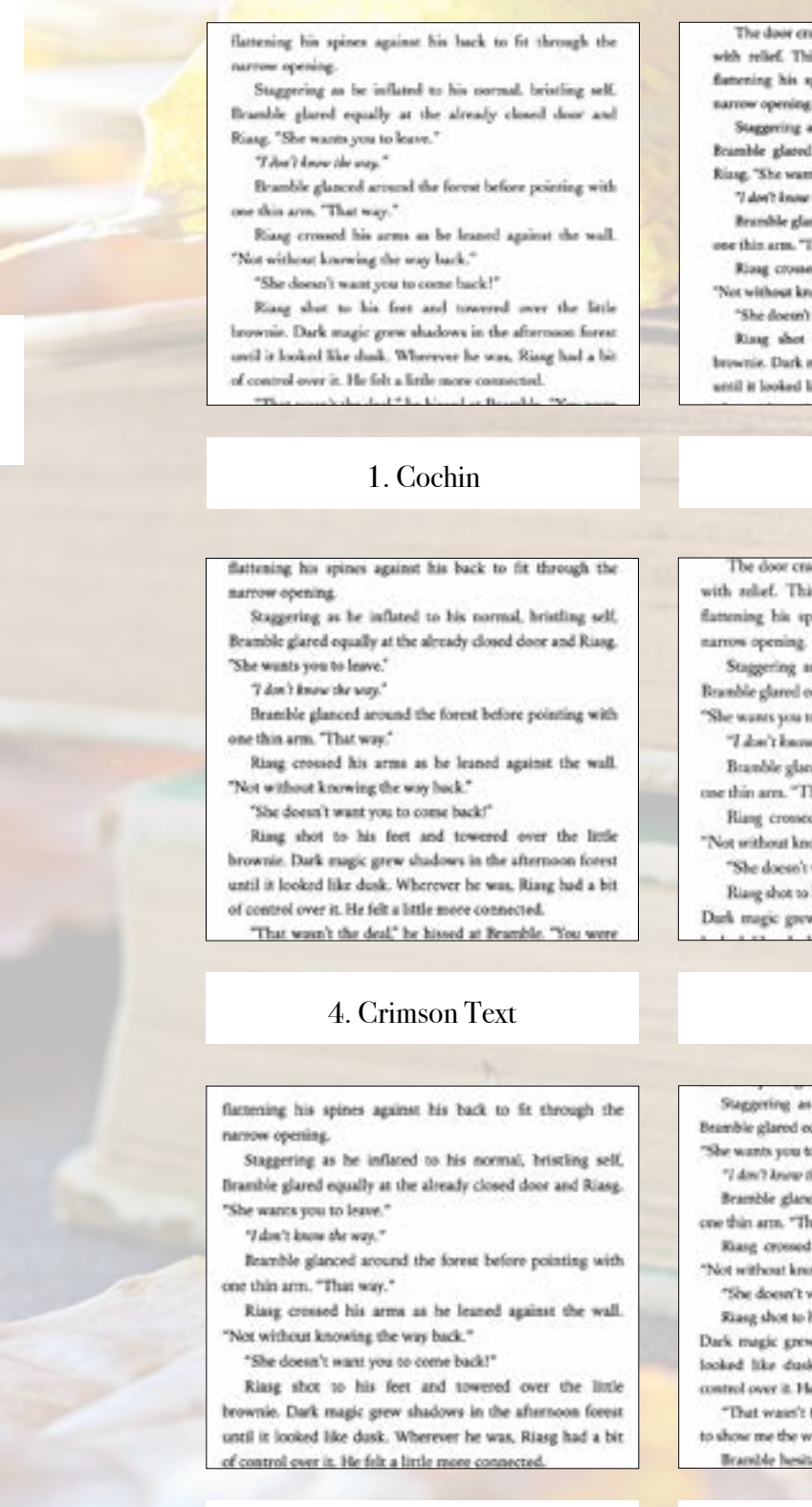

### 7. Iowan Old Style

Paragraphs can be indicated by indents (as shown) or by line breaks (extra blank space between paragraphs). Page 57

oor cracked open again, breaking Riasg's thoughts ef. This time, Bramble aqueezed out the door. his spines against his hack to fit through the

wing as he inflated to his normal, bristling self, gland equally at the almady closed door and he wants you to lame."

I know the uses?

hle glanced around the forest before pointing with arm. "That was."

crossed his arms as he leaned against the wall. lout knowing the way buck."

doesn't want you to come back?"

shot to his fort and towared over the little Dark magic grew shadows in the afternoon forest oked like dusk. Wherever he was, Ring had a bit

### narrow coening

Staggering as he inflated to his zormal, briefing self, Bramble glared equally at the already closed door and Riang, "She wants you to leave."

"I don't know the som."

Brantle glusord around the forest before pointing with one thin arm. "That way."

Rizag crossed his arms as he leaned against the wall. "Not without knowing the way back."

"She doesn't want you to come back?"

Riang shot to his feet and towered over the linkbrownie. Durk magic grew shadows in the afternoon forest until it looked like dask. Wherever he was, Riusg had a bit of control over it. He felt a little more connected.

"That wasn't the deal," he bined at Bramble. "You

## 2. Athelas

or cracked open again, breaking Riasg's thoughts This time, Bramble squeezed out the door, his spines against his back to fit through the

ring as he inflated to his normal, bristling self, lared equally at the already closed door and Riasg. vices to lease."

t know the way."

de glanced around the forest before pointing with m. "That way."

crossed his arms as he leaned against the wall. out knowing the way back."

oese't want you to come back!'

shot to his feet and towered over the little brownie.

ic grew shadows in the afternoon forest until it

### 5. Fanwood

ing as he inflated to his normal, bristling self, ared equally at the already closed door and Riasg. s you to leave."

know the seey."

glanced around the forest before pointing with m. "That way."

rossed his arms as he leaned against the wall. sat knowing the way back."

sen't want you to come back?"

hot to his feet and towered over the little brownie. c grew shadows in the afternoon forest until it dusk. Wherever he was. Ring had a bit of r it. He felt a little more connected.

vase't the deal." he himed at Bramble. "You were the way. She's stolen him."

e hesitated. He opened the little slit of his mouth

## 8. Palatino

## 3. Baskerville

factening his spines against his back to fit through the arrow coesing

Staggering as he inflated to his normal, bristling self, Bramble glared equally at the already closed door and Riasg. She wants you to leave."

"I don't know the way."

Bramble glunced around the forest before pointing with one this arm. "That way."

Riaug crossed his arms as he leaned against the wall. "Not without knowing the way back."

"She doesn't want you to come back?

Ring shot to his feet and towered over the little brownie. Dark magic grew shadows in the afternoon forest until it looked like dusk. Wherever he was, Riasg had a bit of satuol over it. He felt a little more connected.

## 6. Hoefler Text

with relief. This time, Bramble squeezed out the door flattening his spines against his back to fit through the narrow opening

Staggering as he inflated to his normal, bristling self, Bramble glared equally at the already closed door and Riasg. "She wants you to leave."

"I don't know the year.

Bramble glanced around the forest before pointing with one thin arm. "That way."

Riasg crossed his arms as he leaned against the wall. "Not without knowing the way back."

"She doesn't want you to come back?"

Riang shot to his feet and towered over the little brownie Dark magic grew shadows in the athenseen forest until it looked like dusk. Wherever he was, Riasg had a bit of cont

### 9. Times New Roman

# **Parcel**

 $\cdots$ 

And he

That with no That with noo But taketh h Let him be

WORK

How greet The deep he

The department

**Charle** 

dentity binners be way total

The concern comment the marketing West Company of the Charles 

*Charles Rd.* 

**TXXXX.XX** That weama

> CHAPTER HEADINGS FIRST PARAGRAPH PARAGRAPH AFTER A BREA ORNAMENTAL BREAK BLOCK QUOTATIONS IMAGE BORDERS Paperback headers & FOOTERS FONTS & SPACING

Parcel can add a splash of color with color blocks to open chapters or use its sleek font for a simple and clean style. Options from heading styles, ornamental breaks, to fonts, adds to this simple format to create beautiful ebooks and paperbacks.

Page 58 Page 59

## Parcel TABLE OF CONTENTS

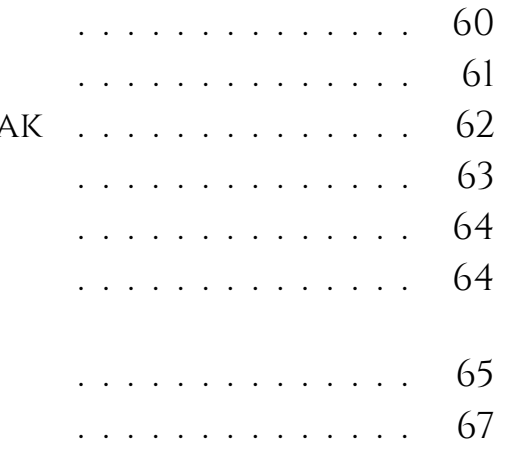

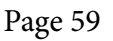

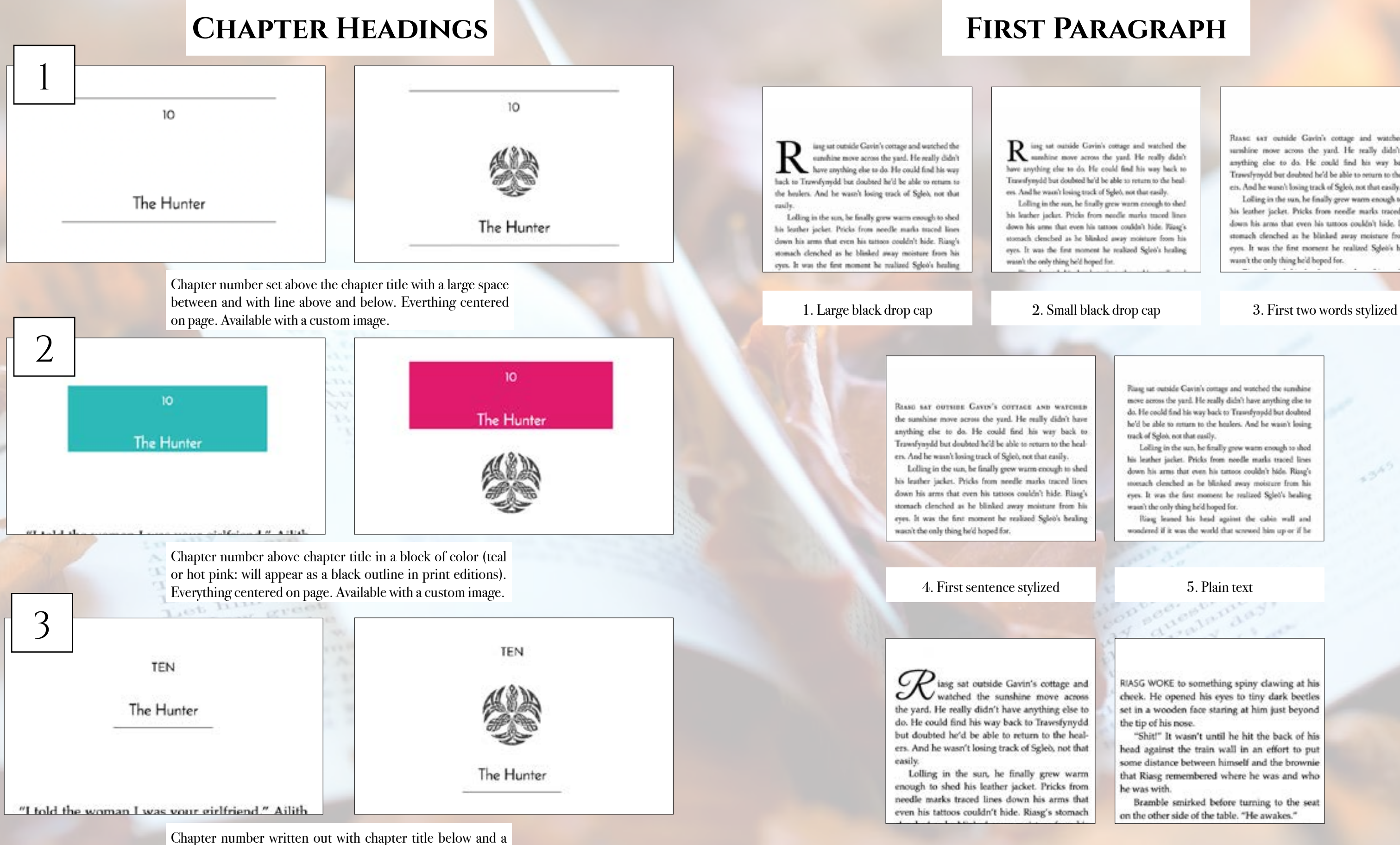

single line below. Everything centered on page. Available with a custom image.

## **First Paragraph**

 $\operatorname{ing}$ ut outside Gavin's cottage and watched the annehine move across the yard. He really didn't have anything else to do. He could find his way hack to Travesfyroydd but doubted he'd be able to return to the healers. And he wasn't losing track of Sgleb, not that easily.

Lolling in the sun, he finally grew warm enough to shed his learber jacket. Pricks from needle marks traced lines down his arms that even his tattoot couldn't hide. Rizay's stomach clenched as he blinked away moisture from his eyes. It was the first moment he realized Sglet's healing

Rasse say outside Gavin's cottage and watched the sumbine move across the yard. He really didn't have anything che to do. He could find his way back to Trawsfroydd but doubted he'd be able to orturn to the healers. And he wasn't losing track of Sgleò, not that easily.

Lolling in the sun, he finally grew warm enough to shed his leather jacket. Pricks from needle marks traced lines down his arms that even his tuttoos couldn't hide. Riasg's stomach clenched as he blinked away moisture from his eyes. It was the first moment he realized Sgleis's healing wasn't the only thing he'd boped for.

Riasg sat outside Cavin's comage and watched the sunshine move across the yard. He really didn't have anything else to do. He could find his way back to Transfyoydd but doubted he'd be able to muan to the healers. And he wasn't losing track of Splo), not that easily,

Lolling in the sun, he fitully grew warm enough to shed his leather jacket. Pricks from noedle marks traced lines down his arms that even his tattoos couldn't hide. Riasg's stomach cleached as he blinked away moisture from his eyes. It was the first moment be realized Sglet's healing wasn't the only thing he'd hoped for.

Ring leased his head against the cabin wall and wondered if it was the world that screwed him up or if he

RIASG WOKE to something spiny clawing at his cheek. He opened his eyes to tiny dark beetles set in a wooden face staring at him just beyond the tip of his nose.

"Shit!" It wasn't until he hit the back of his head against the train wall in an effort to put some distance between himself and the brownie that Riasg remembered where he was and who he was with.

Bramble smirked before turning to the seat on the other side of the table. "He awakes."

6. A drop cap in a looped font matching the style

### 7. First two words in a theme matching stylized font

## **Paragraph After a Break**

brownie might just side with the dark fae and not the light before he scampered to the massive boulder. "You must listen close ..."

ithout Sgleb to haul along, and after a day of rest, even if not food, Riasg gladly walked through the night. No matter that it was the lost time for his people and that magic had faded to a whisper when once it had ruled, the night still belonged to the fae. Even without moonlight, he could see in the dark. What little power he had flowed round him like a silent breeze. Taming the

not the light before he scampered to the massive boulder. "You must listen close ..."

brownie might just side with the dark fae and

W ithout Sgleò to haul along, and after a<br>day of rest, even if not food, Riasg gladly walked through the night. No matter that it was the lost time for his people and that magic had faded to a whisper when once it had ruled, the night still belonged to the fae. Even without moonlight, he could see in the dark. What little power he had flowed around him like a silent Tractica the acceptors team of the course

1. Large black drop cap 2. Small black drop cap 3. Plain text

brownie might just side with the dark fae and

not the light before he scampered to the massive

Without Sgleb to haul along, and after a day of

rest, even if not food, Riasg gladly walked

through the night. No matter that it was the lost

time for his people and that magic had faded to

a whisper when once it had ruled, the night still

belonged to the fae. Even without moonlight, he

could see in the dark. What little power he had

flowed around him like a silent breeze. Taming

boulder. "You must listen close ..."

brownie might just side with the dark fae and not the light before he scampered to the massive boulder. "You must listen close ..."

WITHOUT SCLEO TO HAUL ALONG, and after a day of rest, even if not food, Riasg gladly walked through the night. No matter that it was the lost time for his people and that magic had faded to a whisper when once it had ruled, the night still belonged to the fae. Even without moonlight, he could see in the dark. What little power he had flowed around him like a silent breeze. Taming

### 4. First several words stylized 5. First sentence stylized

How the he

That with <sup>noo</sup>

brownie might just side with the dark fae and not the light before he scampered to the massive boulder. "You must listen close ...."

ithout Sgleò to haul along, and after a day of rest, even if not food, Riasg gladly walked through the night. No matter that it was the lost time for his people and that magic had faded to a whisper when once it had ruled, the night still belonged to the fae. Even without moonlight, he could see in the dark. What little power he had flowed around

## **Ornamental Break**

that was enough to make Riasg think the little brownie might just side with the dark fae and not the light before he scampered to the massive boulder. "You must listen close ..."

 $......$ 

Without Sgleò to haul along, and after a day of rest, even if not food, Riasg gladly walked through the night. No matter that it was the lost time for his people and that magic had faded to a whisper when once it had ruled, the night still belonged to the fae. Even without moonlight, he

1. Three astericks 2. Flourish 3. Straight line

boulder. "You must listen close ..."

Without Sgleb to haul along, and after a day of rest, even if not food, Riasg gladly walked through the night. No matter that it was the lost time for his people and that magic had faded to a whisper when once it had ruled, the night still belonged to the fae. Even without moonlight, he

that was enough to make Riasg think the little brownie might just side with the dark fae and not the light before he scampered to the massive boulder. "You must listen close ..."

Without Sgleb to haul along, and after a day of rest, even if not food, Riasg gladly walked through the night. No matter that it was the lost time for his people and that magic had faded to a whisper when once it had ruled, the night still belonged to the fae. Even without moonlight, he could see in the dark. What little power he had

brownie might just side with the dark fae and not the light before he scampered to the massive boulder. "You must listen close ..."

 $\overline{\phantom{a}}$ 

Without Sgleb to haul along, and after a day of rest, even if not food, Riasg gladly walked through the night. No matter that it was the lost time for his people and that magic had faded to a whisper when once it had ruled, the night still belonged to the fae. Even without moonlight, he could see in the dark. What little power he had

that was enough to make Riasg think the little brownie might just side with the dark fae and not the light before he scampered to the massive

that was enough to make Riasg think the little brownie might just side with the dark fae and not the light before he scampered to the massive boulder. "You must listen close ..."

Without Sgleb to haul along, and after a day of rest, even if not food, Riasg gladly walked through the night. No matter that it was the lost time for his people and that magic had faded to a whisper when once it had ruled, the night still belonged to the fae. Even without moonlight, he a shee dood. 19th or truth-

that was enough to make Riasg think the little brownie might just side with the dark fae and not the light before he scampered to the massive boulder. "You must listen close ..."

Without Sgleb to haul along, and after a day of rest, even if not food, Riasg gladly walked through the night. No matter that it was the lost time for his people and that magic had faded to a whisper when once it had ruled, the night still belonged to the fae. Even without moonlight, he add see in the dark. What little renew he had

### 4. Fading line 5. Snowflake

that was enough to make Riasg think the little brownie might just side with the dark fae and not the light before he scampered to the massive boulder. "You must listen close ..."

Ŵ

Without Sgleò to haul along, and after a day of rest, even if not food, Riasg gladly walked through the night. No matter that it was the lost time for his people and that magic had faded to a whisper when once it had ruled, the night still belonged to the fae. Even without moonlight, he ould see in the dark. What little power he had

### 7. Custom (provide any image)

6. A drop cap in a looped font matching the style

### faded to a whisper when once it had ruled, the night still belonged to the fae. Even without moonlight, he could see in the dark. What little power he had flowed around him like a silent

brownie might just side with the dark fae and

not the light before he scampered to the massive

 $\sim$ 

WITHOUT SGLED TO HAUL ALONG, AND AFTER A

day of rest, even if not food, Riasg gladly

walked through the night. No matter that it was

the lost time for his people and that magic had

boulder. "You must listen close ..."

brownie might just side with the dark fae and not the light before he scampered to the massive boulder. "You must listen close ...."

 $\overline{\phantom{a}}$ 

WITHOUT SGLEO TO HAUL ALONG, and after a day of rest, even if not food, Riasg gladly walked through the night. No matter that it was the lost time for his people and that magic had faded to a whisper when once it had ruled, the night still belonged to the fae. Even without moonlight, he could see in the dark. What little power he had flowed around him like a silent

7. First part of sentence in a theme<br>matching stylized font 6. Box

## Page 62 Page 63

## **BLOCK QUOTATIONS**

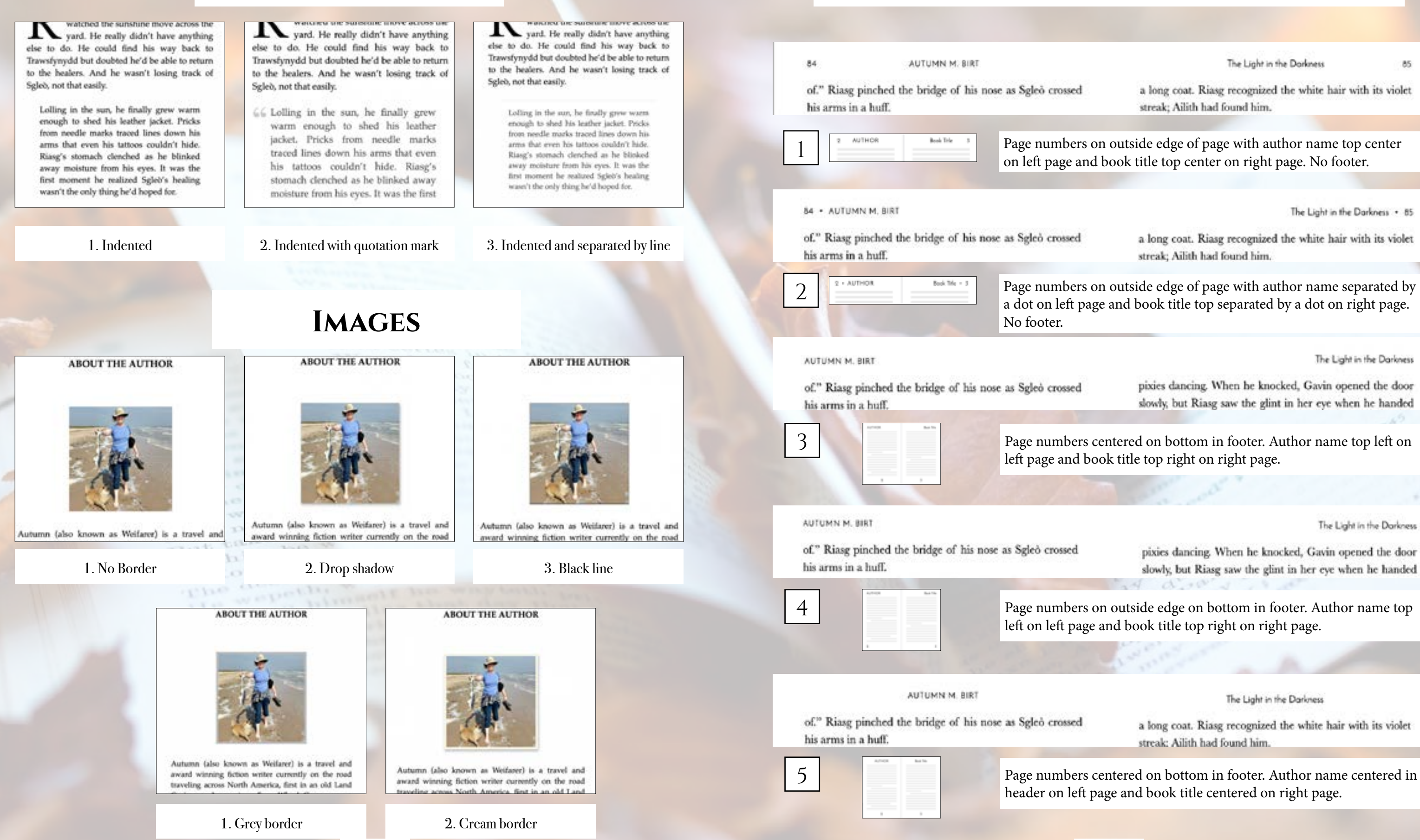

**1 Page numbers on outside edge of page with author name top center** on left page and book title top center on right page. No footer.

The Light in the Darkness . 85

a long coat. Riasg recognized the white hair with its violet streak; Ailith had found him.

## **Paperback Headers & Footers**

The Light in the Darkness

a long coat. Riasg recognized the white hair with its violet streak: Ailith had found him.

a dot on left page and book title top separated by a dot on right page.

The Light in the Darkness

pixies dancing. When he knocked, Gavin opened the door slowly, but Riasg saw the glint in her eye when he handed

left page and book title top right on right page.

The Light in the Darkness

pixies dancing. When he knocked, Gavin opened the door slowly, but Riasg saw the glint in her eye when he handed

left on left page and book title top right on right page.

the property of the control of

The Light in the Darkness

a long coat. Riasg recognized the white hair with its violet streak: Ailith had found him.

header on left page and book title centered on right page.

## **PAPERBACK HEADERS & FOOTERS CONTINUED**

### Outsider 85 THE LIGHT IN THE DARKNESS flattening his spines against his back to fit through the nurrow opening a long coat. Riasg recognized the white hair with its violet of." Riasg pinched the bridge of his nose as Sgleò crossed Staggering as he inflated to his normal, bristling self. streak: Ailith had found him. his arms in a huff. Bramble glared equally at the already closed door and Riang, "She wants you to leave." "That's know the way." **BOOK TITLE** Chopter Page numbers on outside edge in header with book title centered in Bramble glanced around the forest before pointing with one this arm. "That way." header on left page and chapter number or title centered on right Riang crossed his zeros as he leased against the wall. page. No Footer. "Not without knowing the way back." "She doesn't want you to come back?" Ring shot to his feet and towered over the little brownie. Dark magic grew shadows in the afternoon forest until it looked like dusk. Wherever he was, Ring had a bit Outsider . 85 84 . THE LIGHT IN THE DARKNESS of control over it. He felt a little more connected. And a student for the set of the a long coat. Riasg recognized the white hair with its violet of." Riasg pinched the bridge of his nose as Sgleò crossed streak; Ailith had found him. his arms in a huff. 1. Cochin - BOOK TITLE Chapter + Page numbers on outside edge in header with book separated by a dot on left page and chapter number or title separated by a dot on right flattening his spines against his back to fit through the page. No Footer. narrow opening Staggering as he inflated to his normal, bristling self. Lad cert. y gallen o Vo Bramble glared equally at the already closed door and Riasg. "She wonts you to leave." "I don't know the word" 8  $\overline{9}$ Bransble glanced around the forest before pointing with one thin arm. "That was." Risag crossed his arms as he leaned against the wall. "Not without knowing the way back." "She doesn't want you to come back?" Ring shot to his feet and towered over the little No header. Page numbers No header. Page numbers brownie. Dark magic grew shadows in the afternoon forest centered on bottom in on outside edge on bottom until it looked like dusk. Wherever he was, Riang had a bit of control over it. He felt a little more connected. footer. in footer. "That woun't the deal," he hissed at Bramble. "You we And in t with a 3300 th h 4. Crimson Text Ring radded around hybri. "It he dring any better?" Rings probled request Sales, "It be dring any better? be w Garin shrugged. "He's mode. He was trapped a long Casin showed. "He's again. He was traceed a longeresett. time. It will take time to anche it." time. It will take time to undo it." Ring sighed as he nodded. "I'll be hack in a live show Ring sighed as he sodded. "I'll be back in a lew stays th he dies." flattening his spines against his back to fit through the Republic didn't with with him beyond the exchannel Boardie date's walk with him beyond the exclusively  $-1.111$ narrow opening. fians. Alone as a detecting rain went the billiole. Riose force. Alone as a drenching rain mept the hillicle. Ringe tried to force on the fact he'd found his way to Garde's tried to focus on the fact he'd front his way to Gavic's Staggering as he inflated to his normal, bristling self, house and had not been barred. Splet was alree. Ring house and hid not been harred. Sglei was also: King Bramble glared equally at the already closed door and Riasg. wan't also in the world. But he felt shandowed, and his wasn't show in the world. But he left shandcood, and his "She wants you to leave." hard jewed with a craving he souldn't shake when he head jiweed with a crosing he couldn't shake when he spreed the door to the holging boxes. The matron gland opreed the door to the holging former. The motion glared "I don't know the way." at him as he drived on the first roat. Unable to help at him as he drived on the front was. Unable to belo-Bramble glanced around the forest before pointing with himself, he gave her a fireal scale that some bety scampering himself, he gase her a foul stule that sent her scampering one thin arm. "That way." into the back. into the back. Moddy and angry, be took the main to his mans. His Moddy and angry he took the stairs to his room. He Rissg crossed his arms as he leaned against the wall. door was opened. Alors as he should have been when he'd door was opened. Alert as he should have been when held "Not without knowing the way back." walked into town, much less this board, he felt the air for-"She doesn't want you to come back!"

warnings pricked at him. He cantiously pushed the door open fully. Sillowened against the far windows, a woman mord in a long over. Ring comprised the white hair with its violet striak: Alith had leared him.

maple so he looked for many. Nothing har his innyreal

**Ak** 

 $\mathfrak b$ 

He sepped haik as she turned. The teace running down her modely checks stopped him. He remained frozen as the radical to hire and reliqued against his chest so that for hard to hold her or she'd full.

"I found you," Ailith whispered as the hugged him. She

walked into town, reach less this loose, for felt the air for

monic as he looked for runes. Nothing but his inneveal. warnings pricked at him. He cautiously pushed the thorspon fully.

Silbourned against the far windows, a woman stood in a long cost. Ring recognized the white hair with its violet stends: Allith lead linead him.

He second back as die turned. The mars running down her models whethe mapped him. He remained frozen as the radical to him and collapsed against his chest as that be had to hold her or she'd fall.

"I found you," Alith whispered as she imaged him. Nor

Riasg shot to his feet and towered over the little

brownie. Dark magic grew shadows in the afternoon forest

until it looked like dusk. Wherever he was, Riasg had a bit

7. Iowan Old Style

of control over it. He felt a little more connected

narrow opening.

narrow opening

## \*Only applies to paperback copy. Fonts in ebooks are set by the reader.

Page 66

## **FONTS & SPACING**

The door cracked open again, breaking Rizeg's thoughts with relief. This time, Bramble aqueezed out the door, flattening his spines against his hack to fit through the

Staggering as he inflated to his normal, bristling self, Bramble glassd equally at the almady closed door and Ring, "She wants you to large."

"I don't know the way."

Brandtle glanced around the forest before pointing with one thin arm. "That way."

Risag crossed his arms as he leaned against the wall. "Not without knowing the way buck."

"She doesn't want you to come back!"

Risar shot to his fort and towered over the little brownie. Dark magic grew shadows in the afternoon forest until it looked like dusk. Wherever he was, Ring had a bit

### 2. Athelas

The door criscked open again, breaking Riasg's thoughts with solief. This time. Bramble squeezed out the door, flattening his spines against his back to fit through the

Staggering as he inflated to his normal, bristling self, Bramble glared equally at the already closed door and Riasg: "She wants you to leave."

"Liber's know the way."

Branble glanced around the forest before pointing with one thin arm. "That way."

Riang crossed his arms as he leaned against the wall. "Not without knowing the way back."

"She doesn't want you to come back!"

Riang shot to his feet and towered over the little brownie. Dark magic grew shadows in the afternoon forest until it

### 5. Fanwood

Staggering as he inflated to his normal, briefling self, Beamble glared equally at the already closed door and Riang. "She wants you to leave."

"I don't know the way."

Bramble glanced around the forest before pointing with one thin arm. "That way."

Riang crossed his arms as he leaned against the wall. "Not without knowing the way back."

"She doesn't want you to come back?"

Riasg shot to his feet and towered over the little brownie. Dark magic grew shadows in the afternoon forest until it. looked like dusk. Wherever he was. Ring had a bit of control over it. He felt a little more connected.

"That wasn't the deal," he himed at Bramble. "You were to show me the way. She's stolen him."

Brantle hesitated. He opened the little slit of his mouth

## 8. Palatino

narrow opening

Staggering as he inflated to his zormal, briefing self, Bramble glared equally at the already closed door and Riang, "She wants you to leave."

"I don't loops the som."

Beamble glunced around the forest before pointing with one thin arm. "That was."

Riasg crossed his arms as he leaned against the wall. "Not without knowing the way back."

"She doesn't want was to come back?"

Riang shot to his feet and towered over the linkbrownie. Dark magic grew shadows in the afternoon forest until it looked like dask. Wherever he was, Riasg had a bit of control over it. He felt a little more connected.

"That wasn't the deal," he bined at Brandde. "You

## 3. Baskerville

flattening his spines against his back to fit through the arrow coexing.

Staggering as he inflated to his normal, bristling self, Bramble glared equally at the already closed door and Riasg She wants you to leave."

"I don't know the way."

Beamble glanced around the forest before pointing with one this arm. "That way."

Riaug crossed his arms as he leaned against the wall. "Not without knowing the way back."

"She doesn't want you to come back?"

Ring shot to his feet and towered over the little brownie. Dark magic grew shadows in the afternoon forest until it looked like dusk. Wherever he was, Riasg had a bit of antrol over it. He felt a little more connected.

## 6. Hoefler Text

with relief. This time, Bramble squeezed out the door flattening his spines against his back to fit through the narrow opening

Staggering as he inflated to his normal, bristling self, Bramble glared equally at the already closed door and Riasg. "She wants you to leave."

"I don't know the year.

Beamble glanced around the forest before pointing with one thin arm. "That way."

Riasg crossed his arms as he leaned against the wall. "Not without knowing the way back."

"She doesn't want you to come back?"

Riang shot to his feet and towered over the little brownie Dark magic grew shadows in the athresson forest until it looked like dusk. Wherever he was, Ring had a bit of contr

### 9. Times New Roman

Paragraphs can be indicated by indents (as shown) or by line breaks (extra blank space between paragraphs).

Page 67

Kindred has a classic style with preformatted chapter styles that include classic design elements. Options from heading styles, ornamental breaks, to fonts, adds to this simple format to create beautiful ebooks and paperbacks.

part stuffings. In addition to w salar to it setween stuffings. In addition to the class, I sprinkled libextra plan at the beginning hout the hour. and there we are" throughout the bour. thout telling the audience where

is the segment to pro the segment The tric book to the ge

sinted, unou

pelling that they brass to

## Kindred TABLE OF CONTENTS

CHAPTER HEADINGS FIRST PARAGRAPH PARAGRAPH AFTER A BRE. ORNAMENTAL BREAK **BLOCK QUOTATIONS IMAGE BORDERS** Paperback headers & FOOTERS FONTS & SPACING

# **KINDRED**

*ERAINWALKER* 

o a mediocre lecture? The to-minute have known for many years, provides a guide tions people can pay attention to. Here's the mi giving a lecture, for which I was named the Hoechar Teacher of the Year (awarded at one of the Hoechat

I decided that every lecture I'd ever give would be segments, and that each segment would last only segment would cover a single core concept always general, and always explainable in one minute. The h meaning before detail, and the brain likes hierarchy

general concepts naturally leads to explaining information archical fashion. Give the general idea first, before diving and you will see a 40 percent improvement in understanding

Each class was 50 minutes, so I could easily burn through free large concepts in a single period. I would use the other nine minutes

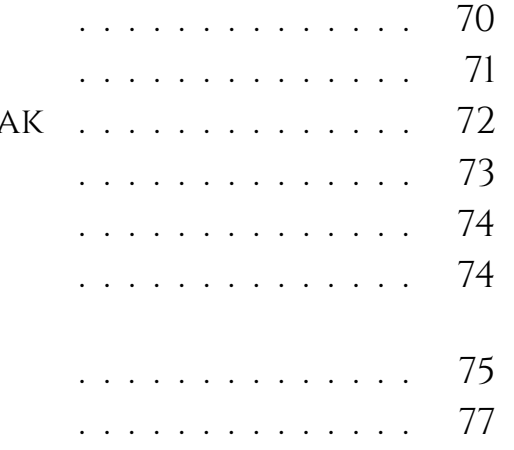

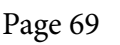

centered on page. Available with a custom image.

Page 70 Page 71

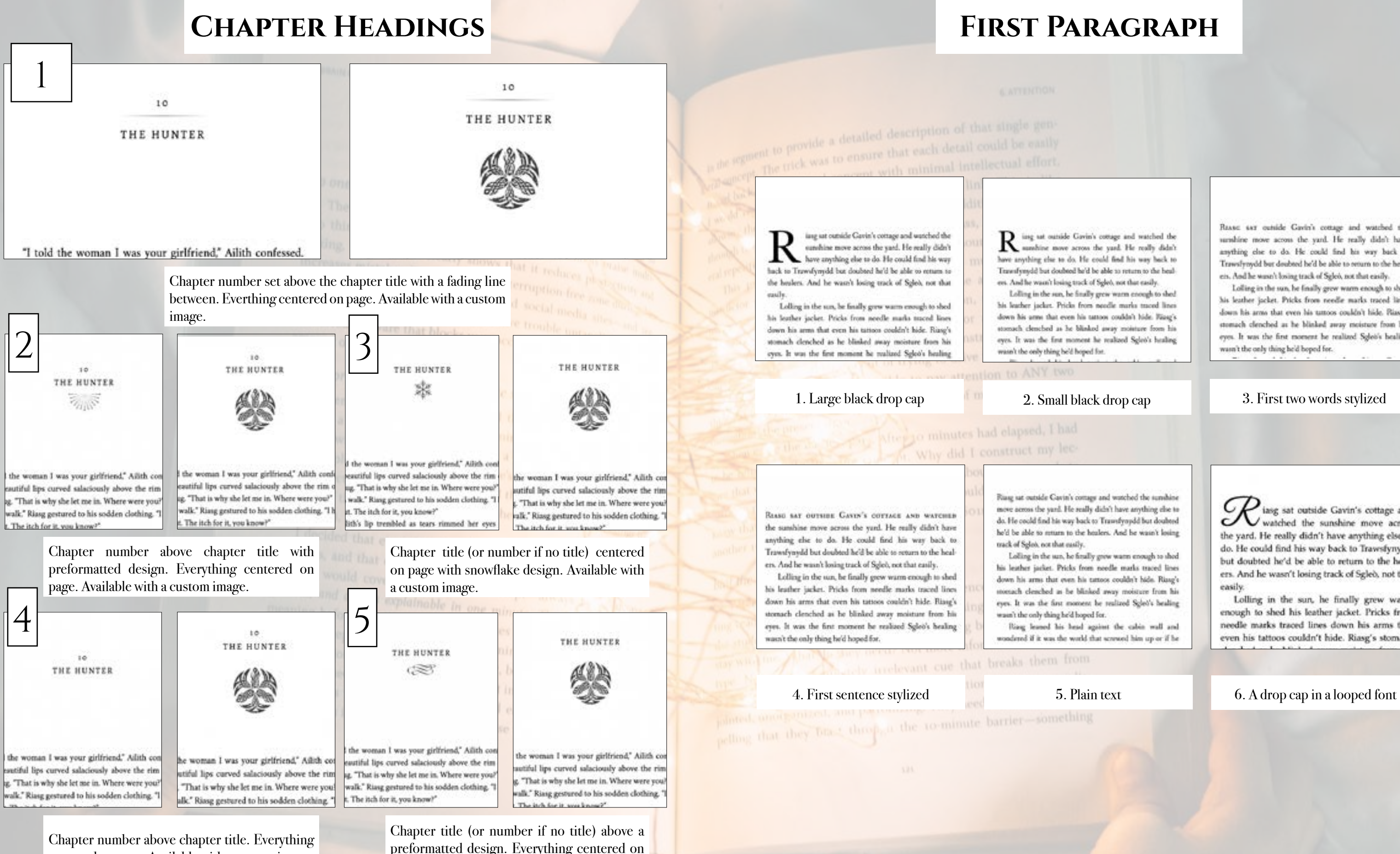

## **First Paragraph**

izeg sat outside Gavin's cottage and watched the sundine move across the yard. He really didn't have anything else to do. He could find his way hack to Traverfyrodd but doubted he'd be able to return to the healers. And he wasn't losing track of Sgleb, not that easily.

Lolling in the sun, he finally grew warm enough to shed his leather jacket. Pricks from needle marks traced lines down his arms that even his tattoos couldn't hide. Rizag's stomach clenched as he blinked away moisture from his eyes. It was the first moment he realized Sgleo's healing

Riasg sat outside Cavin's comage and watched the sunshine move across the yard. He really didn't have anything else to do. He could find his way back to Trausfroydd but doubted he'd be able to return to the healers. And he wasn't losing

Lolling in the sun, he fitully grow warm enough to shed his leather jacket. Pricks from noedle marks traced lines down his arms that even his tattoos couldn't hide. Riasg's monach cleached as he blinked away moisture from his eyes. It was the first moment be realized Sglet's healing

Ring leased his head against the cabin wall and wondered if it was the world that screwed him up or if he

Rasse say outside Gavin's cottage and watched the unabine move across the yard. He really didn't have anything che to do. He could find his way back to Trawsfynydd but doubted he'd be able to orturn to the healers. And he wasn't losing track of Sglei, not that easily.

Lolling in the sun, he finally grew warm enough to shed his leather jacket. Pricks from needle marks traced lines down his arms that even his tuttoos couldn't hide. Riasg's stomach clenched as he blinked away moisture from his eyes. It was the first moment he realized Sgleis's healing wasn't the only thing he'd boped for.

iasg sat outside Gavin's cottage and watched the sunshine move across c the yard. He really didn't have anything else to do. He could find his way back to Trawsfynydd but doubted he'd be able to return to the healers. And he wasn't losing track of Sgleò, not that easily.

Lolling in the sun, he finally grew warm enough to shed his leather jacket. Pricks from needle marks traced lines down his arms that even his tattoos couldn't hide. Riasg's stomach

page. Available with a custom image.

## **Paragraph After a Break**

brownie might just side with the dark fae and not the light before he scampered to the massive boulder. "You must listen close ..."

ithout Sgleb to haul along, and after a day of rest, even if not food, Riasg gladly walked through the night. No matter that it was the lost time for his people and that magic had faded to a whisper when once it had ruled, the night still belonged to the fae. Even without moonlight, he could see in the dark. What little power he had flowed round him like a silent breeze. Tamine the

brownie might just side with the dark fae and not the light before he scampered to the massive boulder. "You must listen close ..."

 $\mathbf W$  ithout Sgleb to haul along, and after a<br>day of rest, even if not food, Riasg gladly walked through the night. No matter that it was the lost time for his people and that magic had faded to a whisper when once it had ruled, the night still belonged to the fae. Even without moonlight, he could see in the dark. What little power he had flowed around him like a silent brownie might just side with the dark fae and not the light before he scampered to the massive boulder. "You must listen close ...."

Without Sgleb to haul along, and after a day of rest, even if not food, Riasg gladly walked through the night. No matter that it was the lost time for his people and that magic had faded to a whisper when once it had ruled, the night still belonged to the fae. Even without moonlight, he could see in the dark. What little power he had flowed around him like a silent breeze. Taming

## 1. Large black drop cap 2. Small black drop cap 3. Plain text

brownie might just side with the dark fae and not the light before he scampered to the massive boulder. "You must listen close ..."

WITHOUT SCLEO TO HAUL ALONG, and after a day of rest, even if not food. Riasg gladly walked through the night. No matter that it was the lost time for his people and that magic had faded to a whisper when once it had ruled, the night still belonged to the fae. Even without moonlight, he could see in the dark. What little power he had flowed around him like a silent breeze. Taming

## 4. First several words stylized 5. First sentence stylized

brownie might just side with the dark fae and not the light before he scampered to the massive boulder. "You must listen close ..."

ithout Sgleò to haul along, and after a day of rest, even if not food, Riasg gladly walked through the night. No matter that it was the lost time for his people and that magic had faded to a whisper when once it had ruled, the night still belonged to the fae. Even without moonlight, he could see in the dark. What little power he had flowed around

> 7. First part of sentence in a theme matching stylized font 7. Shell 7. Custom (provide any image)

## **Ornamental Break**

that was enough to make Riasg think the little brownie might just side with the dark fae and not the light before he scampered to the massive boulder. "You must listen close ..."

 $* * *$ 

Without Sgleò to haul along, and after a day of rest, even if not food, Riasg gladly walked through the night. No matter that it was the lost time for his people and that magic had faded to a whisper when once it had ruled, the night still belonged to the fae. Even without moonlight, he

that was enough to make Riasg think the little brownie might just side with the dark fae and not the light before he scampered to the massive boulder. "You must listen close ..."

Without Sgleò to haul along, and after a day of rest, even if not food, Riasg gladly walked through the night. No matter that it was the lost time for his people and that magic had faded to a whisper when once it had ruled, the night still belonged to the fae. Even without moonlight, he

1. Three astericks 2. Flourish 3. Straight line

that was enough to make Riasg think the little brownie might just side with the dark fae and not the light before he scampered to the massive boulder. "You must listen close ..."

Without Sgleb to haul along, and after a day of rest, even if not food, Riasg gladly walked through the night. No matter that it was the lost time for his people and that magic had faded to a whisper when once it had ruled, the night still belonged to the fae. Even without moonlight, he could see in the dark. What little power he had

boulder. "You must listen close ..."

suts of an effort to

I what the instructor is saying.

4. Fading line 5. Snowflake

that was enough to make Riasg think the little brownie might just side with the dark fae and not the light before he scampered to the massive boulder. "You must listen close ..."

zero. If something isn't done quickl

Without Sgleb to haul along, and after a day of rest, even if not food. Riasg gladly walked through the night. No matter that it was the lost time for his people and that magic had faded to a whisper when once it had ruled, the night still belonged to the fae. Even without moonlight, he add see in the dark. What little renew he had

6. A drop cap in a looped font matching the style

tre that blocks your acce

brownie might just side with the dark fae and

not the light before he scampered to the massive

 $200$ 

WITHOUT SGLED TO HAUL ALONG, AND AFTER A

day of rest, even if not food, Riasg gladly

walked through the night. No matter that it was

the lost time for his people and that magic had

faded to a whisper when once it had ruled, the

night still belonged to the fae. Even without

moonlight, he could see in the dark. What little

power he had flowed around him like a silent

boulder. "You must listen close ..."

brownie might just side with the dark fae and not the light before he scampered to the massive boulder. "You must listen close ..."

 $-1$ 

WITHOUT SGLEO TO HAUL ALONG, and after a day of rest, even if not food. Riasg gladly walked through the night. No matter that it was the lost time for his people and that magic had faded to a whisper when once it had ruled, the night still belonged to the fae. Even without moonlight, he could see in the dark. What little power he had flowed around him like a silent

## 6. Leaf

that was enough to make Riasg think the little brownie might just side with the dark fae and not the light before he scampered to the massive boulder. "You must listen close ..."

Without Sgleb to haul along, and after a day of rest, even if not food, Riasg gladly walked through the night. No matter that it was the lost time for his people and that magic had faded to a whisper when once it had ruled, the night still belonged to the fae. Even without moonlight, he a in the dark. What little a

that was enough to make Riasg think the little brownie might just side with the dark fae and not the light before he scampered to the massive

Without Sgleb to haul along, and after a day of rest, even if not food, Riasg gladly walked through the night. No matter that it was the lost time for his people and that magic had faded to a whisper when once it had ruled, the night still belonged to the fae. Even without moonlight, he

that was enough to make Riasg think the little brownie might just side with the dark fae and not the light before he scampered to the massive boulder. "You must listen close ..."

 $3-$ 

Without Sgleò to haul along, and after a day of rest, even if not food, Riasg gladly walked through the night. No matter that it was the lost time for his people and that magic had faded to a whisper when once it had ruled, the night still belonged to the fae. Even without moonlight, he

that was enough to make Riasg think the little brownie might just side with the dark fae and not the light before he scampered to the massive boulder. "You must listen close ..."

Without Sgleò to haul along, and after a day of rest, even if not food, Riasg gladly walked through the night. No matter that it was the lost time for his people and that magic had faded to a whisper when once it had ruled, the night still belonged to the fae. Even without moonlight, he ould see in the dark. What little power he had

 $\frac{1}{100}$  Page numbers on outside edge of page with author name top center on left page and book title top center on right page. No footer.

THE LIGHT IN THE DARKNESS | 85

long coat. Riasg recognized the white hair with its violet streak; Ailith had found him.

## **Paperback Headers & Footers**

THE LIGHT IN THE DARKNESS

long coat. Riasg recognized the white hair with its violet streak; Ailith had found him

He stenned hack as she turned. The tears running down

2 **Page numbers on outside edge of page with author name separated by** a line on left page and book title top separated by a line on right page.

THE LIGHT IN THE DARKNESS

long coat. Riasg recognized the white hair with its violet streak; Ailith had found him.

4 **Page 1986** Page numbers on outside edge on bottom in footer. Author name top left on left page and book title top right on right page.

THE LIGHT IN THE DARKNESS

long coat. Riasg recognized the white hair with its violet streak: Ailith had found him.

## **BLOCK QUOTATIONS**

### vard. He really didn't have anything yard. He really didn't have anything yard. He really didn't have anything else to do. He could find his way back to else to do. He could find his way back to else to do. He could find his way back to Trawsfynydd but doubted he'd be able to return  $84$ AUTUMN M. BIRT Trawsfynydd but doubted he'd be able to return Trawsfynydd but doubted he'd be able to return to the healers. And he wasn't losing track of to the healers. And he wasn't losing track of to the healers. And he wasn't losing track of Riasg pinched the bridge of his nose as Sgleò crossed his Sgleò, not that easily. Sgleò, not that easily. Sgleò, not that easily. arms in a huff. Lolling in the sun, he finally grew warm 66 Lolling in the sun, he finally grew Lolling in the sun, he finally grew warm Bissa asista ed Paula and Baradda as duded a summarily enough to shed his leather jacket. Pricks enough to shed his leather jacket. Pricks warm enough to shed his leather from needle marks traced lines down his from needle marks traced lines down his jacket. Pricks from needle marks arms that even his tattoos couldn't hide. arms that even his tattoos couldn't hide. traced lines down his arms that even Riasg's stomach clenched as he blinked Riasg's stomach clenched as he blinked his tattoos couldn't hide. Riasg's away moisture from his eyes. It was the away moisture from his eyes. It was the first moment he realized Sgleb's healing first moment he realized Sgleb's healing stomach clenched as he blinked away. wasn't the only thing he'd hoped for. wasn't the only thing he'd hoped for. moisture from his eyes. It was the first 84 | AUTUMN M. BIRT Riasg pinched the bridge of his nose as Sgleò crossed his 1. Indented 2. Indented with quotation mark 3. Indented and separated by line arms in a huff. If you ha **Images** No footer. AUTUMN M. BIRT **ABOUT THE AUTHOR ABOUT THE AUTHOR ABOUT THE AUTHOR** Riasg pinched the bridge of his nose as Sgleò crossed his arms in a huff. 3 Page numbers centered on bottom in footer. Author name top left on the 60 AUTUMN M. BIRT Autumn (also known as Weifarer) is a travel and Autumn (also known as Weifarer) is a travel and Autumn (also known as Weifarer) is a travel and award winning fiction writer currently on the road award winning fiction writer currently on the road Riasg pinched the bridge of his nose as Sgleò crossed his arms in a huff. 1. No Border 2. Drop shadow 3. Black line Blue and a Resident Resident in Each Engagement **ABOUT THE AUTHOR ABOUT THE AUTHOR** They need something so com-AUTUMN M. BIRT Riasg pinched the bridge of his nose as Sgleò crossed his arms in a huff. Autumn (also known as Weifarer) is a travel and Autumn (also known as Weifaser) is a travel and 5 Page numbers centered on bottom in footer. Author name centered in award winning fiction writer currently on the road award winning fiction writer currently on the road traveling across North America, first in an old Land Mouth, America, fixed in an old I and 1. Grey border 2. Cream border Page 74 Page 75

left page and book title top right on right page.

THE LIGHT IN THE DARKNESS

long coat. Riasg recognized the white hair with its violet streak: Ailith had found him.

the standard book as she toward. The term monday down

header on left page and book title centered on right page.

## **Paperback Headers & Footers Continued**

### 84 THE LIGHT IN THE DARENESS

OUTSIDER

85

OUTSIDER | 85

Riasg pinched the bridge of his nose as Sgleò crossed his arms in a huff.

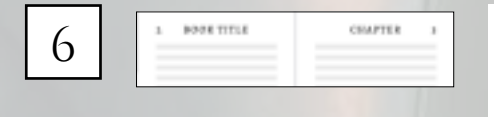

No header. Page numbers centered on bottom in footer.

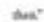

Brandis detail well with him beyond the enchannel forest. Alone as a dyearbing rain swept the hillstde, Biang tried to focus on the fact he'd found his way to Gavin's boars and had not here buyed, fight was alive. Ringwars't alone in the world. But he felt abandoned, and his

hand intend with a craving he couldn't shake when he spened the door to the listging home. The matron glared at him as he dripped on the front met. Unable to help himself. to goe her a brul ends that sout her scampering into the

Maddy and atgree he took the states to his room. His foot was opened. After as he should have been when he'd walked into town, much less this house, he felt the air for magic as he looked for runes. Nothing but his internal warnings pricked at him. He cantiously pushed the door open fully.

Ministerited against the far windows, a woman stood in a long cost. Ring recognized the white heir with its violer streak: Adob had found him.

He stopped back as the turned. The trary running down her models chooks stopped him. He remained frozen as the railed to him and collapsed squired his close as that he had to hold her or she'd full.

"I found you," Adith whispered as she hugged him. She locomed for grip aways to pear at his face. Her dark conwas will and subcased with papils too large. Those hdy no!

forest. Alone as a dronching rain sweet the billiols. Riose tried to boos on the fact he'd lound his way to Gavis's house and had not been based. Splet was also. Ringwasn't alone in the world. But he felt abundoned, and his hand jimmed with a craving he couldn't shake when he opened the show to the bolging house. The matron glared at him as he dripped on the front mat. Unable to help himself, he gave her a limit smile that sent her scampering into the hark.

Middly and angry, he took the states to his soom. His door was opened. After as he abould have been when he'd walked into town, much lost this house, he felt the art for majic as he looked for runns. Nothing but his internal warnings pricked at him. He continuely pushed the door spos fully.

fallowerted against the far windows, a woman stood in a long cost. Rissa recognized the white hair with its violet strede. All the had found him.

He support back as the turned. The tears running down her modely checks stopped him. He remained frozen as ahe realised to him and collapsed against his chest so that he had to hold her or she'd fall.

"I found you," Adds whispered as the bugged him. She lookstad her grip-mough to peer at his face. Her dark eyes were wild and unboared with pupils too large. Those, help me?

Page numbers on outside edge in header with book title centered in header on left page and chapter number or title centered on right page. No Footer.

streak: Ailith had found him.

### 84 | THE LIGHT IN THE DARKNESS

Riasg pinched the bridge of his nose as Sgleò crossed his arms in a huff.

long coat. Riasg recognized the white hair with its violet streak: Ailith had found him.

long coat. Riasg recognized the white hair with its violet

## **on outside edge on bottom** in footer.

Brandle didn't walk with him beyond the exchanted

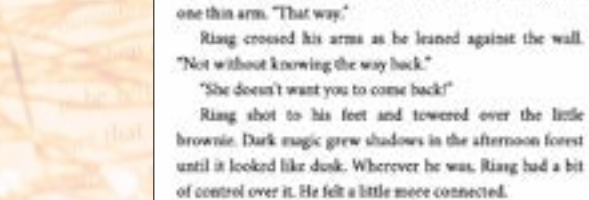

narrow opening

"She wonty you to leave."

"I don't know the word"

"That woun't the deal," he hissed at Bramble. "You were

### flattening his spines against his back to fit through the narrow opening. Staggering as he inflated to his normal, bristling self, Bramble glared equally at the already closed door and Riasg. "She wants you to leave." "I don't know the way." Bramble glanced around the forest before pointing with one thin arm. "That way." Riasg crossed his arms as he leaned against the wall. "Not without knowing the way back." "She doesn't want you to come back?" Riasg shot to his feet and towered over the little brownie. Dark magic grew shadows in the afternoon forest until it looked like dusk. Wherever he was, Riasg had a bit of control over it. He felt a little more connected

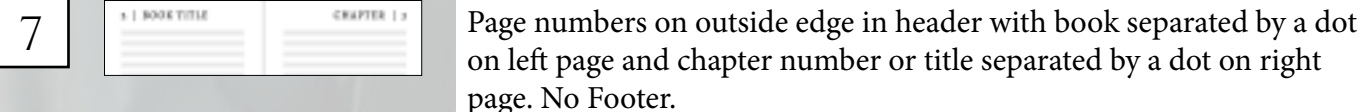

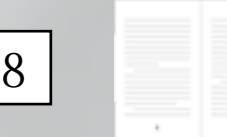

## No header. Page numbers

9

## **Fonts & Spacing**

Branble glanced around the forest before pointing with

Riang crossed his arms as he leaned against the wall.

Staggering as he inflated to his normal, bristling self, Beamble glared equally at the already closed door and Riang.

narrow opening

Staggering as he inflated to his zormal, briefing self, Bramble glared equally at the already closed door and Riang, "She wants you to leave."

"I don't know the som."

Brantle glassed around the forest before pointing with one thin arm. "That was."

Riasg crossed his arms as he leaned against the wall. "Not without knowing the way back."

"She doesn't want was to come back?"

Riang shot to his feet and towered over the linkbrownie. Dark magic grew shadows in the afternoon forest until it looked like dask. Wherever he was, Riasg had a bit of control over it. He felt a little more connected.

"That wasn't the deal," he bined at Brandde. "You

## 1. Cochin 2. Athelas 3. Baskerville

factening his spines against his back to fit through th arrow coexing.

Staggering as he inflated to his normal, bristling self, Bramble glased equally at the already closed door and Rissa She wants you to leave."

"I don't know the way."

Beamble glanced around the forest before pointing with one this arm. "That way."

Riaug crossed his arms as he leaned against the wall. "Not without knowing the way back."

"She doesn't want you to come back?

Ring shot to his feet and towered over the little brownie. Dark magic grew shadows in the afternoon forest until it looked like dusk. Wherever he was, Riasg had a bit of satuol over it. He felt a little more connected.

### \*Only applies to paperback copy. Fonts in ebooks are set by the reader.

The door cracked open again, breaking Rizeg's thoughts with relief. This time, Bramble aqueezed out the door, flatoning his spines against his hack to fit through the narrow opening. Staggering as he inflated to his normal, bristling self, Bramble gland equally at the already closed door and Ring, "She wants you to leave." "I don't know the way." Brandtle glanced around the forest before pointing with one thin arm. "That way." Risag crossed his arms as he leaned against the wall. "Not without knowing the way back." "She doesn't want you to come back!" Risar shot to his fort and towered over the little brownie. Dark magic grew shadows in the afternoon forest until it looked like dusk. Wherever he was, Ring had a bit

flattening his spines against his back to fit through the

Staggering as he inflated to his normal, bristling self.

Branible glanced around the forest before pointing with

Bramble glared equally at the already closed door and Riasg.

flattening his spines against his back to fit through the

Bramble glared equally at the already closed door and

Staggering as he inflated to his normal, bristling self.

Bramble glanced around the forest before pointing with

Riang crossed his zeros as he leased against the wall.

Ring shot to his feet and towered over the little

**School of the Money of Benedity** 

brownie. Dark magic grew shadows in the afternoon forest

until it looked like dusk. Wherever he was, Ring had a bit

nurrow opening

Riang, "She wants you to leave."

"Not without knowing the way back."

"She doesn't want you to come back?"

of control over it. He felt a little more connected.

"That's know the way."

one this arm. "That way."

hat the instructor is say The door cracked open again, breaking Biasg's thoughts with solief. This time. Bramble squeezed out the door, flattening his spines against his back to fit through the narrow opening

Staggering as he inflated to his normal, bristling self, Bramble glared equally at the already closed door and Riasg. "She wants you to leave."

"Liber's know the way.

one thin arm. "That way."

"Not without knowing the way back." "She doesn't want you to come back!" Riang shot to his feet and towered over the little brownie.

Dark magic grew shadows in the afternoon forest until it

"She wants you to leave." "I don't know the way." Bramble glanced around the forest before pointing with one thin arm. "That way." Riang crossed his arms as he leaned against the wall. "Not without knowing the way back." "She doesn't want you to come back?" Riasg shot to his feet and towered over the little brownie. Dark magic grew shadows in the afternoon forest until it. looked like dusk. Wherever he was. Ring had a bit of control over it. He felt a little more connected.

"That wasn't the deal," he himed at Bramble. "You were to show me the way. She's stolen him." Bramble hesitated. He opened the little slit of his me

## 4. Crimson Text 5. Fanwood 6. Hoefler Text

with relief. This time, Bramble squeezed out the door flattening his spines against his back to fit through the narrow opening

Staggering as he inflated to his normal, bristling self, Bramble glared equally at the already closed door and Riasg. "She wants you to leave."

"I don't know the year.

Beamble glanced around the forest before pointing with one thin arm. "That way."

Riasg crossed his arms as he leaned against the wall. "Not without knowing the way back."

"She doesn't want you to come back?"

Riang shot to his feet and towered over the little brownie Dark magic grew shadows in the athresson forest until it looked like dusk. Wherever he was, Riang had a bit of contr

### 7. Iowan Old Style 8. Palatino 8. Palatino 9. Times New Roman

Page 76 Page 77

Paragraphs can be indicated by indents (as shown) or by line breaks (extra blank space between paragraphs).

# **Chroma**

## CHROMA TABLE OF CONTENTS

CHAPTER HEADINGS FIRST PARAGRAPH PARAGRAPH AFTER A BREA ORNAMENTAL BREAK BLOCK QUOTATIONS IMAGE BORDERS Paperback headers & FOOTERS FONTS & SPACING

Colors and funky locations for chapter headers make this a fun theme for chicklit to sci-fi. Options from heading styles, ornamental breaks, to fonts, adds to this simple format to create beautiful ebooks and paperbacks.

Page 78 Page 79

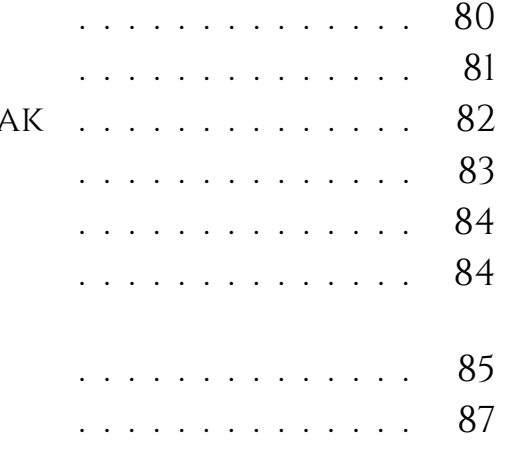

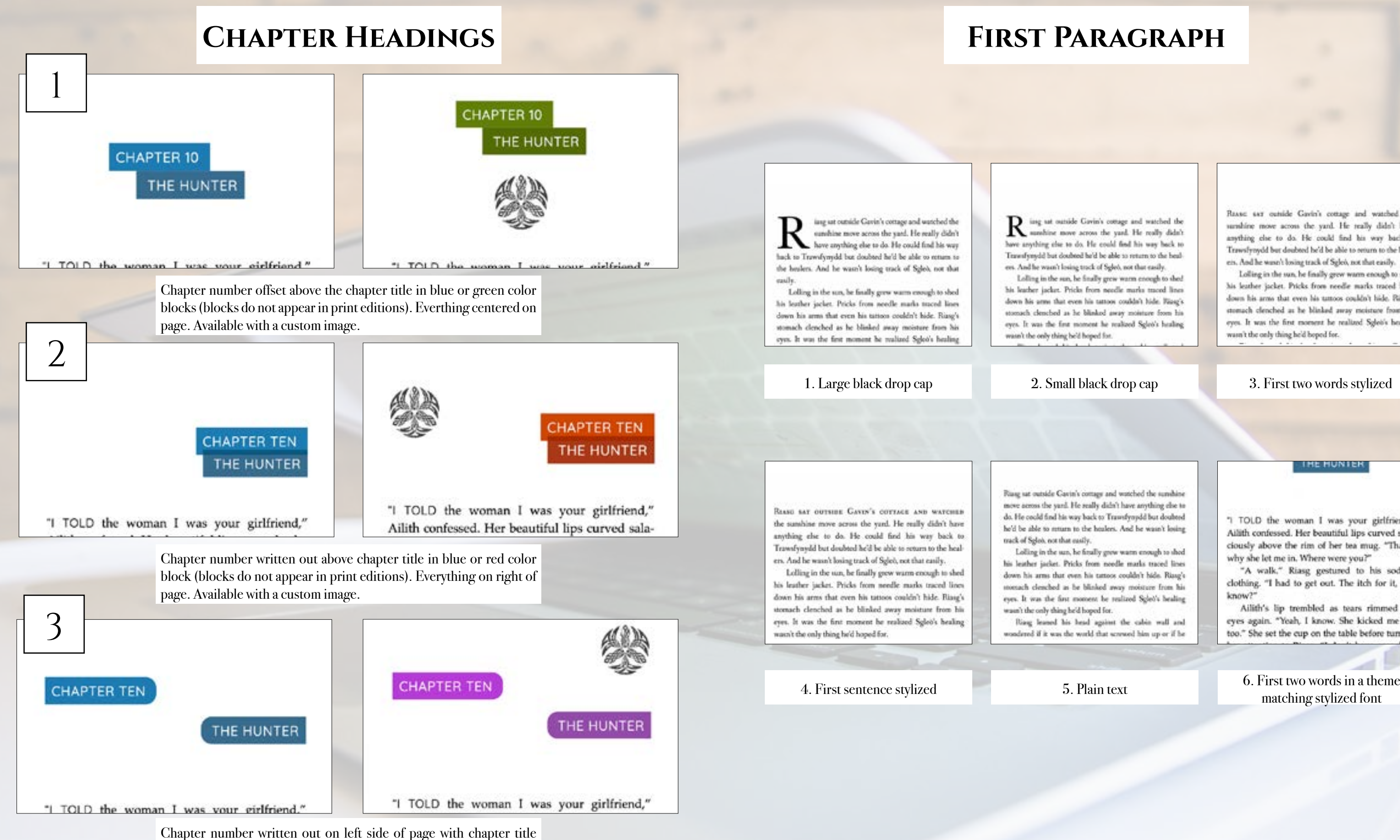

below on right side in half rounded blue or purple color blocks (blocks

do not appear in print editions). Available with a custom image.

## **First Paragraph**

izeg sat outside Gavin's cottage and watched the<br>sumbline move across the yard. He really didn't have anything else to do. He could find his way back to Trawnfyrredd but doubted he'd be able to return to the healers. And he wasn't losing track of Sgleb, not that easily.

Lolling in the sun, he finally grew warm enough to shed his leather jacket. Pricks from needle marks traced lines down his arms that even his tattoot couldn't hide. Rizag's stomach clenched as he blinked away moisture from his eyes. It was the first moment he realized Sglet's healing

REASE SAT outside Gavin's cottage and watched the sumbine move across the yard. He really didn't have anything che to do. He could find his way back to Trawsfynydd but doubted he'd be able to orturn to the healets. And he wasn't losing track of Sglob, not that easily.

Lolling in the sun, he finally grew warm enough to shed his leather jacket. Pricks from needle marks traced lines down his arms that even his tattoos couldn't hide. Riasg's stomach clenched as he blinked away moisture from his eyes. It was the first moment he realized Sglet's healing wasn't the only thing he'd boped for.

Riasg sat outside Cavin's comage and watched the sunshine move across the yard. He really didn't have anything else to do. He could find his way back to Transfyoydd but doubted he'd be able to mum to the healers. And he wasn't losing

Lolling in the sun, he finally grow warm enough to shed his leather jacket. Pricks from noedle marks traced lines down his arms that even his tattoos couldn't hide. Rissg's monach cleached as he blinked away moisture from his eyes. It was the first moment be realized Sglet's healing

Ring leased his head against the cabin wall and rondered if it was the world that screwed him up or if he

**THE HUNTER** 

"I TOLD the woman I was your girlfriend," Ailith confessed. Her beautiful lips curved salaciously above the rim of her tea mug. "That is why she let me in. Where were you?"

"A walk," Riasg gestured to his sodden clothing. "I had to get out. The itch for it, you  $km\alpha\omega$ ?

Ailith's lip trembled as tears rimmed her eyes again. "Yeah, I know. She kicked me out too." She set the cup on the table before turning

matching stylized font

## **Paragraph After a Break**

## **Ornamental Break**

brownie might just side with the dark fae and not the light before he scampered to the massive boulder. "You must listen close ..."

*J* ithout Sgleb to haul along, and<br>after a day of rest, even if not food, Riasg gladly walked through the night. No matter that it was the lost time for his people and that magic had faded to a whisper when once it had ruled, the night still belonged to the fae. Even without moonlight, he could see in the dark. What little power he had flowed ground him like a silent brown. Taming the

### 1. Large black drop cap 2. Small black drop cap 3. Plain text

brownie might just side with the dark fae and not the light before he scampered to the massive boulder. "You must listen close ..."

W ithout Sgleb to haul along, and after a<br>day of rest, even if not food, Riasg gladly walked through the night. No matter that it was the lost time for his people and that magic had faded to a whisper when once it had ruled, the night still belonged to the fae. Even without moonlight, he could see in the dark. What little power he had flowed around him like a silent

brownie might just side with the dark fae and not the light before he scampered to the massive boulder. "You must listen close ...."

Without Sgleb to haul along, and after a day of rest, even if not food, Riasg gladly walked through the night. No matter that it was the lost time for his people and that magic had faded to a whisper when once it had ruled, the night still belonged to the fae. Even without moonlight, he could see in the dark. What little power he had flowed around him like a silent breeze. Taming

brownie might just side with the dark fae and not the light before he scampered to the massive boulder. "You must listen close ...."

WITHOUT SCLEO TO HAUL ALONG, and after a day of rest, even if not food, Riasg gladly walked through the night. No matter that it was the lost time for his people and that magic had faded to a whisper when once it had ruled, the night still belonged to the fae. Even without moonlight, he could see in the dark. What little power he had flowed around him like a silent breeze. Taming

4. First several words stylized 5. First sentence stylized

brownie might just side with the dark fae and not the light before he scampered to the massive boulder. "You must listen close ..."

### WITHOUT SGLED TO HAUL ALONG, AND AFTER A day of rest, even if not food, Riasg gladly walked through the night. No matter that it was the lost time for his people and that magic had faded to a whisper when once it had ruled, the night still belonged to the fae. Even without moonlight, he could see in the dark. What little power he had flowed around him like a silent

 $\sim$ 

brownie might just side with the dark fae and not the light before he scampered to the massive boulder. "You must listen close ..."

 $\overline{ }$ 

WITHOUT SGLEO TO HAUL ALONG, and after a day of rest, even if not food, Riasg gladly walked through the night. No matter that it was the lost time for his people and that magic had faded to a whisper when once it had ruled, the night still belonged to the fae. Even without moonlight, he could see in the dark. What little

6. First part of sentence in a theme matching stylized font

that was enough to make Riasg think the little brownie might just side with the dark fae and not the light before he scampered to the massive boulder. "You must listen close ..."

 $......$ 

Without Sgleò to haul along, and after a day of rest, even if not food, Riasg gladly walked through the night. No matter that it was the lost time for his people and that magic had faded to a whisper when once it had ruled, the night still belonged to the fae. Even without moonlight, he

1. Three astericks 2. Flourish 3. Straight line

that was enough to make Riasg think the little brownie might just side with the dark fae and not the light before he scampered to the massive boulder. "You must listen close ..."

Without Sgleb to haul along, and after a day of rest, even if not food, Riasg gladly walked through the night. No matter that it was the lost time for his people and that magic had faded to a whisper when once it had ruled, the night still belonged to the fae. Even without moonlight, he ould see in the dark. What little power he had

4. Fading line 5. Snowflake

brownie might just side with the dark fac and not the light before he scampered to the massive boulder. "You must listen close ..."

 $\overline{\phantom{a}}$ 

Without Sgleb to haul along, and after a day of rest, even if not food, Riasg gladly walked through the night. No matter that it was the lost time for his people and that magic had faded to a whisper when once it had ruled, the night still belonged to the fac. Even without moonlight, he could see in the dark. What little power he had

### 6. Box 7. Custom (provide any image)

that was enough to make Riasg think the little brownie might just side with the dark fae and not the light before he scampered to the massive boulder. "You must listen close ..."

Without Sgleb to haul along, and after a day of rest, even if not food, Riasg gladly walked through the night. No matter that it was the lost time for his people and that magic had faded to a whisper when once it had ruled, the night still belonged to the fae. Even without moonlight, he

that was enough to make Riasg think the little brownie might just side with the dark fae and not the light before he scampered to the massive boulder. "You must listen close ..."

Without Sgleb to haul along, and after a day of rest, even if not food, Riasg gladly walked through the night. No matter that it was the lost time for his people and that magic had faded to a whisper when once it had ruled, the night still belonged to the fae. Even without moonlight, he a shee should tack or trusts.

that was enough to make Riasg think the little brownie might just side with the dark fae and not the light before he scampered to the massive boulder. "You must listen close ..."

Without Sgleb to haul along, and after a day of rest, even if not food, Riasg gladly walked through the night. No matter that it was the lost time for his people and that magic had faded to a whisper when once it had ruled, the night still belonged to the fae. Even without moonlight, he old see in the dark. What little renew he had

that was enough to make Riasg think the little brownie might just side with the dark fae and not the light before he scampered to the massive boulder. "You must listen close ..."

Without Sgleò to haul along, and after a day of rest, even if not food, Riasg gladly walked through the night. No matter that it was the lost time for his people and that magic had faded to a whisper when once it had ruled, the night still belonged to the fae. Even without moonlight, he could see in the dark. What little power he had

## **BLOCK QUOTATIONS**

### yard. He really didn't have anything yard. He really didn't have anything yard. He really didn't have anything else to do. He could find his way back to else to do. He could find his way back to else to do. He could find his way back to Trawsfynydd but doubted he'd be able to return AUTUMN M. BIRT  $84$ Trawsfynydd but doubted he'd be able to return Trawsfynydd but doubted he'd be able to return to the healers. And he wasn't losing track of to the healers. And he wasn't losing track of to the healers. And he wasn't losing track of Sgleò, not that easily. healing reversed scribbled in chalk. It was the sign for ola. Sgleò, not that easily. Sgleò, not that easily. He could find it here if he looked. And so when he rose Lolling in the sun, he finally grew warm 66 Lolling in the sun, he finally grew Lolling in the sun, he finally grew warm enough to shed his leather jacket. Pricks enough to shed his leather jacket. Pricks warm enough to shed his leather from needle marks traced lines down his from needle marks traced lines down his jacket. Pricks from needle marks arms that even his tattoos couldn't hide. arms that even his tattoos couldn't hide. traced lines down his arms that even Riasg's stomach clenched as he blinked Riasg's stomach clenched as he blinked his tattoos couldn't hide. Riasg's away moisture from his eyes. It was the away moisture from his eyes. It was the first moment he realized Sgleb's healing first moment he realized Sgleb's healing stomach clenched as he blinked away. wasn't the only thing he'd hoped for. wasn't the only thing he'd hoped for. moisture from his eyes. It was the first 84 AUTUMN M. BIRT healing reversed scribbled in chalk. It was the sign for ola. 1. Indented 2. Indented with quotation mark 3. Indented and separated by line He could find it here if he looked. And so when he rose  $2 \nvert$   $\frac{2}{\sqrt{2}}$  Page numbers on outside edge of page with author name separated by **Images** page. No footer. AUTUMN M. BIRT **ABOUT THE AUTHOR ABOUT THE AUTHOR ABOUT THE AUTHOR** healing reversed scribbled in chalk. It was the sign for ola. He could find it here if he looked. And so when he rose 3 Page numbers centered on bottom in footer. Author name top left on Autumn (also known as Weifarer) is a travel and Autumn (also known as Weifarer) is a travel and AUTUMN M. BIRT Autumn (also known as Weifarer) is a travel and award winning fiction writer currently on the road award winning fiction writer currently on the road healing reversed scribbled in chalk. It was the sign for ola. 1. No Border 2. Drop shadow 3. Black line He could find it here if he looked. And so when he rose **ABOUT THE AUTHOR ABOUT THE AUTHOR** AUTUMN M. BIRT healing reversed scribbled in chalk. It was the sign for ola. He could find it here if he looked. And so when he rose Autumn (also known as Weifarer) is a travel and Autumn (also known as Weifaser) is a travel and 5 Page numbers centered on bottom in footer. Author name centered in award winning fiction writer currently on the road award winning fiction writer currently on the road traveling across North America, first in an old Land Mouth, America, fixed in an old I and 1. Grey border 2. Cream border

AUTHOR BOOK TITLE 3 Page numbers on outside edge of page with author name top center on left page and book title top center on right page. No footer.

THE LIGHT IN THE DARKNESS 85

chair and listened to the old fae. Riasg's contentment faded with each word Sgleò spoke.

## **Paperback Headers & Footers**

THE LIGHT IN THE DARKNESS

chair and listened to the old fae. Riasg's contentment faded with each word Sgleò spoke.  $\mathbf{1} \quad \mathbf{m} \quad \mathbf{1} \quad \mathbf{1} \quad \mathbf{1} \quad \mathbf{1} \quad \mathbf{1}$  $\label{eq:1.1} \begin{array}{cccccccccccccc} \mathbf{1} & \mathbf{1} & \mathbf{1$ access in

a space on left page and book title top separated by a space on right

THE LIGHT IN THE DARKNESS

chair and listened to the old fae. Riasg's contentment faded with each word Sgleò spoke.

left page and book title top right on right page.

THE LIGHT IN THE DARKNESS

chair and listened to the old fae. Riasg's contentment faded with each word Sgleò spoke.

4 Page numbers on outside edge on bottom in footer. Author name top left on left page and book title top right on right page.

THE LIGHT IN THE DARKNESS

chair and listened to the old fae. Riasg's contentment faded with each word Sgleò spoke.

header on left page and book title centered on right page.

Page 84 Page 85

## **PAPERBACK HEADERS & FOOTERS CONTINUED**

### 84 THE LIGHT IN THE DARKNESS OUTSIDER 85 flattening his spines against his back to fit through the nurrow opening healing reversed scribbled in chalk. It was the sign for ola. chair and listened to the old fae. Riasg's contentment faded Staggering as he inflated to his normal, bristling self. He could find it here if he looked. And so when he rose with each word Sgleò spoke. Bramble glared equally at the already closed door and Riang, "She wants you to leave." "That's know the way." BOOK TITLE CHAPTER Page numbers on outside edge in header with book title centered in Bramble glanced around the forest before pointing with  $\mathfrak b$ one this arm. "That way." header on left page and chapter number or title centered on right Riang crossed his zeros as he leased against the wall. page. No Footer. "Not without knowing the way back." "She doesn't want you to come back?" Ring shot to his feet and towered over the little brownis. Dark magic grew shadows in the afternoon forest OUTSIDER 85 until it looked like dusk. Wherever he was, Ring had a bit 84 THE LIGHT IN THE DARKNESS of control over it. He felt a little more connected. And a student for the set of the chair and listened to the old fac. Riasg's contentment faded healing reversed scribbled in chalk. It was the sign for ola. with each word Sgleò spoke. He could find it here if he looked. And so when he rose 1. Cochin CHAPTER **BOOK TITLE** Page numbers on outside edge in header with book separated by a dot on left page and chapter number or title separated by a dot on right flattening his spines against his back to fit through the page. No Footer. narrow opening Staggering as he inflated to his normal, bristling self. Bramble glared equally at the already closed door and Riasg. "She wonts you to leave." "I don't know the word" 9 8 Bransble glanced around the forest before pointing with one thin arm. "That was." Risag crossed his arms as he leaned against the wall. "Not without knowing the way back." "She doesn't want you to come back?" Ring shot to his feet and towered over the little No header. Page numbers No header. Page numbers brownie. Dark magic grew shadows in the afternoon forest centered on bottom in on outside edge on bottom until it looked like dusk. Wherever he was, Riang had a bit of control over it. He felt a little more connected. footer. in footer. "That woun't the deal," he hissed at Bramble. "You w 4. Crimson Text Flang rejoined Cavity and Brankfe and triad not to under Ring rejoined Cavin and Brankle and wind not re and/o that both sipped on caps of course. It had been a while since that both street on runs of crains. It had been a while street he'd done any good, and he'd forgeton its simple pleasure. he'd door any good, and he'd forgotan in simple yleanum. But it didn't change one wirey. But it doln't change one worry. Finsy wedded reward Splets. To be cloing any better?" Firey realized toward Splets. "In he drateg any better?" flattening his spines against his back to fit through the Certa drouged. "He's make. He was trapped a long Gavin shrugged. "He's seeds. He was trapped a long narrow opening. time. It will take time to under it." time. It will take time to conduct." Forg sighed as he mobiled. "I'll be back in a few door. Ring righte at he tealded. "I'll be back in a few days Staggering as he inflated to his normal, bristling self, dan." then." Bramble glared equally at the already closed door and Riasg. Brankly didn't walk with him hercoal the anchantal Bomble didn't wolk with him beyond the enchannel "She wants you to leave." forest. Alone as a derecting rain swept the hilfside. Fixegforest. Alone as a drenching rain swept the hillside, Fiang tried to focus on the face held found his was to Corto's "I don't know the way." tried to focus on the fact held found his way to Cartels book and had not been hannel. Spirk was alive. Blang hope and had not been based. Salet was also: Rang-Bramble glanced around the forest before pointing with sign's alone in the world. But he lisk abandoned, and his would alone in the world. But he felt abandoned, and his one thin arm. "That way." hand jimood with a coving be couldn't shake when he band jitered with a cowing he couldn't shake when he Rissg crossed his arms as he leaned against the wall. spened the door to the lodging bount. The numero glovel at opened the door to the belging house. The matrix gland at has as he desped on the frost sua. Unable to help himself, him as he dripped on the lister rear. Unable to help himself, "Not without knowing the way back." by gase her a freal unify that sent her scampering lets the be goor her a first under that seen her scampering into the "She doesn't want you to come back!" Riasg shot to his feet and towered over the little Maddy and angry, he took the state to his more. His Maddy and anges he took the states to his nesss. His brownie. Dark magic grew shadows in the afternoon forest door was opened. Alon as he should have been when held door was counsel. Also as he should have been when he'd. andhed term sown, much less this board, he felt the air for well-of tens town, much less this bound, he falls the air foruntil it looked like dusk. Wherever he was, Riasg had a bit magic as he looked the runes. Nothing but his increase seammagic as he belied for most. Nothing but his internal many of control over it. He felt a little more connected ings pricked at him. He cantinuity pushed the door open ings pricked at him. He coatistedly pathod the door spen Silvannel against the far avialence a monan mond in a Silverand against the far windows a women stood in a bug out. Rieig recognized the white hair with its visitet long cost. Fixeg recognized the white hely with to violer 7. Iowan Old Style ereals Alith had found him. street, Alish had found him.

## **FONTS & SPACING**

### \*Only applies to paperback copy. Fonts in ebooks are set by the reader.

The door cracked open again, breaking Riasg's thoughts with relief. This time, Bramble aqueezed out the door, flattening his spines against his hack to fit through the

Staggering as he inflated to his normal, bristling self, Bramble glassd equally at the almady closed door and Ring, "She wants you to large."

"I don't know the way."

narrow opening.

narrow opening

Brandtle glanced around the forest before pointing with one thin arm. "That way."

Risag crossed his arms as he leaned against the wall. "Not without knowing the way back."

"She doesn't want you to come back!"

Risar shot to his fort and towered over the little brownie. Dark magic grew shadows in the afternoon forest until it looked like dusk. Wherever he was, Ring had a bit

### 2. Athelas

The door criscked open again, breaking Riasg's thoughts with solief. This time. Bramble squeezed out the door, flattening his spines against his back to fit through the

Staggering as he inflated to his normal, bristling self, Bramble glared equally at the already closed door and Riasg. "She wants you to leave."

"Liber's know the way."

Branble glanced around the forest before pointing with one thin arm. "That way."

Riang crossed his arms as he leaned against the wall. "Not without knowing the way back."

"She doesn't want you to come back!"

Riang shot to his feet and towered over the little brownie.

Dark magic grew shadows in the afternoon forest until it

### 5. Fanwood

Staggering as he inflated to his normal, briefling self, Beamble glared equally at the already closed door and Riang. "She wants you to leave."

"I don't know the way."

Bramble glanced around the forest before pointing with one thin arm. "That way."

Riang crossed his arms as he leaned against the wall. "Not without knowing the way back."

"She doesn't want you to come back?"

Riasg shot to his feet and towered over the little brownie. Dark magic grew shadows in the afternoon forest until it. looked like dusk. Wherever he was. Ring had a bit of control over it. He felt a little more connected.

"That wasn't the deal," he himed at Bramble. "You were to show me the way. She's stolen him."

Brantle hesitated. He opened the little slit of his ma

## 8. Palatino

narrow opening

Staggering as he inflated to his zormal, briefing self, Bramble glared equally at the already closed door and Riang, "She wants you to leave."

"I don't loops the som."

Beamble glunced around the forest before pointing with one thin arm. "That was."

Riasg crossed his arms as he leaned against the wall. "Not without knowing the way back."

"She doesn't want was to come back?"

Riang shot to his feet and towered over the linkbrownie. Durk marie evew shadows in the afternoon forest until it looked like dask. Wherever he was, Riasg had a bit of control over it. He felt a little more connected.

"That wasn't the deal," he bined at Bramble. "You

## 3. Baskerville

factoring his spines against his back to fit through the arrow coesing

Staggering as he inflated to his normal, bristling self, Bramble glared equally at the already closed door and Riasg She wants you to leave."

"I don't know the way."

Beamble glanced around the forest before pointing with one this arm. "That way."

Riaug crossed his arms as he leaned against the wall. "Not without knowing the way back."

"She doesn't want you to come back?"

Ring shot to his feet and towered over the little brownie. Dark magic grew shadows in the afternoon forest until it looked like dusk. Wherever he was, Riasg had a bit of antrol over it. He felt a little more connected.

## 6. Hoefler Text

with relief. This time, Bramble squeezed out the door flattening his spines against his back to fit through the narrow opening

Staggering as he inflated to his normal, bristling self, Bramble glared equally at the already closed door and Riasg. "She wants you to leave."

"I don't know the year.

Beamble glanced around the forest before pointing with one thin arm. "That way."

Riasg crossed his arms as he leaned against the wall. "Not without knowing the way back."

"She doesn't want you to come back?"

Riang shot to his feet and towered over the little brownie Dark magic grew shadows in the athresson forest until it looked like dusk. Wherever he was, Riang had a bit of cor

### 9. Times New Roman

Paragraphs can be indicated by indents (as shown) or by line breaks (extra blank space between paragraphs). Page 87

## ORDER FORM

1. Do you want formatting for an \_\_\_\_\_\_\_\_ ebook, \_\_\_\_\_\_\_\_\_ paperback, \_\_\_\_\_\_\_\_\_ or both 2. Select your preferred style: \_\_\_\_\_\_\_ Meridan \_\_\_\_\_\_\_\_ Sudo \_\_\_\_\_\_\_\_ Trace \_\_\_\_\_\_\_\_ Oxford

\_\_\_\_\_\_ Artisanal \_\_\_\_\_\_ Parcel \_\_\_\_\_\_ Kindred \_\_\_\_\_\_ Chroma

3. What Chapter Heading style would you like\*? \_\_\_\_\_\_\_\_\_(number)

\*If you want to use a custom image in the chapter header, please email it with your manuscript.

4. What First Paragraph style would you like? \_\_\_\_\_\_\_\_\_(number)

5. What Paragraph After Break style would you like? \_\_\_\_\_\_\_\_\_(number)

6. What Ornamental Break style would you like\*? \_\_\_\_\_\_\_\_\_(number)

\*If you want to use a custom image as the ornamental break, please email it with your manuscript.

7. What Block Quotation style would you like? \_\_\_\_\_\_\_\_\_(number)

Where do you have block quotations? (chapter numer and general location such as beginning, middle, end)

\_\_\_\_\_\_\_\_\_\_\_\_\_\_\_\_\_\_\_\_\_\_\_\_\_\_\_\_\_\_\_\_\_\_\_\_\_\_\_\_\_\_\_\_\_\_\_\_\_\_\_\_\_\_\_\_\_\_\_\_\_\_\_\_\_\_\_\_\_\_\_\_\_\_\_\_

\_\_\_\_\_\_\_\_\_\_\_\_\_\_\_\_\_\_\_\_\_\_\_\_\_\_\_\_\_\_\_\_\_\_\_\_\_\_\_\_\_\_\_\_\_\_\_\_\_\_\_\_\_\_\_\_\_\_\_\_\_\_\_\_\_\_\_\_\_\_\_\_\_\_\_\_

12. Any additional formatting needs or notes?

\_\_\_\_\_\_\_\_\_\_\_\_\_\_\_\_\_\_\_\_\_\_\_\_\_\_\_\_\_\_\_\_\_\_\_\_\_\_\_\_\_\_\_\_\_\_\_\_\_\_\_\_\_\_\_\_\_\_\_\_\_\_\_\_\_\_\_\_\_\_\_\_\_\_\_\_

\_\_\_\_\_\_\_\_\_\_\_\_\_\_\_\_\_\_\_\_\_\_\_\_\_\_\_\_\_\_\_\_\_\_\_\_\_\_\_\_\_\_\_\_\_\_\_\_\_\_\_\_\_\_\_\_\_\_\_\_\_\_\_\_\_\_\_\_\_\_\_\_\_\_\_\_

8. What Photo style would you like? \_\_\_\_\_\_\_\_\_\_(number)

9. What Paperback Header and Footer style would you like? \_\_\_\_\_\_\_\_\_(number)

10. What font would you like? \_\_\_\_\_\_\_\_\_\_(number)

11. What paragraph separation style would you like: indents spaces

\_\_\_\_\_\_\_\_\_\_\_\_\_\_\_\_\_\_\_\_\_\_\_\_\_\_\_\_\_\_\_\_\_\_\_\_\_\_\_\_\_\_\_\_\_\_\_\_\_\_\_\_\_\_\_\_\_\_\_\_\_\_\_\_\_\_\_\_\_\_\_\_\_\_\_\_

\_\_\_\_\_\_\_\_\_\_\_\_\_\_\_\_\_\_\_\_\_\_\_\_\_\_\_\_\_\_\_\_\_\_\_\_\_\_\_\_\_\_\_\_\_\_\_\_\_\_\_\_\_\_\_\_\_\_\_\_\_\_\_\_\_\_\_\_\_\_\_\_\_\_\_\_

\_\_\_\_\_\_\_\_\_\_\_\_\_\_\_\_\_\_\_\_\_\_\_\_\_\_\_\_\_\_\_\_\_\_\_\_\_\_\_\_\_\_\_\_\_\_\_\_\_\_\_\_\_\_\_\_\_\_\_\_\_\_\_\_\_\_\_\_\_\_\_\_\_\_\_\_

Send this form and your manuscript with all front and end matter to autumn@aravendesign.com

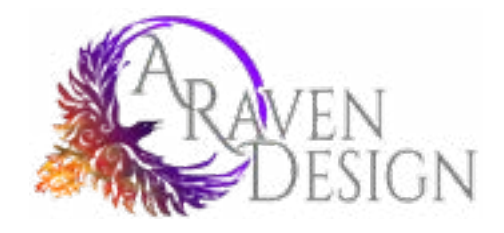

## www.ARavenDesign.com